# Package 'plsRglm'

May 31, 2018

<span id="page-0-0"></span>Version 1.2.1

Date 2018-05-30

**Depends** R  $(>= 2.4.0)$ 

Imports mvtnorm, boot, bipartite, car

Enhances pls

Suggests MASS, plsdof, R.rsp, chemometrics, plsdepot

Title Partial Least Squares Regression for Generalized Linear Models

Author Frederic Bertrand <frederic.bertrand@math.unistra.fr>, Myriam Maumy-Bertrand <myriam.maumy-bertrand@math.unistra.fr>.

Maintainer Frederic Bertrand <frederic.bertrand@math.unistra.fr>

#### Description

Provides (weighted) Partial least squares Regression for generalized linear models and repeated kfold cross-validation of such models using various criteria. It allows for missing data in the explanatory variables. Bootstrap confidence intervals constructions are also available.

License GPL-3

Encoding latin1

URL <http://www-irma.u-strasbg.fr/~fbertran/>

VignetteBuilder R.rsp

Classification/MSC 62J12, 62J99

NeedsCompilation no

# R topics documented:

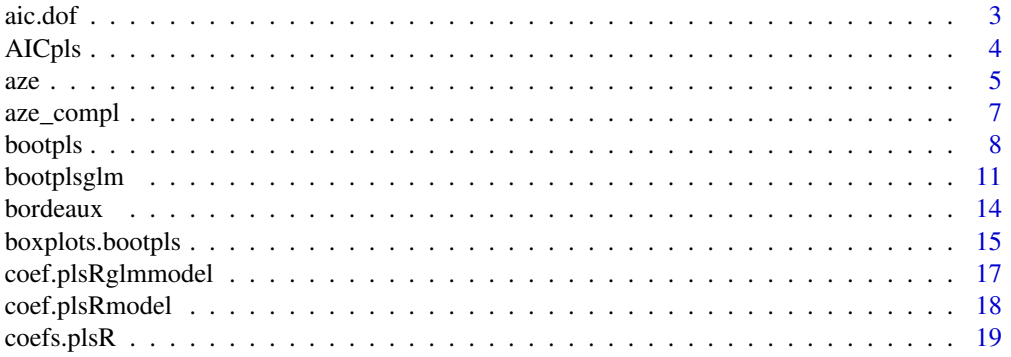

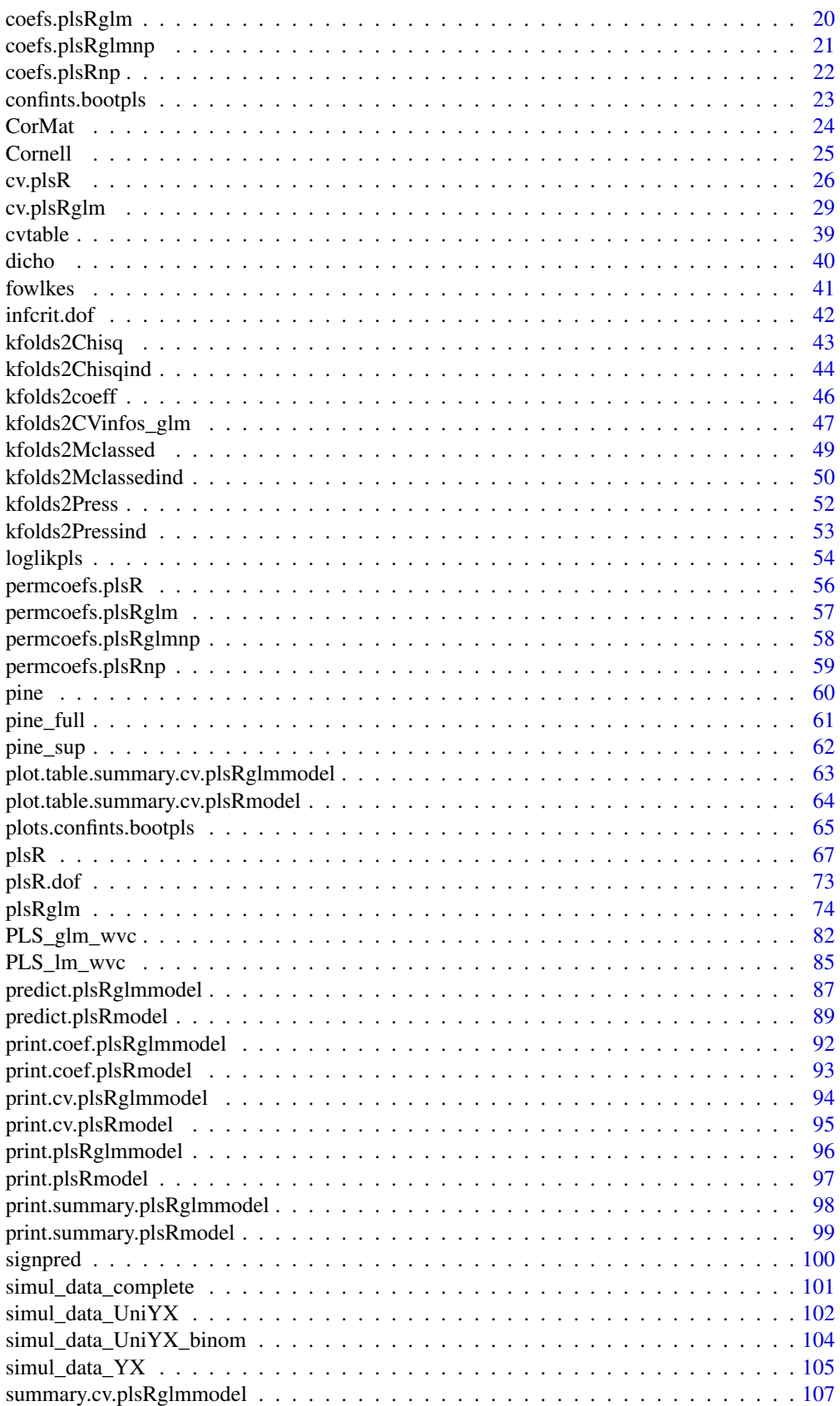

#### <span id="page-2-0"></span>*aic.dof* 3

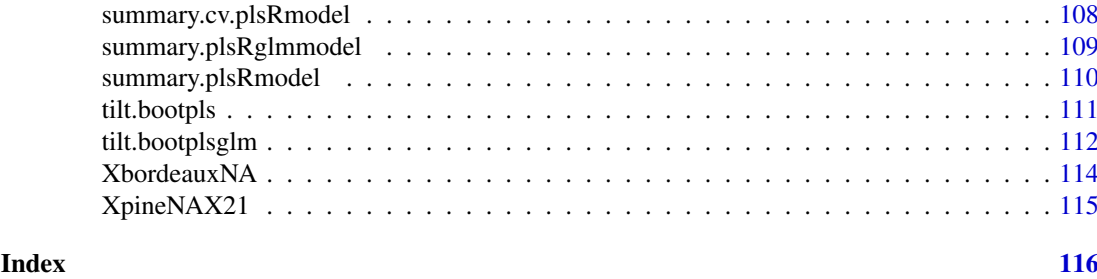

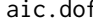

aic.dof *Akaike and Bayesian Information Criteria and Generalized minimum description length*

# Description

This function computes the Akaike and Bayesian Information Criteria and the Generalized minimum description length.

# Usage

aic.dof(RSS, n, DoF, sigmahat) bic.dof(RSS, n, DoF, sigmahat) gmdl.dof(sigmahat, n, DoF, yhat)

# Arguments

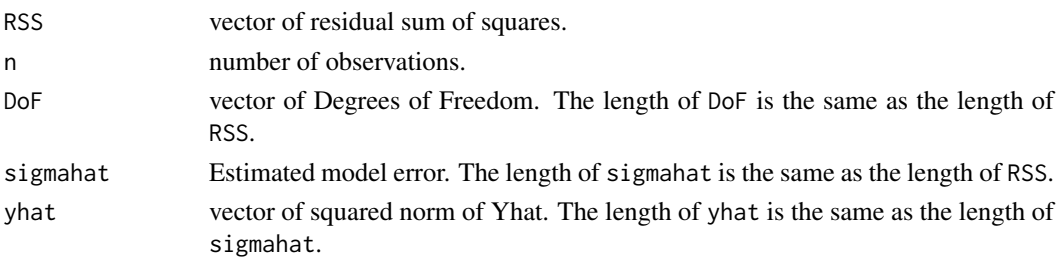

### Details

The gmdl criterion is defined as

$$
gmdl = \frac{n}{2}log(S) + \frac{DoF}{2}log(F) + \frac{1}{2}log(n)
$$

$$
S = \hat{\sigma}^2
$$

Value

with

vector numerical values of the requested AIC, BIC or GMDL.

# Author(s)

Frederic Bertrand <frederic.bertrand@math.unistra.fr> <http://www-irma.u-strasbg.fr/~fbertran/>

#### References

M. Hansen, B. Yu. (2001). Model Selection and Minimum Descripion Length Principle, *Journal of the American Statistical Association*, 96, 746-774.

N. Kraemer, M. Sugiyama. (2011). The Degrees of Freedom of Partial Least Squares Regression. *Journal of the American Statistical Association*, 106(494), 697-705.

N. Kraemer, M.L. Braun, Kernelizing PLS, Degrees of Freedom, and Efficient Model Selection, *Proceedings of the 24th International Conference on Machine Learning*, Omni Press, (2007) 441- 448.

# See Also

[plsR.dof](#page-72-1) for degrees of freedom computation and [infcrit.dof](#page-41-1) for computing information criteria directly from a previously fitted plsR model.

#### Examples

```
data(Cornell)
XCornell<-Cornell[,1:7]
yCornell<-Cornell[,8]
modpls <- plsR(yCornell,XCornell,4)
dof.object <- plsR.dof(modpls)
aic.dof(modpls$RSS,modpls$nr,dof.object$DoF,dof.object$sigmahat)
bic.dof(modpls$RSS,modpls$nr,dof.object$DoF,dof.object$sigmahat)
gmdl.dof(dof.object$sigmahat,modpls$nr,dof.object$DoF,dof.object$yhat)
naive.object <- plsR.dof(modpls,naive=TRUE)
aic.dof(modpls$RSS,modpls$nr,naive.object$DoF,naive.object$sigmahat)
bic.dof(modpls$RSS,modpls$nr,naive.object$DoF,naive.object$sigmahat)
gmdl.dof(naive.object$sigmahat,modpls$nr,naive.object$DoF,naive.object$yhat)
```
AICpls *AIC function for plsR models*

#### Description

This function provides AIC computation for an univariate plsR model.

# Usage

AICpls(ncomp, residpls, weights=rep.int(1,length(residpls)))

#### Arguments

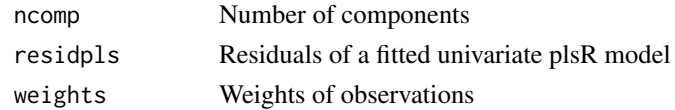

#### Details

AIC function for plsR models with univariate response.

#### Value

real AIC value

<span id="page-3-0"></span>

<span id="page-4-0"></span>*aze* 5

#### Author(s)

```
Frederic Bertrand
<frederic.bertrand@math.unistra.fr>
http://www-irma.u-strasbg.fr/~fbertran/
```
#### References

Baibing Li, Julian Morris, Elaine B. Martin, Model selection for partial least squares regression, Chemometrics and Intelligent Laboratory Systems 64 (2002) 79-89. [http://dx.doi.org/10.](http://dx.doi.org/10.1016/S0169-7439(02)00051-5) [1016/S0169-7439\(02\)00051-5](http://dx.doi.org/10.1016/S0169-7439(02)00051-5)

#### See Also

[loglikpls](#page-53-1) for loglikelihood computations for plsR models and [AIC](#page-0-0) for AIC computation for a linear models

### Examples

```
data(pine)
ypine <- pine[,11]
Xpine <- pine[,1:10]
(Pinscaled <- as.data.frame(cbind(scale(ypine),scale(as.matrix(Xpine)))))
colnames(Pinscaled)[1] <- "yy"
```

```
lm(yy~x1+x2+x3+x4+x5+x6+x7+x8+x9+x10,data=Pinscaled)
```

```
modpls <- plsR(ypine,Xpine,10)
modpls$Std.Coeffs
lm(yy~x1+x2+x3+x4+x5+x6+x7+x8+x9+x10,data=Pinscaled)
```

```
AIC(lm(yy~x1+x2+x3+x4+x5+x6+x7+x8+x9+x10,data=Pinscaled))
print(logLik(lm(yy~x1+x2+x3+x4+x5+x6+x7+x8+x9+x10,data=Pinscaled)))
```

```
sum(dnorm(modpls$RepY, modpls$Std.ValsPredictY, sqrt(mean(modpls$residY^2)), log=TRUE))
sum(dnorm(Pinscaled$yy,fitted(lm(yy~x1+x2+x3+x4+x5+x6+x7+x8+x9+x10,data=Pinscaled)),
sqrt(mean(residuals(lm(yy~x1+x2+x3+x4+x5+x6+x7+x8+x9+x10,data=Pinscaled))^2)), log=TRUE))
loglikpls(modpls$residY)
loglikpls(residuals(lm(yy~x1+x2+x3+x4+x5+x6+x7+x8+x9+x10,data=Pinscaled)))
AICpls(10,residuals(lm(yy~x1+x2+x3+x4+x5+x6+x7+x8+x9+x10,data=Pinscaled)))
AICpls(10,modpls$residY)
```

```
aze Microsatellites Dataset
```
#### Description

This database was collected on patients carrying a colon adenocarcinoma. It has 104 observations on 33 binary qualitative explanatory variables and one response variable y representing the cancer stage according to the to Astler-Coller classification (Astler and Coller, 1954). This dataset has some missing data due to technical limits. A microsattelite is a non-coding DNA sequence.

#### Usage

data(aze)

#### Format

A data frame with 104 observations on the following 34 variables.

y the response: a binary vector (Astler-Coller score).

D2S138 a binary vector that indicates whether this microsatellite is altered or not. D18S61 a binary vector that indicates whether this microsatellite is altered or not. D16S422 a binary vector that indicates whether this microsatellite is altered or not. D17S794 a binary vector that indicates whether this microsatellite is altered or not. D6S264 a binary vector that indicates whether this microsatellite is altered or not. D14S65 a binary vector that indicates whether this microsatellite is altered or not. D18S53 a binary vector that indicates whether this microsatellite is altered or not. D17S790 a binary vector that indicates whether this microsatellite is altered or not. D1S225 a binary vector that indicates whether this microsatellite is altered or not. D3S1282 a binary vector that indicates whether this microsatellite is altered or not. D9S179 a binary vector that indicates whether this microsatellite is altered or not. D5S430 a binary vector that indicates whether this microsatellite is altered or not. D8S283 a binary vector that indicates whether this microsatellite is altered or not. D11S916 a binary vector that indicates whether this microsatellite is altered or not. D2S159 a binary vector that indicates whether this microsatellite is altered or not. D16S408 a binary vector that indicates whether this microsatellite is altered or not. D5S346 a binary vector that indicates whether this microsatellite is altered or not. D10S191 a binary vector that indicates whether this microsatellite is altered or not. D13S173 a binary vector that indicates whether this microsatellite is altered or not. D6S275 a binary vector that indicates whether this microsatellite is altered or not. D15S127 a binary vector that indicates whether this microsatellite is altered or not. D1S305 a binary vector that indicates whether this microsatellite is altered or not. D4S394 a binary vector that indicates whether this microsatellite is altered or not. D20S107 a binary vector that indicates whether this microsatellite is altered or not. D1S197 a binary vector that indicates whether this microsatellite is altered or not. D1S207 a binary vector that indicates whether this microsatellite is altered or not. D10S192 a binary vector that indicates whether this microsatellite is altered or not. D3S1283 a binary vector that indicates whether this microsatellite is altered or not. D4S414 a binary vector that indicates whether this microsatellite is altered or not. D8S264 a binary vector that indicates whether this microsatellite is altered or not. D22S928 a binary vector that indicates whether this microsatellite is altered or not. TP53 a binary vector that indicates whether this microsatellite is altered or not. D9S171 a binary vector that indicates whether this microsatellite is altered or not.

#### Source

Weber *et al.* (2007). Allelotyping analyzes of synchronous primary and metastasis CIN colon cancers identified different subtypes. *Int J Cancer*, 120(3), pages 524-32.

#### <span id="page-6-0"></span>*aze\_compl* 7

#### References

Nicolas Meyer, Myriam Maumy-Bertrand et Frederic Bertrand (2010). Comparing the linear and the logistic PLS regression with qualitative predictors: application to allelotyping data. *Journal de la Societe Francaise de Statistique*, 151(2), pages 1-18.

#### Examples

data(aze) str(aze)

aze\_compl *As aze without missing values*

#### Description

This is a single imputation of the [aze](#page-4-1) dataset which was collected on patients carrying a colon adenocarcinoma. It has 104 observations on 33 binary qualitative explanatory variables and one response variable y representing the cancer stage according to the to Astler-Coller classification (Astler and Coller, 1954). A microsattelite is a non-coding DNA sequence.

#### Usage

data(aze\_compl)

#### Format

A data frame with 104 observations on the following 34 variables.

y the response: a binary vector (Astler-Coller score).

D2S138 a binary vector that indicates whether this microsatellite is altered or not. D18S61 a binary vector that indicates whether this microsatellite is altered or not. D16S422 a binary vector that indicates whether this microsatellite is altered or not. D17S794 a binary vector that indicates whether this microsatellite is altered or not. D6S264 a binary vector that indicates whether this microsatellite is altered or not. D14S65 a binary vector that indicates whether this microsatellite is altered or not. D18S53 a binary vector that indicates whether this microsatellite is altered or not. D17S790 a binary vector that indicates whether this microsatellite is altered or not. D1S225 a binary vector that indicates whether this microsatellite is altered or not. D3S1282 a binary vector that indicates whether this microsatellite is altered or not. D9S179 a binary vector that indicates whether this microsatellite is altered or not. D5S430 a binary vector that indicates whether this microsatellite is altered or not. D8S283 a binary vector that indicates whether this microsatellite is altered or not. D11S916 a binary vector that indicates whether this microsatellite is altered or not. D2S159 a binary vector that indicates whether this microsatellite is altered or not. D16S408 a binary vector that indicates whether this microsatellite is altered or not. D5S346 a binary vector that indicates whether this microsatellite is altered or not.

<span id="page-7-0"></span>D10S191 a binary vector that indicates whether this microsatellite is altered or not. D13S173 a binary vector that indicates whether this microsatellite is altered or not. D6S275 a binary vector that indicates whether this microsatellite is altered or not. D15S127 a binary vector that indicates whether this microsatellite is altered or not. D1S305 a binary vector that indicates whether this microsatellite is altered or not. D4S394 a binary vector that indicates whether this microsatellite is altered or not. D20S107 a binary vector that indicates whether this microsatellite is altered or not. D1S197 a binary vector that indicates whether this microsatellite is altered or not. D1S207 a binary vector that indicates whether this microsatellite is altered or not. D10S192 a binary vector that indicates whether this microsatellite is altered or not. D3S1283 a binary vector that indicates whether this microsatellite is altered or not. D4S414 a binary vector that indicates whether this microsatellite is altered or not. D8S264 a binary vector that indicates whether this microsatellite is altered or not. D22S928 a binary vector that indicates whether this microsatellite is altered or not. TP53 a binary vector that indicates whether this microsatellite is altered or not. D9S171 a binary vector that indicates whether this microsatellite is altered or not.

#### Source

Weber *et al.* (2007). Allelotyping analyzes of synchronous primary and metastasis CIN colon cancers identified different subtypes. *Int J Cancer*, 120(3), pages 524-32.

#### References

Nicolas Meyer, Myriam Maumy-Bertrand et Frederic Bertrand (2010). Comparing the linear and the logistic PLS regression with qualitative predictors: application to allelotyping data. *Journal de la Societe Francaise de Statistique*, 151(2), pages 1-18.

#### Examples

data(aze\_compl) str(aze\_compl)

<span id="page-7-1"></span>bootpls *Non-parametric Bootstrap for PLS models*

# Description

Provides a wrapper for the bootstrap function boot from the boot R package. Implements non-parametric bootstraps for PLS Regression models by either (Y,X) or (Y,T) resampling.

#### Usage

```
bootpls(object, typeboot="plsmodel", R=250, statistic=coefs.plsR, sim="ordinary",
stype="i", stabvalue=1e6, verbose=TRUE,...)
```
#### *bootpls* 9

# Arguments

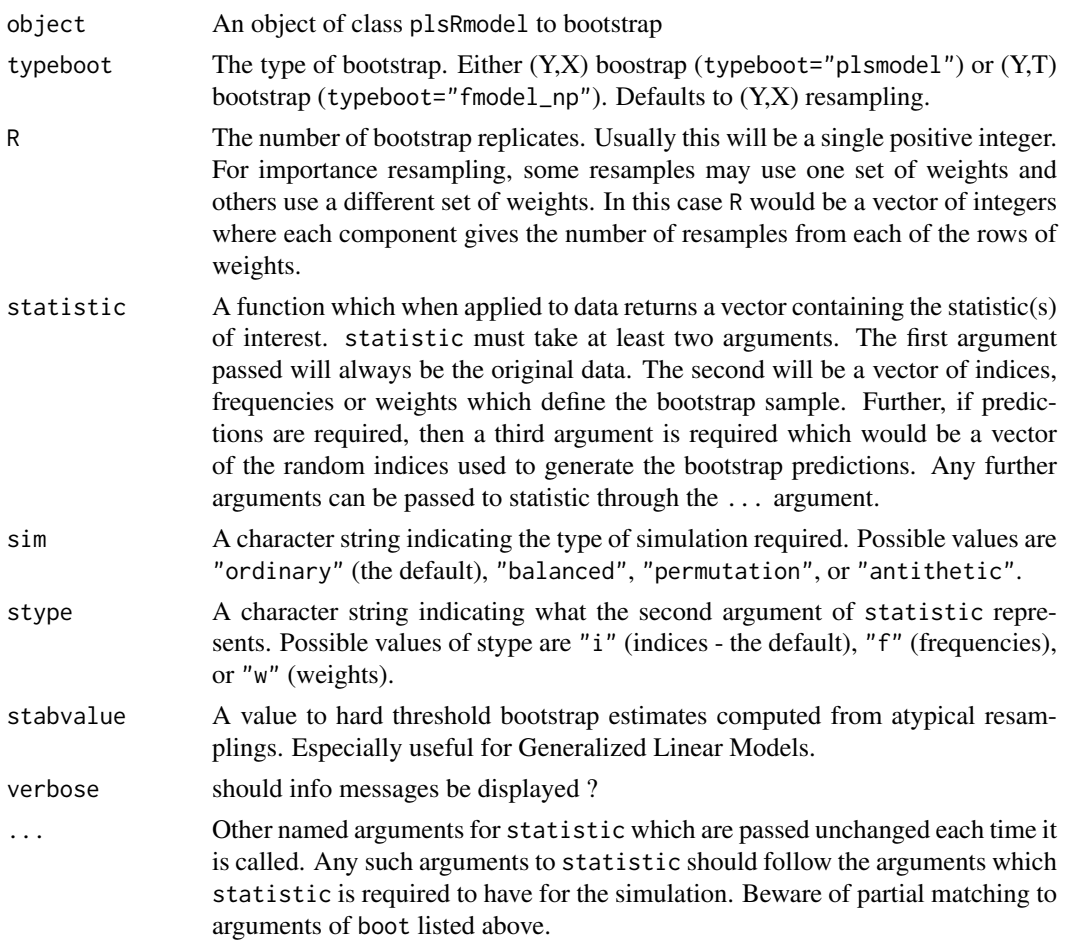

#### Details

More details on bootstrap techniques are available in the help of the [boot](#page-0-0) function.

# Value

An object of class "boot". See the Value part of the help of the function [boot](#page-0-0).

# Author(s)

Frederic Bertrand <frederic.bertrand@math.unistra.fr> <http://www-irma.u-strasbg.fr/~fbertran/>

#### References

A. Lazraq, R. Cleroux, and J.-P. Gauchi. (2003). Selecting both latent and explanatory variables in the PLS1 regression model. *Chemometrics and Intelligent Laboratory Systems*, 66(2):117-126. P. Bastien, V. Esposito-Vinzi, and M. Tenenhaus. (2005). PLS generalised linear regression. *Computational Statistics & Data Analysis*, 48(1):17-46.

A. C. Davison and D. V. Hinkley. (1997). *Bootstrap Methods and Their Applications*. Cambridge University Press, Cambridge.

10 *bootpls*

#### See Also

[boot](#page-0-0)

#### Examples

```
data(Cornell)
XCornell<-Cornell[,1:7]
yCornell<-Cornell[,8]
```

```
# Lazraq-Cleroux PLS ordinary bootstrap
set.seed(250)
modpls <- plsR(yCornell,XCornell,3)
```

```
#(Y,X) resampling
Cornell.bootYX <- bootpls(modpls, R=250)
```

```
#(Y,T) resampling
Cornell.bootYT <- bootpls(modpls, typeboot="fmodel_np", R=250)
```

```
# Using the boxplots.bootpls function
boxplots.bootpls(Cornell.bootYX,indices=2:8)
# Confidence intervals plotting
confints.bootpls(Cornell.bootYX,indices=2:8)
plots.confints.bootpls(confints.bootpls(Cornell.bootYX,indices=2:8))
# Graph similar to the one of Bastien et al. in CSDA 2005
boxplot(as.vector(Cornell.bootYX$t[,-1])~factor(rep(1:7,rep(250,7))),
main="Bootstrap distributions of standardised bj (j = 1, ..., 7).")
points(c(1:7),Cornell.bootYX$t0[-1],col="red",pch=19)
```

```
library(boot)
boot.ci(Cornell.bootYX, conf = c(0.90, 0.95), type = c("norm", "basic", "perc", "bca"), index=2)plot(Cornell.bootYX,index=2)
jack.after.boot(Cornell.bootYX, index=2, useJ=TRUE, nt=3)
plot(Cornell.bootYX,index=2,jack=TRUE)
```

```
car::dataEllipse(Cornell.bootYX$t[,2], Cornell.bootYX$t[,3], cex=.3,
levels=c(.5, .95, .99), robust=TRUE)
rm(Cornell.bootYX)
```
# PLS balanced bootstrap

```
set.seed(225)
Cornell.bootYX <- bootpls(modpls, sim="balanced", R=250)
boot.array(Cornell.bootYX, indices=TRUE)
```

```
# Using the boxplots.bootpls function
boxplots.bootpls(Cornell.bootYX,indices=2:8)
# Confidence intervals plotting
confints.bootpls(Cornell.bootYX,indices=2:8)
plots.confints.bootpls(confints.bootpls(Cornell.bootYX,indices=2:8))
# Graph similar to the one of Bastien et al. in CSDA 2005
boxplot(as.vector(Cornell.bootYX$t[,-1])~factor(rep(1:7,rep(250,7))),
main="Bootstrap distributions of standardised bj (j = 1, ..., 7).")
```
#### <span id="page-10-0"></span>*bootplsglm* 11

```
points(c(1:7),Cornell.bootYX$t0[-1],col="red",pch=19)
library(boot)
boot.ci(Cornell.bootYX, conf = c(0.90, 0.95), type = c("norm", "basic", "perc", "bca"), index=2)plot(Cornell.bootYX,index=2)
jack.after.boot(Cornell.bootYX, index=2, useJ=TRUE, nt=3)
plot(Cornell.bootYX,index=2,jack=TRUE)
rm(Cornell.bootYX)
# PLS permutation bootstrap
set.seed(500)
Cornell.bootYX <- bootpls(modpls, sim="permutation", R=1000)
boot.array(Cornell.bootYX, indices=TRUE)
# Graph of bootstrap distributions
boxplot(as.vector(Cornell.bootYX$t[,-1])~factor(rep(1:7,rep(1000,7))),
main="Bootstrap distributions of standardised bj (j = 1, ..., 7).")
points(c(1:7),Cornell.bootYX$t0[-1],col="red",pch=19)
# Using the boxplots.bootpls function
boxplots.bootpls(Cornell.bootYX,indices=2:8)
library(boot)
plot(Cornell.bootYX,index=2)
qqnorm(Cornell.bootYX$t[,2],ylim=c(-1,1))
abline(h=Cornell.bootYX$t0[2],lty=2)
(sum(abs(Cornell.bootYX$t[,2])>=abs(Cornell.bootYX$t0[2]))+1)/(length(Cornell.bootYX$t[,2])+1)
rm(Cornell.bootYX)
```
<span id="page-10-1"></span>bootplsglm *Non-parametric Bootstrap for PLS generalized linear models*

#### Description

Provides a wrapper for the bootstrap function boot from the boot R package. Implements non-parametric bootstraps for PLS Generalized Linear Regression models by either  $(Y,X)$  or  $(Y,T)$  resampling.

#### Usage

```
bootplsglm(object, typeboot="fmodel_np", R=250, statistic=coefs.plsRglmnp,
sim="ordinary", stype="i", stabvalue=1e6, verbose=TRUE,...)
```
# Arguments

object An object of class plsRglmmodel to bootstrap

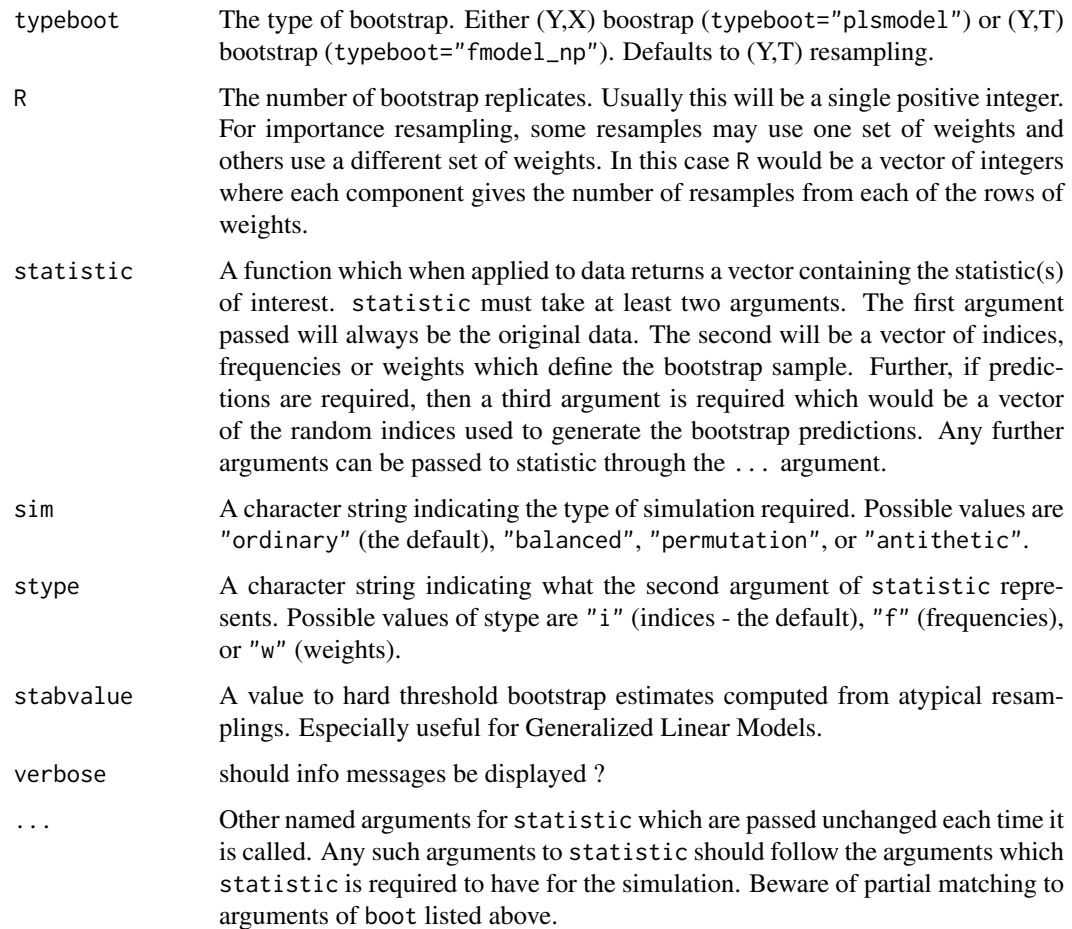

#### Details

More details on bootstrap techniques are available in the help of the [boot](#page-0-0) function.

#### Value

An object of class "boot". See the Value part of the help of the function [boot](#page-0-0).

#### Author(s)

Frederic Bertrand <frederic.bertrand@math.unistra.fr> <http://www-irma.u-strasbg.fr/~fbertran/>

#### References

A. Lazraq, R. Cleroux, and J.-P. Gauchi. (2003). Selecting both latent and explanatory variables in the PLS1 regression model. *Chemometrics and Intelligent Laboratory Systems*, 66(2):117-126. P. Bastien, V. Esposito-Vinzi, and M. Tenenhaus. (2005). PLS generalised linear regression. *Computational Statistics & Data Analysis*, 48(1):17-46.

A. C. Davison and D. V. Hinkley. (1997). *Bootstrap Methods and Their Applications*. Cambridge University Press, Cambridge.

#### *bootplsglm* 13

#### See Also

[boot](#page-0-0)

```
#Imputed aze dataset
data(aze_compl)
Xaze_compl<-aze_compl[,2:34]
yaze_compl<-aze_compl$y
dataset <- cbind(y=yaze_compl,Xaze_compl)
modplsglm <- plsRglm(y~.,data=dataset,3,modele="pls-glm-logistic")
library(boot)
# Bastien (Y,T) PLS bootstrap
aze_compl.bootYT <- bootplsglm(modplsglm, R=250)
boxplots.bootpls(aze_compl.bootYT)
confints.bootpls(aze_compl.bootYT)
plots.confints.bootpls(confints.bootpls(aze_compl.bootYT))
plot(aze_compl.bootYT,index=2)
jack.after.boot(aze_compl.bootYT, index=2, useJ=TRUE, nt=3)
plot(aze_compl.bootYT, index=2,jack=TRUE)
aze_compl.tilt.boot <- tilt.bootplsglm(modplsglm, statistic=coefs.plsRglm,
R=c(499, 100, 100), alpha=c(0.025, 0.975), sim="ordinary", stype="i", index=1)
# PLS bootstrap balanced
aze_compl.bootYT <- bootplsglm(modplsglm, sim="balanced", R=250)
boxplots.bootpls(aze_compl.bootYT)
confints.bootpls(aze_compl.bootYT)
plots.confints.bootpls(confints.bootpls(aze_compl.bootYT))
plot(aze_compl.bootYT)
jack.after.boot(aze_compl.bootYT, index=1, useJ=TRUE, nt=3)
plot(aze_compl.bootYT,jack=TRUE)
aze_compl.tilt.boot <- tilt.bootplsglm(modplsglm, statistic=coefs.plsR,
R=c(499, 100, 100), alpha=c(0.025, 0.975), sim="balanced", stype="i", index=1)
# PLS permutation bootstrap
aze_compl.bootYT <- bootplsglm(modplsglm, sim="permutation", R=250)
boxplots.bootpls(aze_compl.bootYT)
plot(aze_compl.bootYT)
```

```
#Original aze dataset with missing values
data(aze)
Xaze<-aze[,2:34]
yaze<-aze$y
```

```
library(boot)
modplsglm2 <- plsRglm(yaze,Xaze,3,modele="pls-glm-logistic")
aze.bootYT <- bootplsglm(modplsglm2, R=250)
```

```
boxplots.bootpls(aze.bootYT)
confints.bootpls(aze.bootYT)
plots.confints.bootpls(confints.bootpls(aze.bootYT))
```

```
#Ordinal logistic regression
data(bordeaux)
Xbordeaux<-bordeaux[,1:4]
ybordeaux<-factor(bordeaux$Quality,ordered=TRUE)
dataset <- cbind(y=ybordeaux, Xbordeaux)
options(contrasts = c("contr.treatment", "contr.poly"))
modplsglm3 <- plsRglm(ybordeaux,Xbordeaux,1,modele="pls-glm-polr")
bordeaux.bootYT<- bootplsglm(modplsglm3, sim="permutation", R=250)
boxplots.bootpls(bordeaux.bootYT)
boxplots.bootpls(bordeaux.bootYT,ranget0=TRUE)
bordeaux.bootYT2<- bootplsglm(modplsglm3, sim="permutation", R=250,
strata=unclass(ybordeaux))
boxplots.bootpls(bordeaux.bootYT2,ranget0=TRUE)
if(require(chemometrics)){
data(hyptis)
hyptis
yhyptis <- factor(hyptis$Group,ordered=TRUE)
Xhyptis <- as.data.frame(hyptis[,c(1:6)])
dataset <- cbind(y=yhyptis,Xhyptis)
options(contrasts = c("contr.treatment", "contr.poly"))
modplsglm4 <- plsRglm(yhyptis,Xhyptis,3,modele="pls-glm-polr")
```

```
hyptis.bootYT3<- bootplsglm(modplsglm4, sim="permutation", R=250)
rownames(hyptis.bootYT3$t0)<-c("Sabi\nnene","Pin\nene",
"Cine\nole","Terpi\nnene","Fenc\nhone","Terpi\nnolene")
boxplots.bootpls(hyptis.bootYT3)
boxplots.bootpls(hyptis.bootYT3,xaxisticks=FALSE)
boxplots.bootpls(hyptis.bootYT3,ranget0=TRUE)
boxplots.bootpls(hyptis.bootYT3,ranget0=TRUE,xaxisticks=FALSE)
}
```
bordeaux *Quality of wine dataset*

#### Description

Quality of Bordeaux wines (Quality) and four potentially predictive variables (Temperature, Sunshine, Heat and Rain).

# Usage

data(bordeaux)

<span id="page-13-0"></span>

#### <span id="page-14-0"></span>*boxplots.bootpls* 15

#### Format

A data frame with 34 observations on the following 5 variables.

Temperature a numeric vector

Sunshine a numeric vector

Heat a numeric vector

Rain a numeric vector

Quality an ordered factor with levels 1 < 2 < 3

#### Source

P. Bastien, V. Esposito-Vinzi, and M. Tenenhaus. (2005). PLS generalised linear regression. *Computational Statistics & Data Analysis*, 48(1):17-46.

#### References

M. Tenenhaus. (2005). La regression logistique PLS. In J.-J. Droesbeke, M. Lejeune, and G. Saporta, editors, Modeles statistiques pour donnees qualitatives. Editions Technip, Paris.

#### Examples

data(bordeaux) str(bordeaux)

boxplots.bootpls *Boxplot bootstrap distributions*

# Description

Boxplots for bootstrap distributions.

# Usage

```
boxplots.bootpls(bootobject, indices = NULL, prednames = TRUE,
articlestyle = TRUE, xaxisticks=TRUE, ranget0= FALSE, las = par("las"),
mar, mgp, ...)
```
#### Arguments

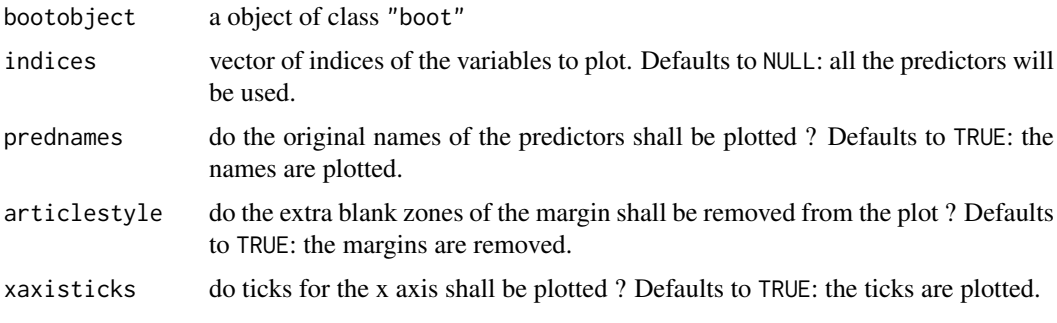

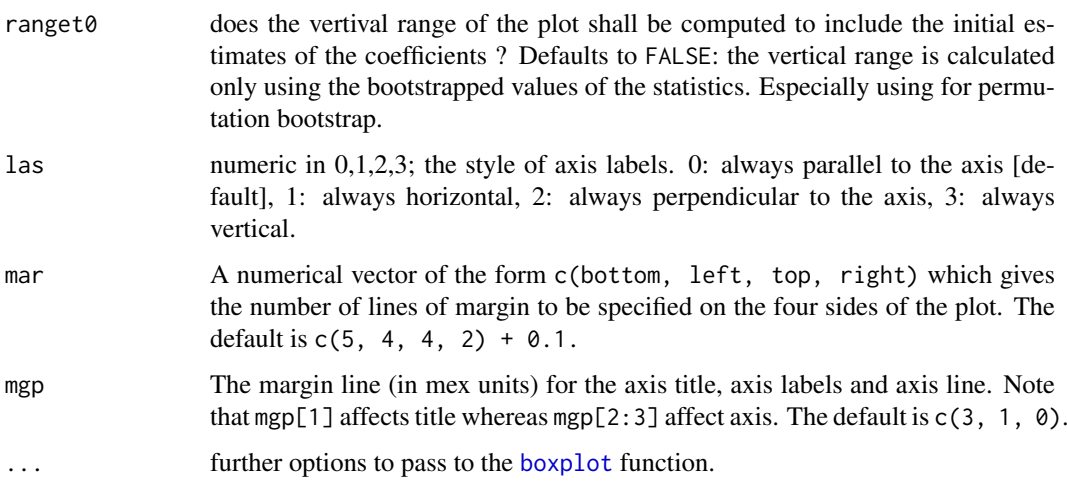

# Value

NULL

# Author(s)

Frederic Bertrand <frederic.bertrand@math.unistra.fr> <http://www-irma.u-strasbg.fr/~fbertran/>

# See Also

[bootpls](#page-7-1)

```
data(Cornell)
XCornell<-Cornell[,1:7]
yCornell<-Cornell[,8]
```

```
# Lazraq-Cleroux PLS ordinary bootstrap
set.seed(250)
modpls <- plsR(yCornell,XCornell,3)
Cornell.bootYX <- bootpls(modpls, R=250)
```

```
# Graph similar to the one of Bastien et al. in CSDA 2005
boxplots.bootpls(Cornell.bootYX,indices=2:8)
```

```
data(aze_compl)
modplsglm<-plsRglm(y~.,data=aze_compl,3,modele="pls-glm-logistic")
aze_compl.boot3 <- bootplsglm(modplsglm, R=250)
boxplots.bootpls(aze_compl.boot3)
boxplots.bootpls(aze_compl.boot3,las=3,mar=c(5,2,1,1))
boxplots.bootpls(aze_compl.boot3,indices=c(2,4,6),prednames=FALSE)
```
<span id="page-16-0"></span>coef.plsRglmmodel *coef method for plsR models*

# Description

This function provides a coef method for the class "plsRglmmodel"

#### Usage

```
## S3 method for class 'plsRglmmodel'
coef(object,type=c("scaled","original"), ...)
```
# Arguments

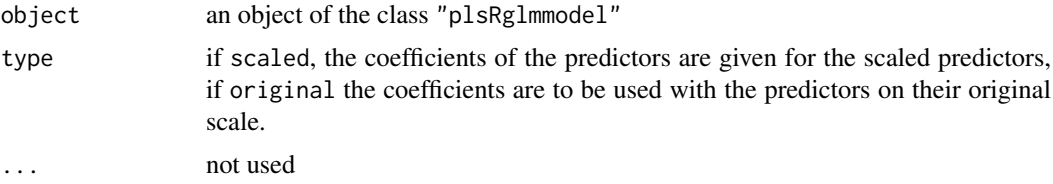

# Value

An object of class coef.plsRglmmodel.

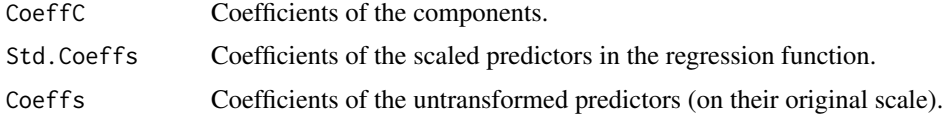

# Author(s)

Frederic Bertrand <frederic.bertrand@math.unistra.fr> <http://www-irma.u-strasbg.fr/~fbertran/>

# See Also

[coef](#page-0-0)

```
data(Cornell)
XCornell<-Cornell[,1:7]
yCornell<-Cornell[,8]
modpls <- plsRglm(yCornell,XCornell,3,modele="pls-glm-family",family=gaussian())
class(modpls)
coef(modpls)
coef(modpls,type="scaled")
rm(list=c("XCornell","yCornell","modpls"))
```
<span id="page-17-0"></span>

This function provides a coef method for the class "plsRmodel"

#### Usage

```
## S3 method for class 'plsRmodel'
coef(object,type=c("scaled","original"), ...)
```
# Arguments

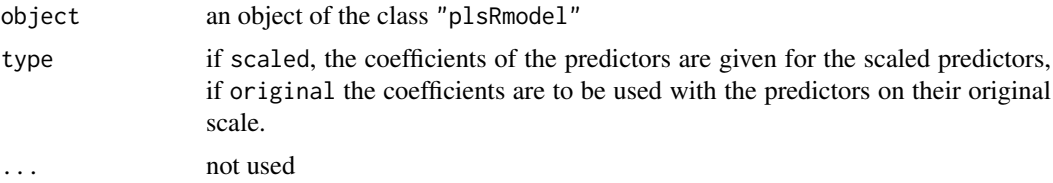

# Value

An object of class coef.plsRmodel.

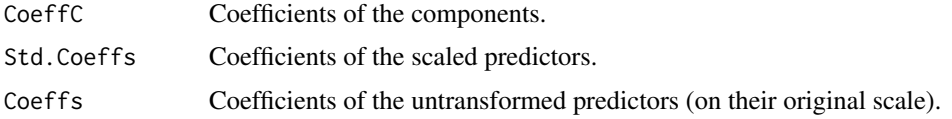

# Author(s)

Frederic Bertrand <frederic.bertrand@math.unistra.fr> <http://www-irma.u-strasbg.fr/~fbertran/>

# See Also

[coef](#page-0-0)

```
data(Cornell)
XCornell<-Cornell[,1:7]
yCornell<-Cornell[,8]
modpls <- plsRglm(yCornell,XCornell,3,modele="pls")
class(modpls)
coef(modpls)
coef(modpls,type="scaled")
rm(list=c("XCornell","yCornell","modpls"))
```
<span id="page-18-0"></span>

A function passed to boot to perform bootstrap.

# Usage

coefs.plsR(dataset,ind,nt,modele, maxcoefvalues,ifbootfail,verbose)

# Arguments

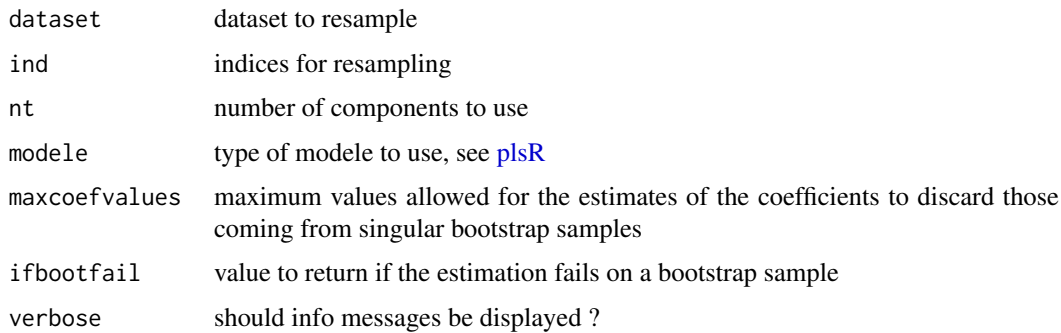

# Value

estimates on a bootstrap sample or ifbootfail value if the bootstrap computation fails.

# Author(s)

```
Frederic Bertrand
<frederic.bertrand@math.unistra.fr>
http://www-irma.u-strasbg.fr/~fbertran/
```
# See Also

See also [bootpls](#page-7-1).

```
data(Cornell)
XCornell<-Cornell[,1:7]
yCornell<-Cornell[,8]
# Lazraq-Cleroux PLS (Y,X) bootstrap
# statistic=coefs.plsR is the default for (Y,X) resampling of PLSR models.
set.seed(250)
modpls <- plsR(yCornell,XCornell,1)
Cornell.bootYX <- bootpls(modpls, R=250, statistic=coefs.plsR)
```
<span id="page-19-0"></span>

A function passed to boot to perform bootstrap.

# Usage

coefs.plsRglm(dataset, ind, nt, modele, family=NULL, maxcoefvalues,ifbootfail,verbose)

#### Arguments

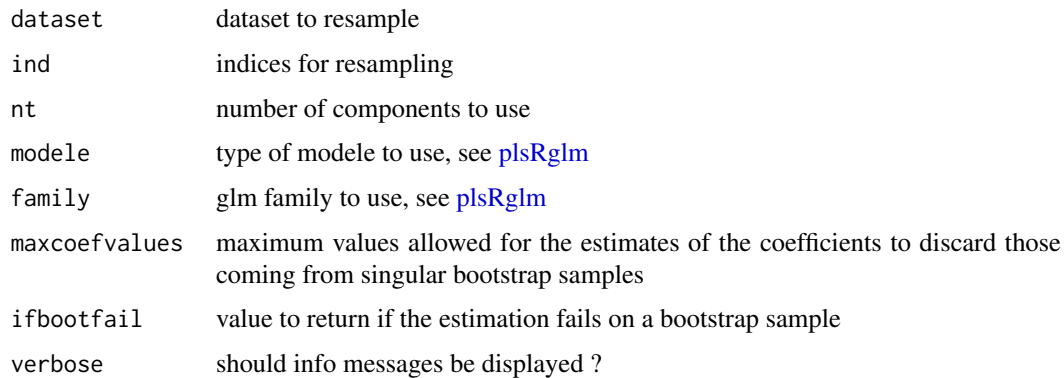

#### Value

estimates on a bootstrap sample or ifbootfail value if the bootstrap computation fails.

# Author(s)

```
Frederic Bertrand
<frederic.bertrand@math.unistra.fr>
http://www-irma.u-strasbg.fr/~fbertran/
```
# See Also

See also [bootplsglm](#page-10-1).

# Examples

data(Cornell)

```
# (Y,X) bootstrap of a PLSGLR model
# statistic=coefs.plsRglm is the default for (Y,X) bootstrap of a PLSGLR models.
set.seed(250)
modplsglm <- plsRglm(Y~.,data=Cornell,1,modele="pls-glm-family",family=gaussian)
Cornell.bootYX <- bootplsglm(modplsglm, R=250, typeboot="plsmodel", statistic=coefs.plsRglm)
```
<span id="page-20-0"></span>coefs.plsRglmnp *Coefficients for bootstrap computations of PLSGLR models*

# Description

A function passed to boot to perform bootstrap.

# Usage

```
coefs.plsRglmnp(dataRepYtt, ind, nt, modele, family=NULL,
maxcoefvalues, wwetoile,ifbootfail)
```
# Arguments

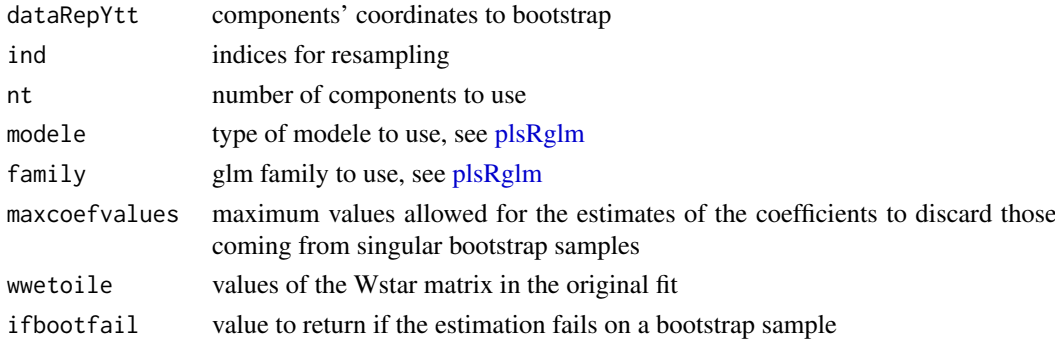

# Value

estimates on a bootstrap sample or ifbootfail value if the bootstrap computation fails.

#### Note

~~some notes~~

# Author(s)

Frederic Bertrand <frederic.bertrand@math.unistra.fr> <http://www-irma.u-strasbg.fr/~fbertran/>

# See Also

See also [bootplsglm](#page-10-1)

# Examples

data(Cornell)

```
# (Y,X) bootstrap of a PLSGLR model
# statistic=coefs.plsRglm is the default for (Y,X) bootstrap of a PLSGLR models.
set.seed(250)
modplsglm <- plsRglm(Y~.,data=Cornell,1,modele="pls-glm-family",family=gaussian)
Cornell.bootYT <- bootplsglm(modplsglm, R=250, statistic=coefs.plsRglmnp)
```
A function passed to boot to perform bootstrap.

# Usage

coefs.plsRnp(dataRepYtt,ind,nt,modele, maxcoefvalues,wwetoile,ifbootfail)

# Arguments

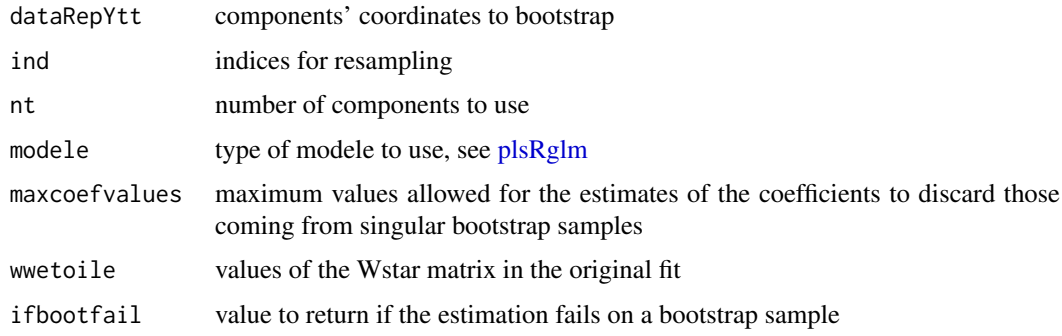

# Value

estimates on a bootstrap sample or ifbootfail value if the bootstrap computation fails.

#### Author(s)

```
Frederic Bertrand
<frederic.bertrand@math.unistra.fr>
http://www-irma.u-strasbg.fr/~fbertran/
```
#### See Also

See also [bootpls](#page-7-1)

```
data(Cornell)
XCornell<-Cornell[,1:7]
yCornell<-Cornell[,8]
# Lazraq-Cleroux PLS (Y,X) bootstrap
# statistic=coefs.plsR is the default for (Y,X) resampling of PLSR models.
set.seed(250)
modpls <- plsR(yCornell,XCornell,1)
Cornell.bootYT <- bootpls(modpls, R=250, typeboot="fmodel_np", statistic=coefs.plsRnp)
```
<span id="page-22-0"></span>confints.bootpls *Bootstrap confidence intervals*

#### Description

This function is a wrapper for [boot.ci](#page-0-0) to derive bootstrap-based confidence intervals from a "boot" object.

#### Usage

```
confints.bootpls(bootobject, indices = NULL, typeBCa=TRUE)
```
# Arguments

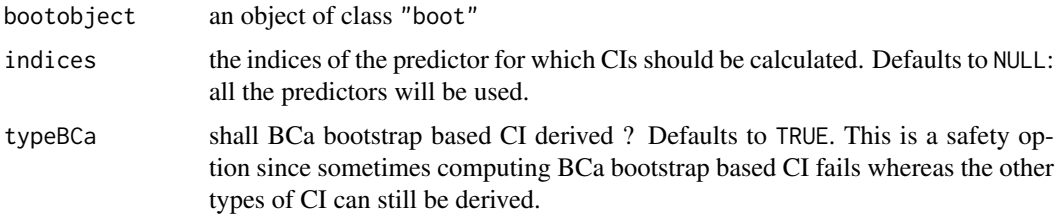

# Value

Matrix with the limits of bootstrap based CI for all (defaults) or only the selected predictors (indices option). The limits are given in that order: Normal Lower then Upper Limit, Basic Lower then Upper Limit, Percentile Lower then Upper Limit, BCa Lower then Upper Limit.

#### Author(s)

Frederic Bertrand <frederic.bertrand@math.unistra.fr> <http://www-irma.u-strasbg.fr/~fbertran/>

# See Also

See also [bootpls](#page-7-1) and [bootplsglm](#page-10-1).

```
data(Cornell)
```

```
#Lazraq-Cleroux PLS (Y,X) bootstrap
set.seed(250)
modpls <- plsR(Y~.,data=Cornell,3)
Cornell.bootYX <- bootpls(modpls, R=250)
confints.bootpls(Cornell.bootYX,2:8)
confints.bootpls(Cornell.bootYX,2:8,typeBCa=FALSE)
```
<span id="page-23-0"></span>

A correlation matrix to simulate datasets

# Usage

data(CorMat)

#### Format

A data frame with 17 observations on the following 17 variables.

y a numeric vector

- x11 a numeric vector
- x12 a numeric vector
- x13 a numeric vector
- x21 a numeric vector
- x22 a numeric vector
- x31 a numeric vector
- x32 a numeric vector
- x33 a numeric vector
- x34 a numeric vector
- x41 a numeric vector
- x42 a numeric vector
- x51 a numeric vector
- x61 a numeric vector
- x62 a numeric vector
- x63 a numeric vector
- x64 a numeric vector

# Source

Handmade.

#### References

Nicolas Meyer, Myriam Maumy-Bertrand et Frederic Bertrand (2010). Comparing the linear and the logistic PLS regression with qualitative predictors: application to allelotyping data. *Journal de la Societe Francaise de Statistique*, 151(2), pages 1-18. [http://publications-sfds.math.](http://publications-sfds.math.cnrs.fr/index.php/J-SFdS/article/view/47) [cnrs.fr/index.php/J-SFdS/article/view/47](http://publications-sfds.math.cnrs.fr/index.php/J-SFdS/article/view/47)

# Examples

data(CorMat) str(CorMat)

<span id="page-24-0"></span>

The famous Cornell dataset. A mixture experiment on X1, X2, X3, X4, X5, X6 and X7 to analyse octane degree (Y) in gazoline.

# Usage

data(Cornell)

# Format

A data frame with 12 observations on the following 8 variables.

- X1 a numeric vector
- X2 a numeric vector
- X3 a numeric vector
- X4 a numeric vector
- X5 a numeric vector
- X6 a numeric vector
- X7 a numeric vector
- Y response value: a numeric vector

### Source

M. Tenenhaus. (1998). *La regression PLS, Theorie et pratique*. Editions Technip, Paris.

# References

N. Kettaneh-Wold. Analysis of mixture data with partial least squares. (1992). *Chemometrics and Intelligent Laboratory Systems*, 14(1):57-69.

# Examples

data(Cornell) str(Cornell)

<span id="page-25-0"></span>This function implements k-fold cross-validation on complete or incomplete datasets for partial least squares regression models

#### Usage

```
cv.plsR(x, \ldots)## Default S3 method:
cv.plsRmodel(dataY,dataX,nt=2,limQ2set=.0975,modele="pls",
K=5, NK=1, grouplist=NULL, random=TRUE, scaleX=TRUE,
scaleY=NULL, keepcoeffs=FALSE, keepfolds=FALSE, keepdataY=TRUE,
keepMclassed=FALSE, tol_Xi=10^(-12), weights, verbose=TRUE)
## S3 method for class 'formula'
cv.plsRmodel(formula,data=NULL,nt=2,limQ2set=.0975,modele="pls",
K=5, NK=1, grouplist=NULL, random=TRUE, scaleX=TRUE,
scaleY=NULL, keepcoeffs=FALSE, keepfolds=FALSE, keepdataY=TRUE,
keepMclassed=FALSE, tol_Xi=10^(-12), weights,subset,contrasts=NULL, verbose=TRUE)
PLS_lm_kfoldcv(dataY, dataX, nt = 2, limQ2set = 0.0975, modele = "pls",
K = 5, NK = 1, grouplist = NULL, random = TRUE, scaleX = TRUE,
scaleY = NULL, keepcoeffs = FALSE, keepfolds = FALSE, keepdataY = TRUE,
keepMclassed=FALSE, tol_Xi = 10^(-12), weights, verbose=TRUE)
PLS_lm_kfoldcv_formula(formula,data=NULL,nt=2,limQ2set=.0975,modele="pls",
K=5, NK=1, grouplist=NULL, random=TRUE, scaleX=TRUE,
scaleY=NULL, keepcoeffs=FALSE, keepfolds=FALSE, keepdataY=TRUE,
keepMclassed=FALSE, tol_Xi=10^(-12), weights,subset,contrasts=NULL,verbose=TRUE)
```
#### Arguments

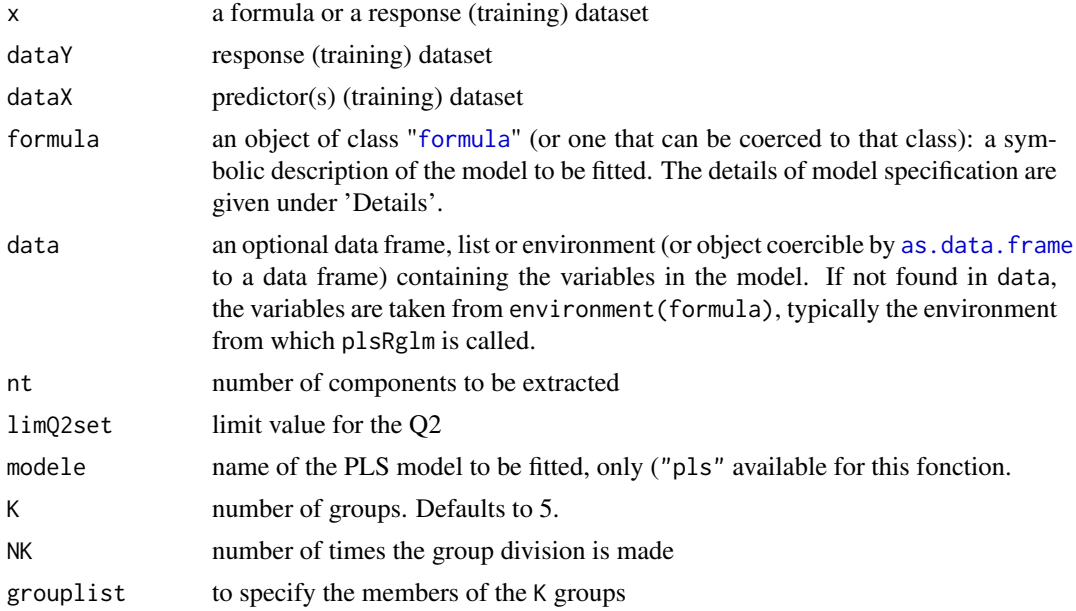

*cv.plsR* 27

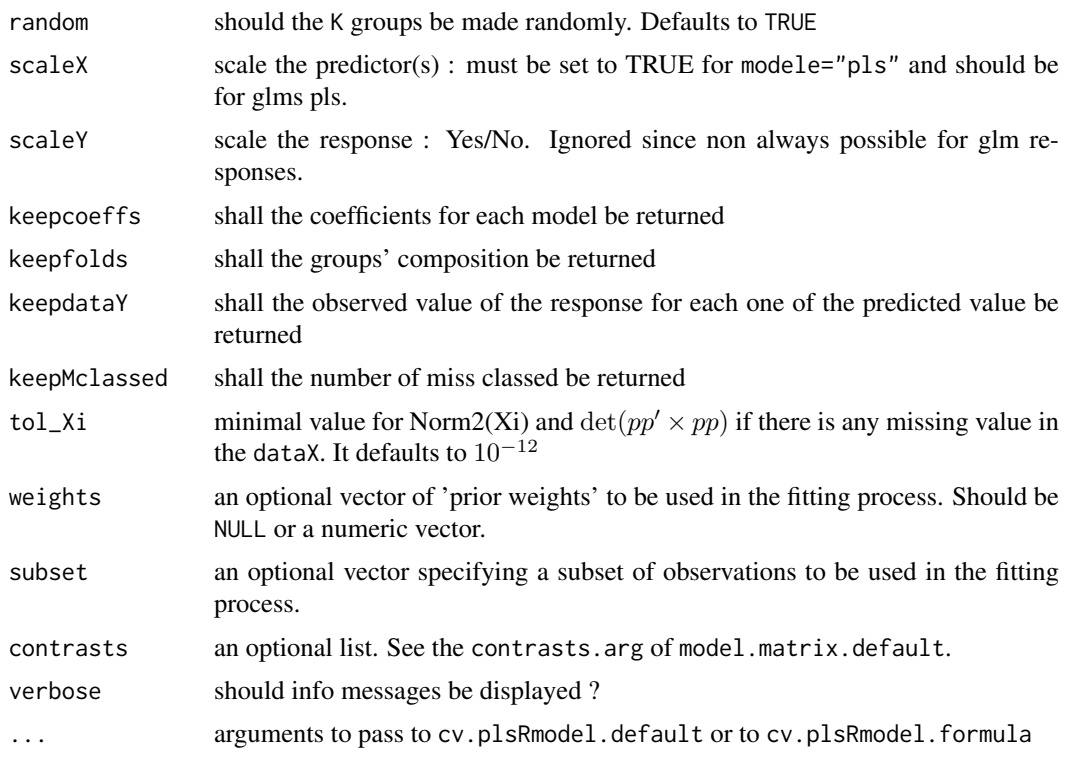

# Details

Predicts 1 group with the K-1 other groups. Leave one out cross validation is thus obtained for K==nrow(dataX).

A typical predictor has the form response ~ terms where response is the (numeric) response vector and terms is a series of terms which specifies a linear predictor for response. A terms specification of the form first + second indicates all the terms in first together with all the terms in second with any duplicates removed.

A specification of the form first:second indicates the the set of terms obtained by taking the interactions of all terms in first with all terms in second. The specification first\*second indicates the cross of first and second. This is the same as first + second + first:second.

The terms in the formula will be re-ordered so that main effects come first, followed by the interactions, all second-order, all third-order and so on: to avoid this pass a terms object as the formula.

Non-NULL weights can be used to indicate that different observations have different dispersions (with the values in weights being inversely proportional to the dispersions); or equivalently, when the elements of weights are positive integers  $w_i$ , that each response  $y_i$  is the mean of  $w_i$  unitweight observations.

# Value

An object of class "cv.plsRmodel".

results\_kfolds list of NK. Each element of the list sums up the results for a group division:

list of K matrices of size about  $nrow(dataX)/K * nt$  with the predicted values for a growing number of components

. . . . . .

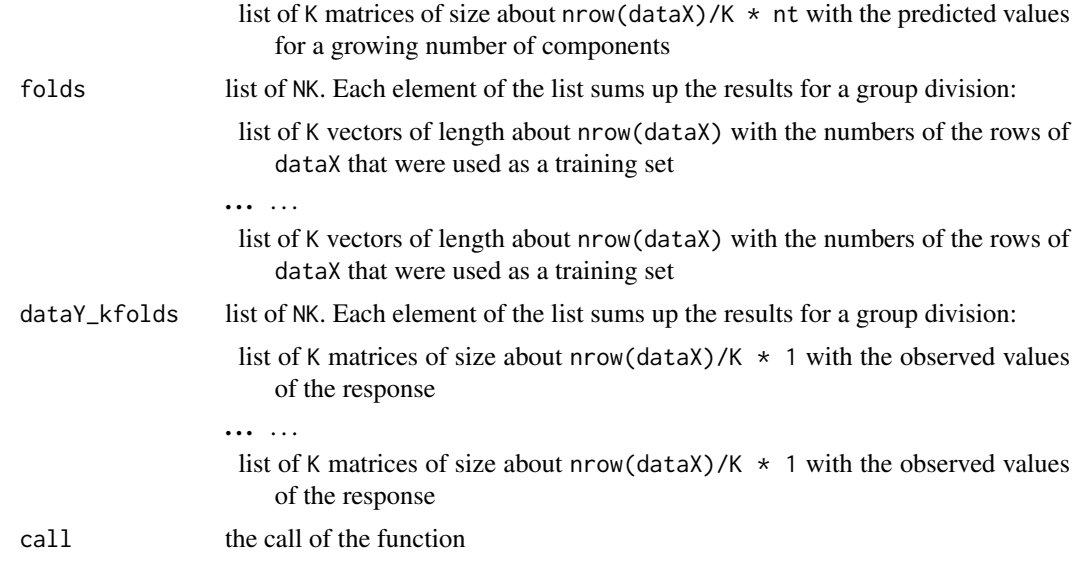

#### Note

Work for complete and incomplete datasets.

#### Author(s)

Frederic Bertrand <frederic.bertrand@math.unistra.fr> <http://www-irma.u-strasbg.fr/~fbertran/>

#### References

Nicolas Meyer, Myriam Maumy-Bertrand et Frederic Bertrand (2010). Comparing the linear and the logistic PLS regression with qualitative predictors: application to allelotyping data. *Journal de la Societe Francaise de Statistique*, 151(2), pages 1-18. [http://publications-sfds.math.](http://publications-sfds.math.cnrs.fr/index.php/J-SFdS/article/view/47) [cnrs.fr/index.php/J-SFdS/article/view/47](http://publications-sfds.math.cnrs.fr/index.php/J-SFdS/article/view/47)

# See Also

Summary method summary.cv.plsRmodel. [kfolds2coeff](#page-45-1), [kfolds2Pressind](#page-52-1), [kfolds2Press](#page-51-1), [kfolds2Mclassedind](#page-49-1), [kfolds2Mclassed](#page-48-1) and [kfolds2CVinfos\\_lm](#page-0-0) to extract and transform results from k-fold cross-validation.

```
data(Cornell)
XCornell<-Cornell[,1:7]
yCornell<-Cornell[,8]
#Leave one out CV (K=nrow(Cornell)) one time (NK=1)
bbb <- cv.plsR(dataY=yCornell,dataX=XCornell,nt=6,K=nrow(Cornell),NK=1)
bbb2 <- cv.plsR(Y~.,data=Cornell,nt=6,K=12,NK=1)
(sum1<-summary(bbb))
#6-fold CV (K=6) two times (NK=2)
#use random=TRUE to randomly create folds for repeated CV
```
#### <span id="page-28-0"></span>*cv.plsRglm* 29

```
bbb3 <- cv.plsR(dataY=yCornell,dataX=XCornell,nt=6,K=6,NK=2)
bbb4 <- cv.plsR(Y~.,data=Cornell,nt=6,K=6,NK=2)
(sum3<-summary(bbb3))
cvtable(sum1)
cvtable(sum3)
rm(list=c("XCornell","yCornell","bbb","bbb2","bbb3","bbb4"))
```
cv.plsRglm *Partial least squares regression glm models with k-fold cross validation*

#### Description

This function implements k-fold cross-validation on complete or incomplete datasets for partial least squares regression generalized linear models

#### Usage

```
cv.plsRglm(x, ...)
## Default S3 method:
cv.plsRglmmodel(dataY,dataX,nt=2,limQ2set=.0975,
modele="pls", family=NULL, K=5, NK=1, grouplist=NULL, random=TRUE,
scaleX=TRUE, scaleY=NULL, keepcoeffs=FALSE, keepfolds=FALSE,
keepdataY=TRUE, keepMclassed=FALSE, tol_Xi=10^(-12), weights, method,
verbose=TRUE)
## S3 method for class 'formula'
cv.plsRglmmodel(formula,data=NULL,nt=2,limQ2set=.0975,
modele="pls", family=NULL, K=5, NK=1, grouplist=NULL, random=TRUE,
scaleX=TRUE, scaleY=NULL, keepcoeffs=FALSE, keepfolds=FALSE,
keepdataY=TRUE, keepMclassed=FALSE, tol_Xi=10^(-12),weights,subset,
start=NULL,etastart,mustart,offset,method,control= list(),contrasts=NULL,
verbose=TRUE)
PLS_glm_kfoldcv(dataY, dataX, nt = 2, limQ2set = 0.0975, modele = "pls",
family = NULL, K = 5, NK = 1, grouplist = NULL, random = TRUE,
scaleX = TRUE, scaleY = NULL, keepcoeffs = FALSE, keepfolds = FALSE,
keepdataY = TRUE, keepMclassed=FALSE, tol_Xi = 10^(-12), weights, method,
verbose=TRUE)
PLS_glm_kfoldcv_formula(formula,data=NULL,nt=2,limQ2set=.0975,modele="pls",
family=NULL, K=5, NK=1, grouplist=NULL, random=TRUE,
scaleX=TRUE, scaleY=NULL, keepcoeffs=FALSE, keepfolds=FALSE, keepdataY=TRUE,
keepMclassed=FALSE, tol_Xi=10^(-12),weights,subset,start=NULL,etastart,
mustart,offset,method,control= list(),contrasts=NULL, verbose=TRUE)
```
#### Arguments

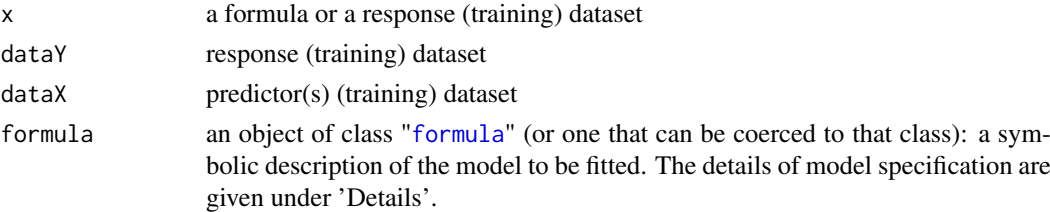

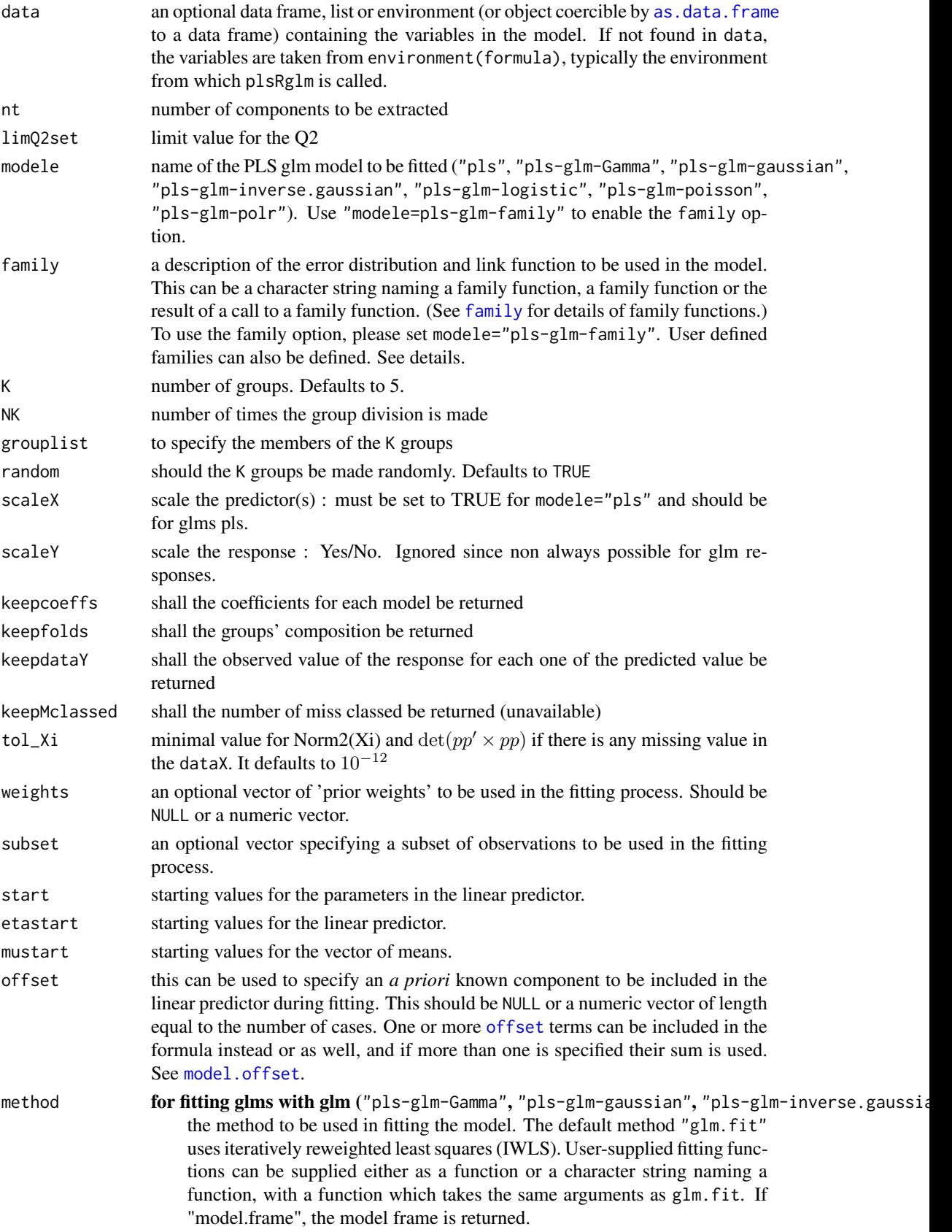

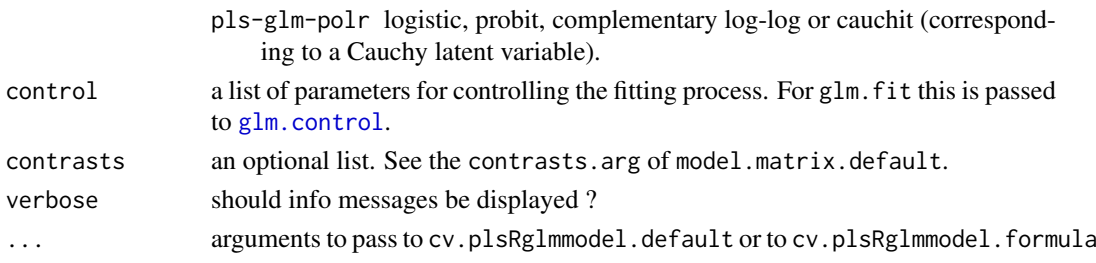

# Details

Predicts 1 group with the K-1 other groups. Leave one out cross validation is thus obtained for K==nrow(dataX).

There are seven different predefined models with predefined link functions available :

"pls" ordinary pls models

"pls-glm-Gamma" glm gaussian with inverse link pls models

"pls-glm-gaussian" glm gaussian with identity link pls models

"pls-glm-inverse-gamma" glm binomial with square inverse link pls models

"pls-glm-logistic" glm binomial with logit link pls models

"pls-glm-poisson" glm poisson with log link pls models

"pls-glm-polr" glm polr with logit link pls models

Using the "family=" option and setting "modele=pls-glm-family" allows changing the family and link function the same way as for the g $\ln$  function. As a consequence user-specified families can also be used.

The gaussian family accepts the links (as names) identity, log and inverse.

The binomial family accepts the links logit, probit, cauchit, (corresponding to logistic, normal and Cauchy CDFs respectively) log and cloglog (complementary log-log).

The Gamma family accepts the links inverse, identity and log.

The poisson family accepts the links log, identity, and sqrt.

The inverse.gaussian family accepts the links 1/mu^2, inverse, identity and log.

The quasi family accepts the links logit, probit, cloglog, identity, inverse, log, 1/mu^2 and sqrt.

The function power can be used to create a power link function.

... arguments to pass to cv.plsRglmmodel.default or to cv.plsRglmmodel.formula

A typical predictor has the form response  $\sim$  terms where response is the (numeric) response vector and terms is a series of terms which specifies a linear predictor for response. A terms specification of the form first + second indicates all the terms in first together with all the terms in second with any duplicates removed.

A specification of the form first:second indicates the the set of terms obtained by taking the interactions of all terms in first with all terms in second. The specification first\*second indicates the cross of first and second. This is the same as first + second + first:second.

The terms in the formula will be re-ordered so that main effects come first, followed by the interactions, all second-order, all third-order and so on: to avoid this pass a terms object as the formula.

Non-NULL weights can be used to indicate that different observations have different dispersions (with the values in weights being inversely proportional to the dispersions); or equivalently, when the elements of weights are positive integers  $w_i$ , that each response  $y_i$  is the mean of  $w_i$  unitweight observations.

# Value

An object of class "cv.plsRglmmodel".

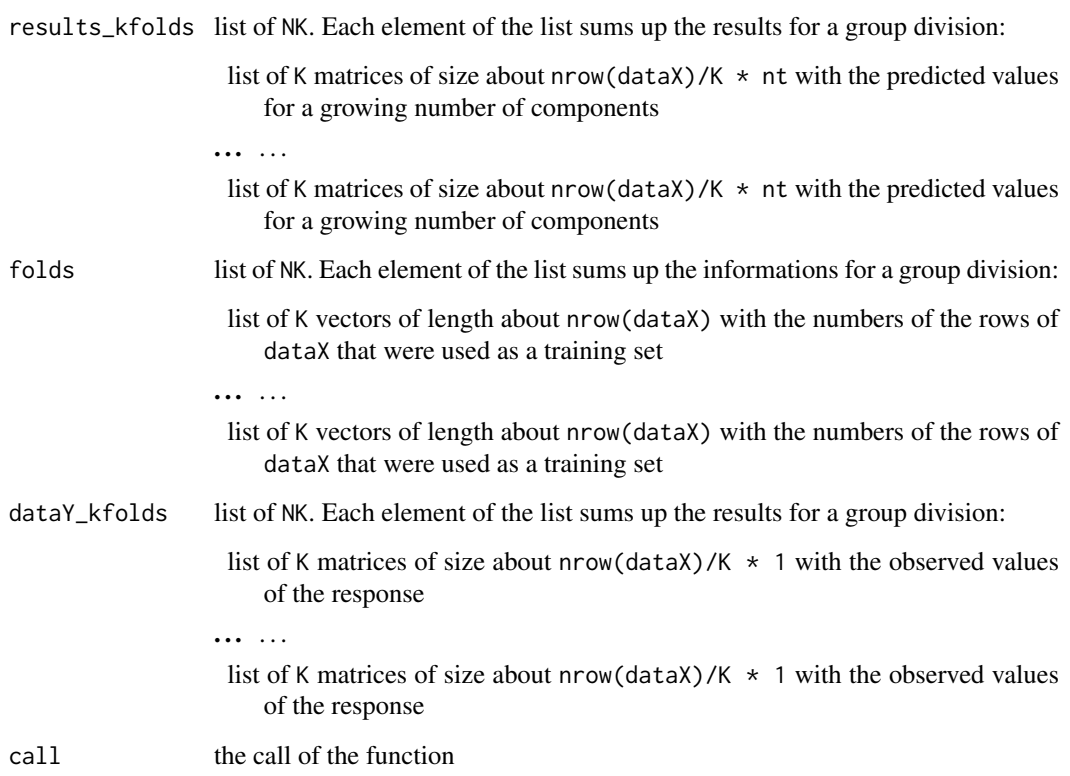

#### Note

Work for complete and incomplete datasets.

# Author(s)

Frederic Bertrand <frederic.bertrand@math.unistra.fr> <http://www-irma.u-strasbg.fr/~fbertran/>

# References

Nicolas Meyer, Myriam Maumy-Bertrand et Frederic Bertrand (2010). Comparing the linear and the logistic PLS regression with qualitative predictors: application to allelotyping data. *Journal de la Societe Francaise de Statistique*, 151(2), pages 1-18.

# See Also

Summary method summary.cv.plsRglmmodel. [kfolds2coeff](#page-45-1), [kfolds2Pressind](#page-52-1), [kfolds2Press](#page-51-1), [kfolds2Mclassedind](#page-49-1), [kfolds2Mclassed](#page-48-1) and [summary](#page-0-0) to extract and transform results from k-fold cross validation.

#### *cv.plsRglm* 33

```
data(Cornell)
XCornell<-Cornell[,1:7]
yCornell<-Cornell[,8]
bbb <- cv.plsRglm(dataY=yCornell,dataX=XCornell,nt=10)
(sum1<-summary(bbb))
cvtable(sum1)
bbb2 <- cv.plsRglm(dataY=yCornell,dataX=XCornell,nt=3,
modele="pls-glm-family",family=gaussian(),K=12)
(sum2<-summary(bbb2))
cvtable(sum2)
#random=TRUE is the default to randomly create folds for repeated CV
bbb3 <- cv.plsRglm(dataY=yCornell,dataX=XCornell,nt=3,
modele="pls-glm-family",family=gaussian(),K=6,NK=10)
(sum3<-summary(bbb3))
plot(cvtable(sum3))
data(aze_compl)
Xaze_compl<-aze_compl[,2:34]
yaze_compl<-aze_compl$y
bbb <- cv.plsRglm(yaze_compl,Xaze_compl,nt=10,K=10,modele="pls",keepcoeffs=TRUE)
#For Jackknife computations
kfolds2coeff(bbb)
bbb2 <- cv.plsRglm(yaze_compl,Xaze_compl,nt=10,K=10,modele="pls-glm-family",
family=binomial(probit),keepcoeffs=TRUE)
bbb2 <- cv.plsRglm(yaze_compl,Xaze_compl,nt=10,K=10,
modele="pls-glm-logistic",keepcoeffs=TRUE)
summary(bbb,MClassed=TRUE)
summary(bbb2,MClassed=TRUE)
kfolds2coeff(bbb2)
kfolds2Chisqind(bbb2)
kfolds2Chisq(bbb2)
summary(bbb2)
rm(list=c("Xaze_compl","yaze_compl","bbb","bbb2"))
data(pine)
Xpine<-pine[,1:10]
ypine<-pine[,11]
bbb <- cv.plsRglm(dataY=round(ypine),dataX=Xpine,nt=10,modele="pls-glm-family",
family=poisson(log),K=10,keepcoeffs=TRUE,keepfolds=FALSE)
bbb <- cv.plsRglm(dataY=round(ypine),dataX=Xpine,nt=10,
modele="pls-glm-poisson",K=10,keepcoeffs=TRUE,keepfolds=FALSE)
#For Jackknife computations
kfolds2coeff(bbb)
boxplot(kfolds2coeff(bbb)[,1])
kfolds2Chisqind(bbb)
```

```
summary(bbb)
PLS lm(voine,Xoine,10,tvpeVC="standard")$InfCritXpineNAX21 <- Xpine
XpineNAX21[1,2] <- NA
bbb2 <- cv.plsRglm(dataY=round(ypine),dataX=XpineNAX21,nt=10,
modele="pls-glm-family",family=poisson(log),K=10,keepcoeffs=TRUE,keepfolds=FALSE)
bbb2 <- cv.plsRglm(dataY=round(ypine),dataX=XpineNAX21,nt=10,
modele="pls-glm-poisson",K=10,keepcoeffs=TRUE,keepfolds=FALSE)
#For Jackknife computations
kfolds2coeff(bbb2)
boxplot(kfolds2coeff(bbb2)[,1])
kfolds2Chisqind(bbb2)
kfolds2Chisq(bbb2)
summary(bbb2)
PLS_lm(ypine,XpineNAX21,10,typeVC="standard")$InfCrit
rm(list=c("Xpine","XpineNAX21","ypine","bbb","bbb2"))
data(pine)
Xpine<-pine[,1:10]
ypine<-pine[,11]
bbb <- cv.plsRglm(dataY=ypine,dataX=Xpine,nt=10,modele="pls-glm-family",
family=Gamma,K=10,keepcoeffs=TRUE,keepfolds=FALSE)
bbb <- cv.plsRglm(dataY=ypine,dataX=Xpine,nt=10,modele="pls-glm-Gamma",
K=10,keepcoeffs=TRUE,keepfolds=FALSE)
#For Jackknife computations
kfolds2coeff(bbb)
boxplot(kfolds2coeff(bbb)[,1])
kfolds2Chisqind(bbb)
kfolds2Chisq(bbb)
summary(bbb)
PLS_lm(ypine,Xpine,10,typeVC="standard")$InfCrit
XpineNAX21 <- Xpine
XpineNAX21[1,2] <- NA
bbb2 <- cv.plsRglm(dataY=ypine,dataX=XpineNAX21,nt=10,
modele="pls-glm-family",family=Gamma(),K=10,keepcoeffs=TRUE,keepfolds=FALSE)
bbb2 <- cv.plsRglm(dataY=ypine,dataX=XpineNAX21,nt=10,
modele="pls-glm-Gamma",K=10,keepcoeffs=TRUE,keepfolds=FALSE)
#For Jackknife computations
kfolds2coeff(bbb2)
boxplot(kfolds2coeff(bbb2)[,1])
kfolds2Chisqind(bbb2)
kfolds2Chisq(bbb2)
summary(bbb2)
PLS_lm(ypine,XpineNAX21,10,typeVC="standard")$InfCrit
rm(list=c("Xpine","XpineNAX21","ypine","bbb","bbb2"))
```
#### *cv.plsRglm* 35

```
data(Cornell)
XCornell<-Cornell[,1:7]
yCornell<-Cornell[,8]
bbb <- cv.plsRglm(dataY=yCornell,dataX=XCornell,nt=10,NK=1,modele="pls")
summary(bbb)
cv.plsRglm(dataY=yCornell,dataX=XCornell,nt=3,modele="pls-glm-inverse.gaussian",K=12)
cv.plsRglm(dataY=yCornell,dataX=XCornell,nt=3,modele="pls-glm-family",
family=inverse.gaussian,K=12)
cv.plsRglm(dataY=yCornell,dataX=XCornell,nt=3,modele="pls-glm-inverse.gaussian",K=6,
NK=2)$results_kfolds
cv.plsRglm(dataY=yCornell,dataX=XCornell,nt=3,modele="pls-glm-family",family=inverse.gaussian(),
K=6,NK=2)$results_kfolds
cv.plsRglm(dataY=yCornell,dataX=XCornell,nt=3,modele="pls-glm-inverse.gaussian",K=6,
NK=2)$results_kfolds
cv.plsRglm(dataY=yCornell,dataX=XCornell,nt=3,modele="pls-glm-family",
family=inverse.gaussian(link = "1/mu^2"),K=6,NK=2)$results_kfolds
bbb2 <- cv.plsRglm(dataY=yCornell,dataX=XCornell,nt=10,
modele="pls-glm-inverse.gaussian",keepcoeffs=TRUE)
#For Jackknife computations
kfolds2coeff(bbb2)
boxplot(kfolds2coeff(bbb2)[,1])
kfolds2Chisqind(bbb2)
kfolds2Chisq(bbb2)
summary(bbb2)
PLS_lm(yCornell,XCornell,10,typeVC="standard")$InfCrit
rm(list=c("XCornell","yCornell","bbb","bbb2"))
data(Cornell)
bbb <- cv.plsRglm(Y~.,data=Cornell,nt=10,NK=1,modele="pls")
summary(bbb)
cv.plsRglm(Y~.,data=Cornell,nt=3,modele="pls-glm-family",family=gaussian(),K=12)
cv.plsRglm(Y~.,data=Cornell,nt=3,modele="pls-glm-family",family=gaussian(),K=6,
NK=2,random=TRUE,keepfolds=TRUE)$results_kfolds
#Different ways of model specifications
cv.plsRglm(Y~.,data=Cornell,nt=3,modele="pls-glm-family",family=gaussian(),K=6,
NK=2)$results_kfolds
cv.plsRglm(Y~.,data=Cornell,nt=3,modele="pls-glm-family",family=gaussian,
K=6,NK=2)$results_kfolds
cv.plsRglm(Y~.,data=Cornell,nt=3,modele="pls-glm-family",family=gaussian(),
K=6,NK=2)$results_kfolds
cv.plsRglm(Y~.,data=Cornell,nt=3,modele="pls-glm-family",family=gaussian(link=log),
K=6,NK=2)$results_kfolds
bbb2 <- cv.plsRglm(Y~.,data=Cornell,nt=10,
modele="pls-glm-gaussian",keepcoeffs=TRUE)
bbb2 <- cv.plsRglm(Y~.,data=Cornell,nt=3,modele="pls-glm-family",
family=gaussian(link=log),K=6,keepcoeffs=TRUE)
#For Jackknife computations
```

```
kfolds2coeff(bbb2)
boxplot(kfolds2coeff(bbb2)[,1])
kfolds2Chisqind(bbb2)
kfolds2Chisq(bbb2)
summary(bbb2)
PLS_lm_formula(Y~.,data=Cornell,10,typeVC="standard")$InfCrit
rm(list=c("bbb","bbb2"))
data(pine)
bbb <- cv.plsRglm(x11~.,data=pine,nt=10,modele="pls-glm-family",
family=gaussian(log),K=10,keepcoeffs=TRUE,keepfolds=FALSE)
bbb <- cv.plsRglm(x11~.,data=pine,nt=10,modele="pls-glm-family",family=gaussian(),
K=10,keepcoeffs=TRUE,keepfolds=FALSE)
#For Jackknife computations
kfolds2coeff(bbb)
boxplot(kfolds2coeff(bbb)[,1])
kfolds2Chisqind(bbb)
kfolds2Chisq(bbb)
summary(bbb)
PLS_lm_formula(x11~.,data=pine,nt=10,typeVC="standard")$InfCrit
pineNAX21 <- pine
pineNAX21[1,2] <- NA
bbb2 <- cv.plsRglm(x11~.,data=pineNAX21,nt=10,
modele="pls-glm-family",family=gaussian(log),K=10,keepcoeffs=TRUE,keepfolds=FALSE)
bbb2 <- cv.plsRglm(x11~.,data=pineNAX21,nt=10,
modele="pls-glm-gaussian",K=10,keepcoeffs=TRUE,keepfolds=FALSE)
#For Jackknife computations
kfolds2coeff(bbb2)
boxplot(kfolds2coeff(bbb2)[,1])
kfolds2Chisqind(bbb2)
kfolds2Chisq(bbb2)
summary(bbb2)
PLS_lm_formula(x11~.,data=pineNAX21,nt=10,typeVC="standard")$InfCrit
rm(list=c("pineNAX21","bbb","bbb2"))
data(aze_compl)
bbb <- cv.plsRglm(y~.,data=aze_compl,nt=10,K=10,modele="pls",
keepcoeffs=TRUE)
#For Jackknife computations
kfolds2coeff(bbb)
bbb2 <- cv.plsRglm(y~.,data=aze_compl,nt=3,K=10,
modele="pls-glm-family",family=binomial(probit),keepcoeffs=TRUE)
bbb2 <- cv.plsRglm(y~.,data=aze_compl,nt=3,K=10,
modele="pls-glm-logistic",keepcoeffs=TRUE)
summary(bbb, MClassed=TRUE)
summary(bbb2,MClassed=TRUE)
kfolds2coeff(bbb2)
```
*cv.plsRglm* 37

```
kfolds2Chisqind(bbb2)
kfolds2Chisq(bbb2)
summary(bbb2)
rm(list=c("bbb","bbb2"))
data(pine)
bbb \leq cv.plsRglm(round(x11)\sim., data=pine, nt=10,
modele="pls-glm-family",family=poisson(log),K=10,keepcoeffs=TRUE,keepfolds=FALSE)
bbb \leq cv.plsRglm(round(x11)\sim., data=pine, nt=10,
modele="pls-glm-poisson",K=10,keepcoeffs=TRUE,keepfolds=FALSE)
#For Jackknife computations
kfolds2coeff(bbb)
boxplot(kfolds2coeff(bbb)[,1])
kfolds2Chisqind(bbb)
kfolds2Chisq(bbb)
summary(bbb)
PLS_lm_formula(x11~.,data=pine,10,typeVC="standard")$InfCrit
pineNAX21 <- pine
pineNAX21[1,2] <- NA
bbb2 <- cv.plsRglm(round(x11)~.,data=pineNAX21,nt=10,
modele="pls-glm-family",family=poisson(log),K=10,keepcoeffs=TRUE,keepfolds=FALSE)
bbb2 <- cv.plsRglm(round(x11)~.,data=pineNAX21,nt=10,
modele="pls-glm-poisson",K=10,keepcoeffs=TRUE,keepfolds=FALSE)
#For Jackknife computations
kfolds2coeff(bbb2)
boxplot(kfolds2coeff(bbb2)[,1])
kfolds2Chisqind(bbb2)
kfolds2Chisq(bbb2)
summary(bbb2)
PLS_lm_formula(x11~.,data=pineNAX21,10,typeVC="standard")$InfCrit
rm(list=c("pineNAX21","bbb","bbb2"))
data(pine)
bbb <- cv.plsRglm(x11~.,data=pine,nt=10,modele="pls-glm-family",
family=Gamma,K=10,keepcoeffs=TRUE,keepfolds=FALSE)
bbb <- cv.plsRglm(x11~.,data=pine,nt=10,modele="pls-glm-Gamma",
K=10,keepcoeffs=TRUE,keepfolds=FALSE)
#For Jackknife computations
kfolds2coeff(bbb)
boxplot(kfolds2coeff(bbb)[,1])
kfolds2Chisqind(bbb)
kfolds2Chisq(bbb)
summary(bbb)
PLS_lm_formula(x11~.,data=pine,10,typeVC="standard")$InfCrit
pineNAX21 <- pine
```

```
pineNAX21[1,2] <- NA
bbb2 <- cv.plsRglm(x11~.,data=pineNAX21,nt=10,
modele="pls-glm-family",family=Gamma(),K=10,keepcoeffs=TRUE,keepfolds=FALSE)
bbb2 <- cv.plsRglm(x11~.,data=pineNAX21,nt=10,
modele="pls-glm-Gamma",K=10,keepcoeffs=TRUE,keepfolds=FALSE)
#For Jackknife computations
kfolds2coeff(bbb2)
boxplot(kfolds2coeff(bbb2)[,1])
kfolds2Chisqind(bbb2)
kfolds2Chisq(bbb2)
summary(bbb2)
PLS_lm_formula(x11~.,data=pineNAX21,10,typeVC="standard")$InfCrit
rm(list=c("pineNAX21","bbb","bbb2"))
data(Cornell)
bbb <- cv.plsRglm(Y~.,data=Cornell,nt=10,NK=1,modele="pls")
summary(bbb)
cv.plsRglm(Y~.,data=Cornell,nt=3,
modele="pls-glm-inverse.gaussian",K=12)
cv.plsRglm(Y~.,data=Cornell,nt=3,modele="pls-glm-family",family=inverse.gaussian,K=12)
cv.plsRglm(Y~.,data=Cornell,nt=3,modele="pls-glm-inverse.gaussian",K=6,
NK=2)$results_kfolds
cv.plsRglm(Y~.,data=Cornell,nt=3,modele="pls-glm-family",
family=inverse.gaussian(),K=6,NK=2)$results_kfolds
cv.plsRglm(Y~.,data=Cornell,nt=3,modele="pls-glm-inverse.gaussian",K=6,NK=2)$results_kfolds
cv.plsRglm(Y~.,data=Cornell,nt=3,modele="pls-glm-family",
family=inverse.gaussian(link = "1/mu^2"),K=6,NK=2)$results_kfolds
bbb2 <- cv.plsRglm(Y~.,data=Cornell,nt=10,
modele="pls-glm-inverse.gaussian",keepcoeffs=TRUE)
#For Jackknife computations
kfolds2coeff(bbb2)
boxplot(kfolds2coeff(bbb2)[.1])
kfolds2Chisqind(bbb2)
kfolds2Chisq(bbb2)
summary(bbb2)
PLS_lm_formula(Y~.,data=Cornell,10,typeVC="standard")$InfCrit
rm(list=c("bbb","bbb2"))
data(bordeaux)
bbb <- cv.plsRglm(Quality~.,data=bordeaux,10,
modele="pls-glm-polr",K=7)
summary(bbb)
bordeauxNA<-bordeaux
bordeauxNA[1,1] <- NA
bbbNA <- cv.plsRglm(Quality~Temperature+Sunshine+Heat+Rain,
data=bordeauxNA,10,modele="pls-glm-polr",K=10)
summary(bbbNA)
```
#### *cvtable* 39

```
rm(list=c("bbb","bbbNA"))
bbb2 <- cv.plsRglm(Quality~.,data=bordeaux,nt=2,K=7,
modele="pls-glm-polr",method="logistic")
bbb3 <- cv.plsRglm(Quality~.,data=bordeaux,nt=2,K=7,
modele="pls-glm-polr",method="probit")
bbb4 <- cv.plsRglm(Quality~.,data=bordeaux,nt=2,K=7,
modele="pls-glm-polr",method="cloglog")
bbb5 <- cv.plsRglm(Quality~.,data=bordeaux,nt=2,K=7,
modele="pls-glm-polr",method="cauchit")
summary(bbb2)
summary(bbb3)
summary(bbb4)
summary(bbb5)
rm(list=c("bbb","bbbNA","bbb2","bbb3","bbb4","bbb5"))
```
cvtable *Table method for summary of cross validated PLSR and PLSGLR models*

## Description

The function cvtable is wrapper of cvtable.plsR and cvtable.plsRglm that provides a table summary for the classes "summary.cv.plsRmodel" and "summary.cv.plsRglmmodel"

#### Usage

cvtable.plsR(x,verbose=TRUE, ...) cvtable.plsRglm(x,verbose=TRUE, ...)

#### Arguments

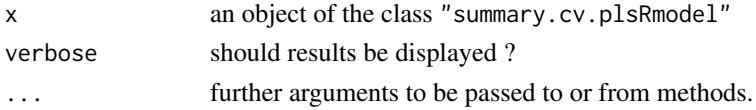

#### Value

listList of Information Criteria computed for each fold.

#### Author(s)

```
Frederic Bertrand
<frederic.bertrand@math.unistra.fr>
http://www-irma.u-strasbg.fr/~fbertran/
```
## References

Nicolas Meyer, Myriam Maumy-Bertrand et Frederic Bertrand (2010). Comparing the linear and the logistic PLS regression with qualitative predictors: application to allelotyping data. *Journal de la Societe Francaise de Statistique*, 151(2), pages 1-18. [http://publications-sfds.math.](http://publications-sfds.math.cnrs.fr/index.php/J-SFdS/article/view/47) [cnrs.fr/index.php/J-SFdS/article/view/47](http://publications-sfds.math.cnrs.fr/index.php/J-SFdS/article/view/47)

#### See Also

[summary](#page-0-0)

## Examples

```
data(Cornell)
XCornell<-Cornell[,1:7]
yCornell<-Cornell[,8]
cv.modpls <- cv.plsR(dataY=yCornell,dataX=XCornell,nt=6,K=6,NK=100)
res.cv.modpls <- cvtable(summary(cv.modpls))
plot(res.cv.modpls) #defaults to type="CVQ2"
rm(list=c("XCornell","yCornell","cv.modpls","res.cv.modpls"))
```

```
data(Cornell)
XCornell<-Cornell[,1:7]
yCornell<-Cornell[,8]
cv.modplsglm <- cv.plsRglm(dataY=yCornell,dataX=XCornell,nt=6,K=6,
modele="pls-glm-gaussian",NK=100)
res.cv.modplsglm <- cvtable(summary(cv.modplsglm))
plot(res.cv.modplsglm) #defaults to type="CVQ2Chi2"
rm(list=c("XCornell","yCornell","res.cv.modplsglm"))
```
dicho *Dichotomization*

## Description

This function takes a real value and converts it to 1 if it is positive and else to 0.

## Usage

dicho(val)

## Arguments

val A real value

## Value

0 or 1.

#### Author(s)

Frédéric Bertrand <frederic.bertrand@math.unistra.fr> <http://www-irma.u-strasbg.fr/~fbertran/>

## See Also

[ifelse](#page-0-0)

#### *fowlkes* 41

## Examples

```
dimX < - 6Astar <-4(dataAstar4 <- t(replicate(10,simul_data_YX(dimX,Astar))))
dicho(dataAstar4)
rm(list=c("dimX","Astar"))
```
fowlkes *Fowlkes dataset*

# Description

A classic dataset from Fowlkes.

## Usage

data(fowlkes)

## Format

A data frame with 9949 observations on the following 13 variables.

Y binary response

MA a numeric vector

- MW a numeric vector
- NE a numeric vector
- NW a numeric vector PA a numeric vector
- SO a numeric vector

SW a numeric vector

color a numeric vector

- age1 a numeric vector
- age2 a numeric vector
- age3 a numeric vector
- sexe a numeric vector

# Examples

data(fowlkes) str(fowlkes)

<span id="page-41-0"></span>

## Description

This function computes information criteria for existing plsR model using Degrees of Freedom estimation.

## Usage

infcrit.dof(modplsR, naive = FALSE)

#### Arguments

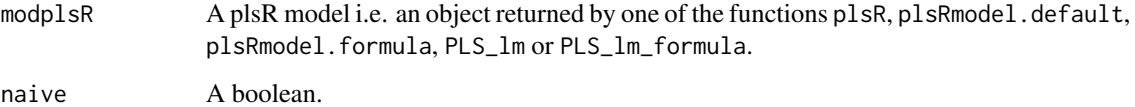

## Details

If naive=FALSE returns AIC, BIC and gmdl values for estimated and naive degrees of freedom. If naive=TRUE returns NULL.

## Value

matrix AIC, BIC and gmdl values or NULL.

## Author(s)

Frederic Bertrand <frederic.bertrand@math.unistra.fr> <http://www-irma.u-strasbg.fr/~fbertran/>

## References

M. Hansen, B. Yu. (2001). Model Selection and Minimum Descripion Length Principle, *Journal of the American Statistical Association*, 96, 746-774.

N. Kraemer, M. Sugiyama. (2011). The Degrees of Freedom of Partial Least Squares Regression. *Journal of the American Statistical Association*, 106(494), 697-705.

N. Kraemer, M. Sugiyama, M.L. Braun. (2009). Lanczos Approximations for the Speedup of Kernel Partial Least Squares Regression, *Proceedings of the Twelfth International Conference on Artificial Intelligence and Statistics (AISTATS)*, 272-279.

# See Also

[plsR.dof](#page-72-0) for degrees of freedom computation and [infcrit.dof](#page-41-0) for computing information criteria directly from a previously fitted plsR model.

## *kfolds2Chisq* 43

#### Examples

```
data(Cornell)
XCornell<-Cornell[,1:7]
yCornell<-Cornell[,8]
modpls <- plsR(yCornell,XCornell,4)
infcrit.dof(modpls)
```
<span id="page-42-0"></span>kfolds2Chisq *Computes Predicted Chisquare for k-fold cross-validated partial least squares regression models.*

## Description

This function computes Predicted Chisquare for k-fold cross validated partial least squares regression models.

#### Usage

```
kfolds2Chisq(pls_kfolds)
```
## Arguments

pls\_kfolds a k-fold cross validated partial least squares regression glm model

## Value

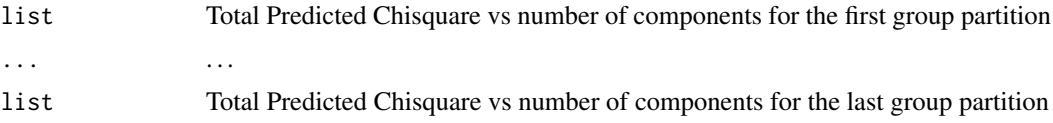

## Note

Use [cv.plsRglm](#page-28-0) to create k-fold cross validated partial least squares regression glm models.

#### Author(s)

Frederic Bertrand <frederic.bertrand@math.unistra.fr> <http://www-irma.u-strasbg.fr/~fbertran/>

## References

Nicolas Meyer, Myriam Maumy-Bertrand et Frederic Bertrand (2010). Comparing the linear and the logistic PLS regression with qualitative predictors: application to allelotyping data. *Journal de la Societe Francaise de Statistique*, 151(2), pages 1-18. [http://publications-sfds.math.](http://publications-sfds.math.cnrs.fr/index.php/J-SFdS/article/view/47) [cnrs.fr/index.php/J-SFdS/article/view/47](http://publications-sfds.math.cnrs.fr/index.php/J-SFdS/article/view/47)

## See Also

[kfolds2coeff](#page-45-0), [kfolds2Press](#page-51-0), [kfolds2Pressind](#page-52-0), [kfolds2Chisqind](#page-43-0), [kfolds2Mclassedind](#page-49-0) and [kfolds2Mclassed](#page-48-0) to extract and transforms results from k-fold cross validation.

## Examples

```
data(Cornell)
XCornell<-Cornell[,1:7]
yCornell<-Cornell[,8]
bbb <- cv.plsRglm(dataY=yCornell,dataX=XCornell,nt=3,modele="pls-glm-gaussian",K=16)
bbb2 <- cv.plsRglm(dataY=yCornell,dataX=XCornell,nt=3,modele="pls-glm-gaussian",K=5)
kfolds2Chisq(bbb)
kfolds2Chisq(bbb2)
rm(list=c("XCornell","yCornell","bbb","bbb2"))
data(pine)
Xpine<-pine[,1:10]
ypine<-pine[,11]
bbb <- cv.plsRglm(dataY=ypine,dataX=Xpine,nt=4,modele="pls-glm-gaussian")
bbb2 <- cv.plsRglm(dataY=ypine,dataX=Xpine,nt=10,modele="pls-glm-gaussian",K=10)
kfolds2Chisq(bbb)
kfolds2Chisq(bbb2)
XpineNAX21 <- Xpine
XpineNAX21[1,2] <- NA
bbbNA <- cv.plsRglm(dataY=ypine,dataX=XpineNAX21,nt=10,modele="pls",K=10)
kfolds2Press(bbbNA)
kfolds2Chisq(bbbNA)
bbbNA2 <- cv.plsRglm(dataY=ypine,dataX=XpineNAX21,nt=4,modele="pls-glm-gaussian")
bbbNA3 <- cv.plsRglm(dataY=ypine,dataX=XpineNAX21,nt=10,modele="pls-glm-gaussian",K=10)
kfolds2Chisq(bbbNA2)
kfolds2Chisq(bbbNA3)
rm(list=c("Xpine","XpineNAX21","ypine","bbb","bbb2","bbbNA","bbbNA2","bbbNA3"))
data(aze_compl)
Xaze_compl<-aze_compl[,2:34]
yaze_compl<-aze_compl$y
bbb <- cv.plsRglm(dataY=yaze_compl,dataX=Xaze_compl,nt=4,modele="pls-glm-family",
family="binomial")
bbb <- cv.plsRglm(dataY=yaze_compl,dataX=Xaze_compl,nt=4,modele="pls-glm-logistic")
bbb2 <- cv.plsRglm(dataY=yaze_compl,dataX=Xaze_compl,nt=10,modele="pls-glm-family",
family=binomial(),K=10)
bbb2 <- cv.plsRglm(dataY=yaze_compl,dataX=Xaze_compl,nt=10,modele="pls-glm-logistic",K=10)
kfolds2Chisq(bbb)
kfolds2Chisq(bbb2)
rm(list=c("Xaze_compl","yaze_compl","bbb","bbb2"))
```
<span id="page-43-0"></span>kfolds2Chisqind *Computes individual Predicted Chisquare for k-fold cross validated partial least squares regression models.*

## Description

This function computes individual Predicted Chisquare for k-fold cross validated partial least squares regression models.

#### *kfolds2Chisqind* 45

## Usage

kfolds2Chisqind(pls\_kfolds)

#### Arguments

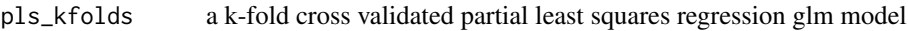

#### Value

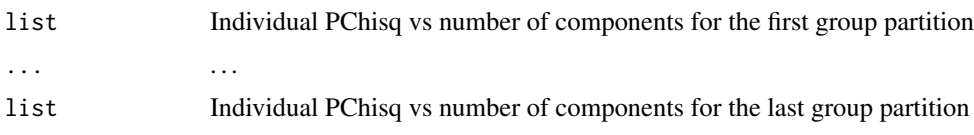

# Note

Use [cv.plsRglm](#page-28-0) to create k-fold cross validated partial least squares regression glm models.

## Author(s)

Frederic Bertrand <frederic.bertrand@math.unistra.fr> <http://www-irma.u-strasbg.fr/~fbertran/>

#### References

Nicolas Meyer, Myriam Maumy-Bertrand et Frederic Bertrand (2010). Comparing the linear and the logistic PLS regression with qualitative predictors: application to allelotyping data. *Journal de la Societe Francaise de Statistique*, 151(2), pages 1-18. [http://publications-sfds.math.](http://publications-sfds.math.cnrs.fr/index.php/J-SFdS/article/view/47) [cnrs.fr/index.php/J-SFdS/article/view/47](http://publications-sfds.math.cnrs.fr/index.php/J-SFdS/article/view/47)

#### See Also

[kfolds2coeff](#page-45-0), [kfolds2Press](#page-51-0), [kfolds2Pressind](#page-52-0), [kfolds2Chisq](#page-42-0), [kfolds2Mclassedind](#page-49-0) and [kfolds2Mclassed](#page-48-0) to extract and transforms results from k-fold cross-validation.

```
data(Cornell)
XCornell<-Cornell[,1:7]
yCornell<-Cornell[,8]
bbb <- cv.plsRglm(dataY=yCornell,dataX=XCornell,nt=3,modele="pls-glm-gaussian",K=16)
bbb2 <- cv.plsRglm(dataY=yCornell,dataX=XCornell,nt=3,modele="pls-glm-gaussian",K=5)
kfolds2Chisqind(bbb)
kfolds2Chisqind(bbb2)
rm(list=c("XCornell","yCornell","bbb","bbb2"))
```

```
data(pine)
Xpine<-pine[,1:10]
ypine<-pine[,11]
bbb <- cv.plsRglm(dataY=ypine,dataX=Xpine,nt=4,modele="pls-glm-gaussian")
bbb2 <- cv.plsRglm(dataY=ypine,dataX=Xpine,nt=10,modele="pls-glm-gaussian",K=10)
kfolds2Chisqind(bbb)
```

```
kfolds2Chisqind(bbb2)
```

```
XpineNAX21 <- Xpine
XpineNAX21[1,2] <- NA
bbbNA <- cv.plsRglm(dataY=ypine,dataX=XpineNAX21,nt=10,modele="pls",K=10)
kfolds2Pressind(bbbNA)
kfolds2Chisqind(bbbNA)
bbbNA2 <- cv.plsRglm(dataY=ypine,dataX=XpineNAX21,nt=4,modele="pls-glm-gaussian")
bbbNA3 <- cv.plsRglm(dataY=ypine,dataX=XpineNAX21,nt=10,modele="pls-glm-gaussian",K=10)
kfolds2Chisqind(bbbNA2)
kfolds2Chisqind(bbbNA3)
rm(list=c("Xpine","XpineNAX21","ypine","bbb","bbb2","bbbNA","bbbNA2","bbbNA3"))
data(aze_compl)
Xaze_compl<-aze_compl[,2:34]
yaze_compl<-aze_compl$y
bbb <- cv.plsRglm(dataY=yaze_compl,dataX=Xaze_compl,nt=4,modele="pls-glm-family",
family=binomial())
bbb <- cv.plsRglm(dataY=yaze_compl,dataX=Xaze_compl,nt=4,modele="pls-glm-logistic")
bbb2 <- cv.plsRglm(dataY=yaze_compl,dataX=Xaze_compl,nt=10,modele="pls-glm-family",
family=binomial(),K=10)
bbb2 <- cv.plsRglm(dataY=yaze_compl,dataX=Xaze_compl,nt=10,modele="pls-glm-logistic",K=10)
kfolds2Chisqind(bbb)
kfolds2Chisqind(bbb2)
```

```
rm(list=c("Xaze_compl","yaze_compl","bbb","bbb2"))
```
<span id="page-45-0"></span>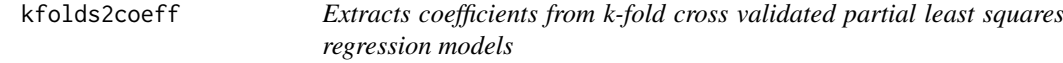

## Description

This fonction extracts coefficients from k-fold cross validated partial least squares regression models

#### Usage

```
kfolds2coeff(pls_kfolds)
```
#### Arguments

pls\_kfolds an object that is a k-fold cross validated partial least squares regression models either lm or glm

## Details

This fonctions works for plsR and plsRglm models.

#### Value

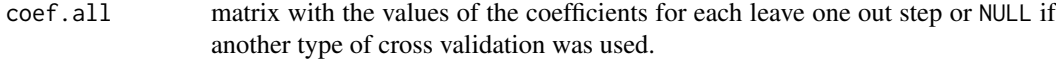

#### *kfolds2CVinfos\_glm* 47

#### Note

Only for NK=1 and leave one out CV

#### Author(s)

Frederic Bertrand <frederic.bertrand@math.unistra.fr> <http://www-irma.u-strasbg.fr/~fbertran/>

## References

Nicolas Meyer, Myriam Maumy-Bertrand et Frederic Bertrand (2010). Comparing the linear and the logistic PLS regression with qualitative predictors: application to allelotyping data. *Journal de la Societe Francaise de Statistique*, 151(2), pages 1-18. [http://publications-sfds.math.](http://publications-sfds.math.cnrs.fr/index.php/J-SFdS/article/view/47) [cnrs.fr/index.php/J-SFdS/article/view/47](http://publications-sfds.math.cnrs.fr/index.php/J-SFdS/article/view/47)

## See Also

[kfolds2Pressind](#page-52-0), [kfolds2Press](#page-51-0), [kfolds2Mclassedind](#page-49-0), [kfolds2Mclassed](#page-48-0) and [summary](#page-0-0) to extract and transform results from k-fold cross validation.

## Examples

```
data(Cornell)
XCornell<-Cornell[,1:7]
yCornell<-Cornell[,8]
bbb <- PLS_lm_kfoldcv(dataY=yCornell,dataX=XCornell,nt=3,K=nrow(XCornell),keepcoeffs=TRUE)
kfolds2coeff(bbb)
boxplot(kfolds2coeff(bbb)[,2])
rm(list=c("XCornell","yCornell","Xpine","ypine","bbb"))
data(pine)
Xpine<-pine[,1:10]
ypine<-pine[,11]
bbb2 <- cv.plsR(dataY=ypine,dataX=Xpine,nt=4,K=nrow(Xpine),keepcoeffs=TRUE)
kfolds2coeff(bbb2)
boxplot(kfolds2coeff(bbb2)[,1])
rm(list=c("Xpine","ypine","Xpine","ypine","bbb2"))
```
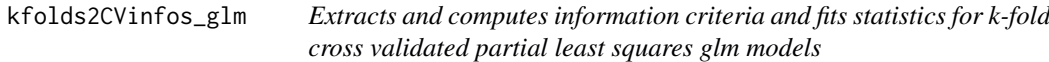

#### Description

This function extracts and computes information criteria and fits statistics for k-fold cross validated partial least squares glm models for both formula or classic specifications of the model.

## Usage

```
kfolds2CVinfos_glm(pls_kfolds, MClassed = FALSE,verbose=TRUE)
```
#### Arguments

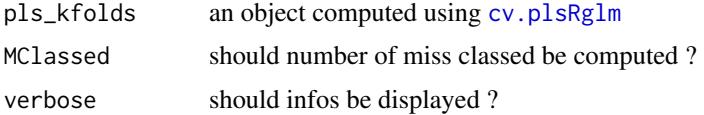

## Details

The Mclassed option should only set to TRUE if the response is binary.

## Value

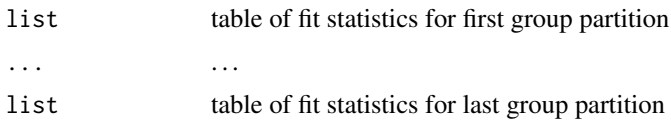

## Note

Use [summary](#page-0-0) and [cv.plsRglm](#page-28-0) instead.

## Author(s)

Frederic Bertrand <frederic.bertrand@math.unistra.fr> <http://www-irma.u-strasbg.fr/~fbertran/>

#### References

Nicolas Meyer, Myriam Maumy-Bertrand et Frederic Bertrand (2010). Comparing the linear and the logistic PLS regression with qualitative predictors: application to allelotyping data. *Journal de la Societe Francaise de Statistique*, 151(2), pages 1-18. [http://publications-sfds.math.](http://publications-sfds.math.cnrs.fr/index.php/J-SFdS/article/view/47) [cnrs.fr/index.php/J-SFdS/article/view/47](http://publications-sfds.math.cnrs.fr/index.php/J-SFdS/article/view/47)

#### See Also

[kfolds2coeff](#page-45-0), [kfolds2Pressind](#page-52-0), [kfolds2Press](#page-51-0), [kfolds2Mclassedind](#page-49-0) and [kfolds2Mclassed](#page-48-0) to extract and transforms results from k-fold cross-validation.

```
data(Cornell)
XCornell<-Cornell[,1:7]
yCornell<-Cornell[,8]
bbb <- cv.plsRglm(dataY=yCornell,dataX=data.frame(scale(as.matrix(XCornell))[,]),
nt=6,K=12,NK=1,keepfolds=FALSE,keepdataY=TRUE,modele="pls")
summary(bbb, MClassed=TRUE)
rm(list=c("XCornell","yCornell","bbb"))
```

```
data(aze_compl)
Xaze_compl<-aze_compl[,2:34]
yaze_compl<-aze_compl$y
bbb <- cv.plsR(yaze_compl,Xaze_compl,nt=10,K=8,modele="pls")
```

```
summary(bbb,MClassed=TRUE)
bbbbis <- cv.plsRglm(yaze_compl,Xaze_compl,nt=10,K=8,modele="pls")
summary(bbbbis,MClassed=TRUE)
bbba <- cv.plsRglm(yaze_compl,Xaze_compl,nt=10,K=8,
modele="pls-glm-family",family=gaussian())
summary(bbba, MClassed=TRUE)
bbb2 <- cv.plsRglm(yaze_compl,Xaze_compl,nt=10,K=8,
modele="pls-glm-logistic")
summary(bbb2,MClassed=TRUE)
bbb2a <- cv.plsRglm(yaze_compl,Xaze_compl,nt=10,K=8,
modele="pls-glm-family",family=binomial())
summary(bbb2a,MClassed=TRUE)
rm(list=c("Xaze_compl","yaze_compl","bbb","bbbbis","bbb2","bbba","bbb2a"))
if(require(chemometrics)){
data(hyptis)
hyptis
yhyptis <- factor(hyptis$Group,ordered=TRUE)
Xhyptis \leq as.data.frame(hyptis[,c(1:6)])
options(contrasts = c("contr.treatment", "contr.poly"))
modpls2 <- plsRglm(yhyptis,Xhyptis,6,modele="pls-glm-polr")
modpls2$Coeffsmodel_vals
modpls2$InfCrit
modpls2$Coeffs
modpls2$std.coeffs
table(yhyptis,predict(modpls2$FinalModel,type="class"))
modpls3 <- PLS_glm(yhyptis[-c(1,2,3)],Xhyptis[-c(1,2,3),],3,modele="pls-glm-polr",
dataPredictY=Xhyptis[c(1,2,3),])
bbb <- cv.plsRglm(yhyptis,Xhyptis,nt=4,K=10,random=TRUE,modele="pls-glm-polr",
keepcoeffs=TRUE)
summary(bbb,MClassed=TRUE)
}
```
<span id="page-48-0"></span>kfolds2Mclassed *Number of missclassified individuals for k-fold cross validated partial least squares regression models.*

#### Description

This function indicates the total number of missclassified individuals for k-fold cross validated partial least squares regression models.

## Usage

```
kfolds2Mclassed(pls_kfolds)
```
#### Arguments

pls\_kfolds a k-fold cross validated partial least squares regression model used on binary data

## Value

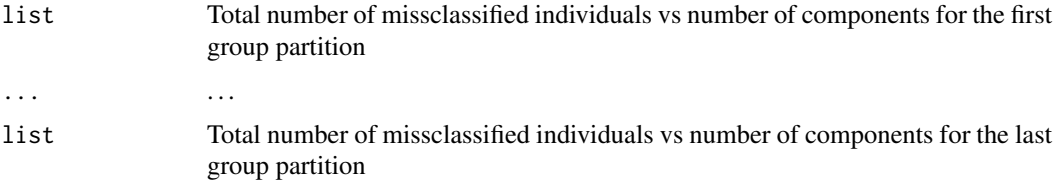

#### Note

Use [cv.plsR](#page-25-0) to create k-fold cross validated partial least squares regression models.

## Author(s)

Frederic Bertrand <frederic.bertrand@math.unistra.fr> <http://www-irma.u-strasbg.fr/~fbertran/>

#### References

Nicolas Meyer, Myriam Maumy-Bertrand et Frederic Bertrand (2010). Comparing the linear and the logistic PLS regression with qualitative predictors: application to allelotyping data. *Journal de la Societe Francaise de Statistique*, 151(2), pages 1-18. [http://publications-sfds.math.](http://publications-sfds.math.cnrs.fr/index.php/J-SFdS/article/view/47) [cnrs.fr/index.php/J-SFdS/article/view/47](http://publications-sfds.math.cnrs.fr/index.php/J-SFdS/article/view/47)

# See Also

[kfolds2coeff](#page-45-0), [kfolds2Press](#page-51-0), [kfolds2Pressind](#page-52-0) and [kfolds2Mclassedind](#page-49-0) to extract and transforms results from k-fold cross validation.

#### Examples

```
data(aze_compl)
Xaze_compl<-aze_compl[,2:34]
yaze_compl<-aze_compl$y
bbb <- cv.plsR(dataY=yaze_compl,dataX=Xaze_compl,nt=10,K=8,NK=1)
bbb2 <- cv.plsR(dataY=yaze_compl,dataX=Xaze_compl,nt=10,K=8,NK=2)
kfolds2Mclassed(bbb)
kfolds2Mclassed(bbb2)
rm(list=c("Xaze_compl","yaze_compl","bbb","bbb2"))
```
<span id="page-49-0"></span>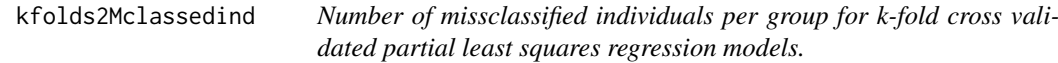

## Description

This function indicates the number of missclassified individuals per group for k-fold cross validated partial least squares regression models.

#### *kfolds2Mclassedind* 51

#### Usage

kfolds2Mclassedind(pls\_kfolds)

## Arguments

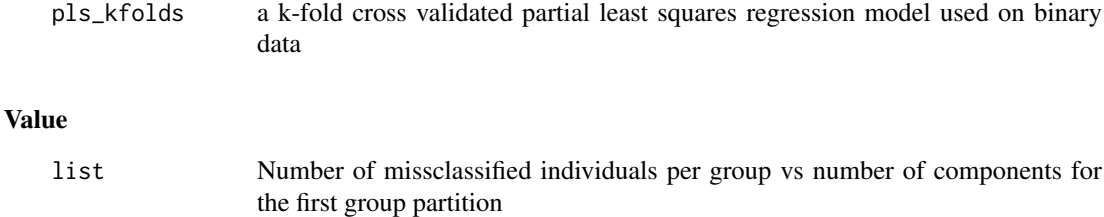

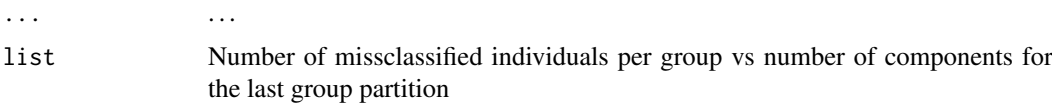

## Note

Use [cv.plsR](#page-25-0) or [cv.plsRglm](#page-28-0) to create k-fold cross validated partial least squares regression models or generalized linear ones.

# Author(s)

Frederic Bertrand <frederic.bertrand@math.unistra.fr> <http://www-irma.u-strasbg.fr/~fbertran/>

# References

Nicolas Meyer, Myriam Maumy-Bertrand et Frederic Bertrand (2010). Comparing the linear and the logistic PLS regression with qualitative predictors: application to allelotyping data. *Journal de la Societe Francaise de Statistique*, 151(2), pages 1-18. [http://publications-sfds.math.](http://publications-sfds.math.cnrs.fr/index.php/J-SFdS/article/view/47) [cnrs.fr/index.php/J-SFdS/article/view/47](http://publications-sfds.math.cnrs.fr/index.php/J-SFdS/article/view/47)

## See Also

[kfolds2coeff](#page-45-0), [kfolds2Press](#page-51-0), [kfolds2Pressind](#page-52-0) and [kfolds2Mclassed](#page-48-0) to extract and transforms results from k-fold cross-validation.

```
data(aze_compl)
Xaze_compl<-aze_compl[,2:34]
yaze_compl<-aze_compl$y
bbb <- cv.plsR(dataY=yaze_compl,dataX=Xaze_compl,nt=10,K=8,NK=1)
bbb2 <- cv.plsR(dataY=yaze_compl,dataX=Xaze_compl,nt=10,K=8,NK=2)
kfolds2Mclassedind(bbb)
kfolds2Mclassedind(bbb2)
rm(list=c("Xaze_compl","yaze_compl","bbb","bbb2"))
```
<span id="page-51-0"></span>

## Description

This function computes PRESS for k-fold cross validated partial least squares regression models.

## Usage

```
kfolds2Press(pls_kfolds)
```
#### Arguments

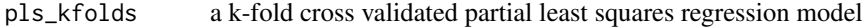

## Value

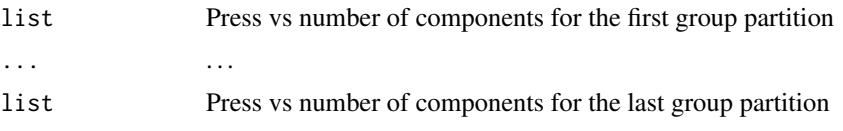

## Note

Use [cv.plsR](#page-25-0) to create k-fold cross validated partial least squares regression models.

## Author(s)

Frederic Bertrand <frederic.bertrand@math.unistra.fr> <http://www-irma.u-strasbg.fr/~fbertran/>

## References

Nicolas Meyer, Myriam Maumy-Bertrand et Frederic Bertrand (2010). Comparing the linear and the logistic PLS regression with qualitative predictors: application to allelotyping data. *Journal de la Societe Francaise de Statistique*, 151(2), pages 1-18. [http://publications-sfds.math.](http://publications-sfds.math.cnrs.fr/index.php/J-SFdS/article/view/47) [cnrs.fr/index.php/J-SFdS/article/view/47](http://publications-sfds.math.cnrs.fr/index.php/J-SFdS/article/view/47)

## See Also

[kfolds2coeff](#page-45-0), [kfolds2Pressind](#page-52-0), [kfolds2Mclassedind](#page-49-0) and [kfolds2Mclassed](#page-48-0) to extract and transforms results from k-fold cross validation.

```
data(Cornell)
XCornell<-Cornell[,1:7]
yCornell<-Cornell[,8]
bbb <- cv.plsR(dataY=yCornell,dataX=data.frame(scale(as.matrix(XCornell))[,]),nt=6,K=12,NK=1)
bbb2 <- cv.plsR(dataY=yCornell,dataX=data.frame(scale(as.matrix(XCornell))[,]),nt=6,K=6,NK=1)
kfolds2Press(bbb)
```
#### *kfolds2Pressind* 53

```
kfolds2Press(bbb2)
rm(list=c("XCornell","yCornell","bbb","bbb2"))
data(pine)
Xpine<-pine[,1:10]
ypine<-pine[,11]
bbb <- cv.plsR(dataY=ypine,dataX=Xpine,nt=10,NK=1)
bbb2 <- cv.plsR(dataY=ypine,dataX=Xpine,nt=10,NK=2)
kfolds2Press(bbb)
kfolds2Press(bbb2)
XpineNAX21 <- Xpine
XpineNAX21[1,2] <- NA
bbbNA <- cv.plsR(dataY=ypine,dataX=XpineNAX21,nt=10,NK=1)
bbbNA2 <- cv.plsR(dataY=ypine,dataX=XpineNAX21,nt=10,NK=2)
kfolds2Press(bbbNA)
kfolds2Press(bbbNA2)
rm(list=c("Xpine","XpineNAX21","ypine","bbb","bbb2","bbbNA","bbbNA2"))
```
<span id="page-52-0"></span>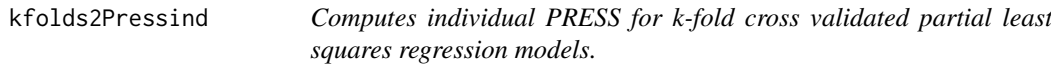

## Description

This function computes individual PRESS for k-fold cross validated partial least squares regression models.

#### Usage

```
kfolds2Pressind(pls_kfolds)
```
## Arguments

```
pls_kfolds a k-fold cross validated partial least squares regression model
```
#### Value

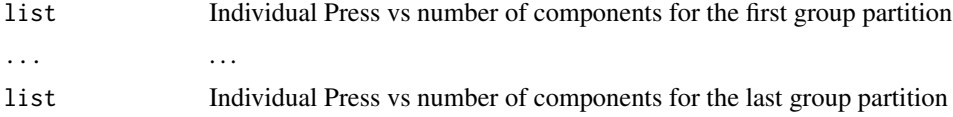

## Note

Use [cv.plsR](#page-25-0) to create k-fold cross validated partial least squares regression models.

## Author(s)

Frederic Bertrand <frederic.bertrand@math.unistra.fr> <http://www-irma.u-strasbg.fr/~fbertran/>

#### References

Nicolas Meyer, Myriam Maumy-Bertrand et Frederic Bertrand (2010). Comparing the linear and the logistic PLS regression with qualitative predictors: application to allelotyping data. *Journal de la Societe Francaise de Statistique*, 151(2), pages 1-18. [http://publications-sfds.math.](http://publications-sfds.math.cnrs.fr/index.php/J-SFdS/article/view/47) [cnrs.fr/index.php/J-SFdS/article/view/47](http://publications-sfds.math.cnrs.fr/index.php/J-SFdS/article/view/47)

# See Also

[kfolds2coeff](#page-45-0), [kfolds2Press](#page-51-0), [kfolds2Mclassedind](#page-49-0) and [kfolds2Mclassed](#page-48-0) to extract and transforms results from k-fold cross validation.

#### Examples

```
data(Cornell)
XCornell<-Cornell[,1:7]
yCornell<-Cornell[,8]
bbb <- cv.plsR(dataY=yCornell,dataX=data.frame(scale(as.matrix(XCornell))[,]),nt=6,K=12,NK=1)
bbb2 <- cv.plsR(dataY=yCornell,dataX=data.frame(scale(as.matrix(XCornell))[,]),nt=6,K=6,NK=1)
kfolds2Pressind(bbb)
kfolds2Pressind(bbb2)
rm(list=c("XCornell","yCornell","bbb","bbb2"))
```

```
data(pine)
Xpine<-pine[,1:10]
ypine<-pine[,11]
bbb <- cv.plsR(dataY=ypine,dataX=Xpine,nt=10,NK=1)
bbb2 <- cv.plsR(dataY=ypine,dataX=Xpine,nt=10,NK=2)
kfolds2Pressind(bbb)
kfolds2Pressind(bbb2)
```

```
XpineNAX21 <- Xpine
XpineNAX21[1,2] <- NA
bbbNA <- cv.plsR(dataY=ypine,dataX=XpineNAX21,nt=10,NK=1)
bbbNA2 <- cv.plsR(dataY=ypine,dataX=XpineNAX21,nt=10,NK=2)
kfolds2Pressind(bbbNA)
kfolds2Pressind(bbbNA2)
rm(list=c("Xpine","XpineNAX21","ypine","bbb","bbb2","bbbNA","bbbNA2"))
```
loglikpls *loglikelihood function for plsR models*

## Description

This function provides loglikelihood computation for an univariate plsR model.

# Usage

```
loglikpls(residpls, weights=rep.int(1,length(residpls)))
```
#### *loglikpls* 55

#### Arguments

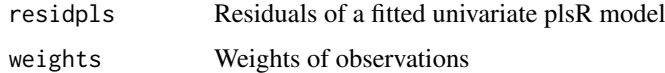

## Details

Loglikelihood functions for plsR models with univariate response.

## Value

real Loglikelihood value

#### Author(s)

Frederic Bertrand <frederic.bertrand@math.unistra.fr> <http://www-irma.u-strasbg.fr/~fbertran/>

## References

Baibing Li, Julian Morris, Elaine B. Martin, Model selection for partial least squares regression, Chemometrics and Intelligent Laboratory Systems 64 (2002) 79-89. [http://dx.doi.org/10.](http://dx.doi.org/10.1016/S0169-7439(02)00051-5) [1016/S0169-7439\(02\)00051-5](http://dx.doi.org/10.1016/S0169-7439(02)00051-5)

## See Also

[AICpls](#page-3-0) for AIC computation and [logLik](#page-0-0) for loglikelihood computations for linear models

```
data(pine)
ypine <- pine[,11]
Xpine <- pine[,1:10]
(Pinscaled <- as.data.frame(cbind(scale(ypine),scale(as.matrix(Xpine)))))
colnames(Pinscaled)[1] <- "yy"
lm(yy~x1+x2+x3+x4+x5+x6+x7+x8+x9+x10,data=Pinscaled)
```

```
modpls <- plsR(ypine,Xpine,10)
modpls$Std.Coeffs
lm(yy~x1+x2+x3+x4+x5+x6+x7+x8+x9+x10,data=Pinscaled)
```

```
AIC(lm(yy~x1+x2+x3+x4+x5+x6+x7+x8+x9+x10,data=Pinscaled))
print(logLik(lm(yy~x1+x2+x3+x4+x5+x6+x7+x8+x9+x10,data=Pinscaled)))
```

```
sum(dnorm(modpls$RepY, modpls$Std.ValsPredictY, sqrt(mean(modpls$residY^2)), log=TRUE))
sum(dnorm(Pinscaled$yy,fitted(lm(yy~x1+x2+x3+x4+x5+x6+x7+x8+x9+x10,data=Pinscaled)),
sqrt(mean(residuals(lm(yy~x1+x2+x3+x4+x5+x6+x7+x8+x9+x10,data=Pinscaled))^2)), log=TRUE))
loglikpls(modpls$residY)
loglikpls(residuals(lm(yy~x1+x2+x3+x4+x5+x6+x7+x8+x9+x10,data=Pinscaled)))
AICpls(10,residuals(lm(yy~x1+x2+x3+x4+x5+x6+x7+x8+x9+x10,data=Pinscaled)))
AICpls(10,modpls$residY)
```
#### Description

A function passed to boot to perform bootstrap.

## Usage

permcoefs.plsR(dataset,ind,nt,modele, maxcoefvalues,ifbootfail,verbose)

#### Arguments

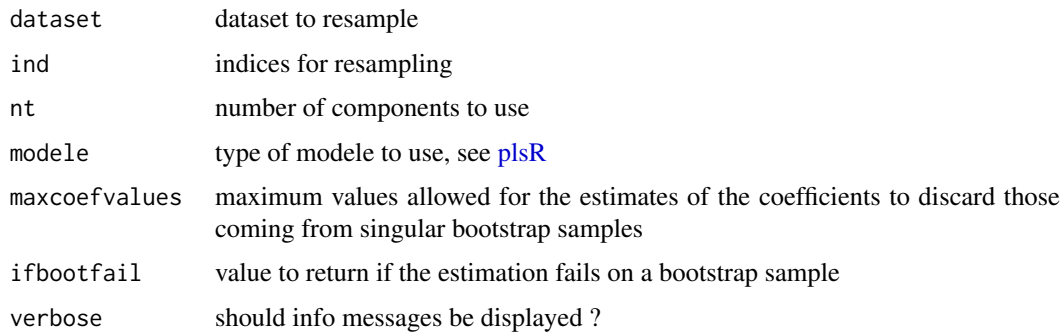

## Value

estimates on a bootstrap sample or ifbootfail value if the bootstrap computation fails.

## Author(s)

```
Frederic Bertrand
<frederic.bertrand@math.unistra.fr>
http://www-irma.u-strasbg.fr/~fbertran/
```
## See Also

See also [bootpls](#page-7-0).

```
data(Cornell)
XCornell<-Cornell[,1:7]
yCornell<-Cornell[,8]
# Lazraq-Cleroux PLS (Y,X) bootstrap
# statistic=permcoefs.plsR is the default for (Y,X) permutation resampling of PLSR models.
set.seed(250)
modpls <- plsR(yCornell,XCornell,1)
Cornell.bootYX <- bootpls(modpls, sim="permutation", R=250, statistic=permcoefs.plsR)
```
permcoefs.plsRglm *Coefficients for permutation bootstrap computations of PLSGLR models*

# Description

A function passed to boot to perform bootstrap.

# Usage

permcoefs.plsRglm(dataset, ind, nt, modele, family=NULL, maxcoefvalues,ifbootfail,verbose)

# Arguments

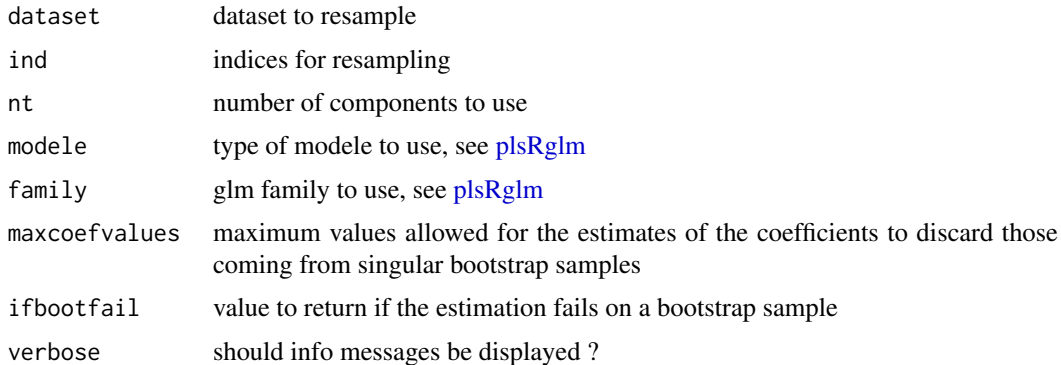

## Value

estimates on a bootstrap sample or ifbootfail value if the bootstrap computation fails.

## Author(s)

Frederic Bertrand <frederic.bertrand@math.unistra.fr> <http://www-irma.u-strasbg.fr/~fbertran/>

## See Also

See also [bootplsglm](#page-10-0).

## Examples

data(Cornell)

```
# (Y,X) bootstrap of a PLSGLR model
# statistic=coefs.plsRglm is the default for (Y,X) bootstrap of a PLSGLR models.
set.seed(250)
modplsglm <- plsRglm(Y~.,data=Cornell,1,modele="pls-glm-family",family=gaussian)
Cornell.bootYX <- bootplsglm(modplsglm, R=250, typeboot="plsmodel",
sim="permutation", statistic=permcoefs.plsRglm)
```
permcoefs.plsRglmnp *Coefficients for permutation bootstrap computations of PLSGLR models*

#### Description

A function passed to boot to perform bootstrap.

## Usage

```
permcoefs.plsRglmnp(dataRepYtt, ind, nt, modele, family=NULL,
maxcoefvalues, wwetoile,ifbootfail)
```
## Arguments

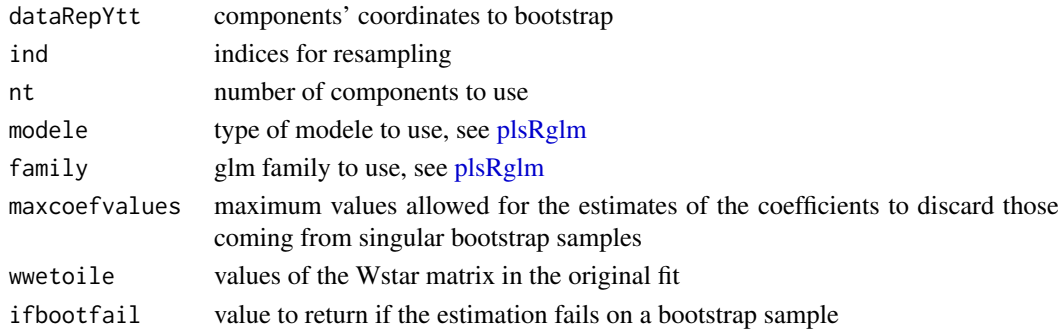

# Value

estimates on a bootstrap sample or ifbootfail value if the bootstrap computation fails.

## Note

~~some notes~~

## Author(s)

Frederic Bertrand <frederic.bertrand@math.unistra.fr> <http://www-irma.u-strasbg.fr/~fbertran/>

# See Also

See also [bootplsglm](#page-10-0)

# Examples

data(Cornell)

```
# (Y,X) bootstrap of a PLSGLR model
# statistic=coefs.plsRglm is the default for (Y,X) bootstrap of a PLSGLR models.
set.seed(250)
modplsglm <- plsRglm(Y~.,data=Cornell,1,modele="pls-glm-family",family=gaussian)
Cornell.bootYT <- bootplsglm(modplsglm, R=250, statistic=permcoefs.plsRglmnp)
```
permcoefs.plsRnp *Coefficients computation for permutation bootstrap*

## Description

A function passed to boot to perform bootstrap.

#### Usage

permcoefs.plsRnp(dataRepYtt,ind,nt,modele, maxcoefvalues,wwetoile,ifbootfail)

## Arguments

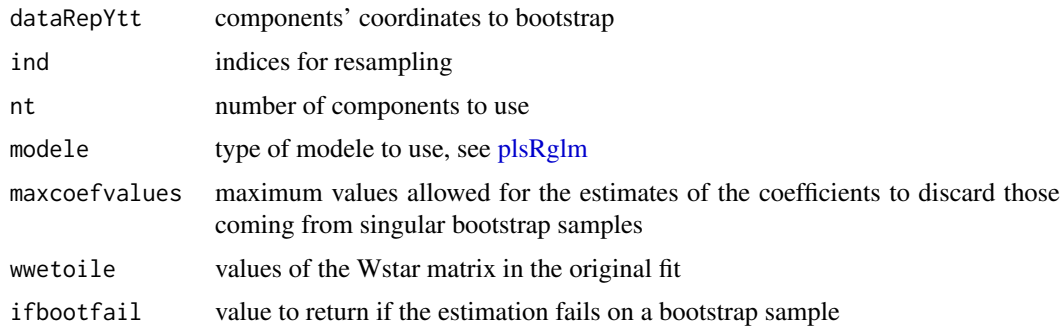

## Value

estimates on a bootstrap sample or ifbootfail value if the bootstrap computation fails.

## Author(s)

```
Frederic Bertrand
<frederic.bertrand@math.unistra.fr>
http://www-irma.u-strasbg.fr/~fbertran/
```
# See Also

See also [bootpls](#page-7-0)

```
data(Cornell)
XCornell<-Cornell[,1:7]
yCornell<-Cornell[,8]
# Lazraq-Cleroux PLS (Y,X) bootstrap
# statistic=coefs.plsR is the default for (Y,X) resampling of PLSR models.
set.seed(250)
modpls <- plsR(yCornell,XCornell,1)
Cornell.bootYT <- bootpls(modpls, R=250, typeboot="fmodel_np", sim="permutation",
statistic=permcoefs.plsRnp)
```
#### Description

The caterpillar dataset was extracted from a 1973 study on pine processionary caterpillars. It assesses the influence of some forest settlement characteristics on the development of caterpillar colonies. The response variable is the logarithmic transform of the average number of nests of caterpillars per tree in an area of 500 square meters  $(x11)$ . There are  $k=10$  potentially explanatory variables defined on n=33 areas.

#### Usage

data(pine)

#### Format

A data frame with 33 observations on the following 11 variables.

- x1 altitude (in meters)
- x2 slope (en degrees)
- x3 number of pines in the area
- x4 height (in meters) of the tree sampled at the center of the area
- x5 diameter (in meters) of the tree sampled at the center of the area
- x6 index of the settlement density
- x7 orientation of the area (from 1 if southbound to 2 otherwise)
- x8 height (in meters) of the dominant tree
- x9 number of vegetation strata
- x10 mix settlement index (from 1 if not mixed to 2 if mixed)
- x11 logarithmic transform of the average number of nests of caterpillars per tree

#### Details

These caterpillars got their names from their habit of moving over the ground in incredibly long head-to-tail processions when leaving their nest to create a new colony.

The pine\_sup dataset can be used as a test set to assess model prediction error of a model trained on the pine dataset.

#### Source

Tomassone R., Audrain S., Lesquoy-de Turckeim E., Millier C. (1992), "La regression, nouveaux regards sur une ancienne methode statistique", INRA, *Actualites Scientifiques et Agronomiques*, Masson, Paris.

#### References

J.-M. Marin, C. Robert. (2007). *Bayesian Core: A Practical Approach to Computational Bayesian Statistics*. Springer, New-York, pages 48-49.

### *pine\_full* 61

#### Examples

data(pine) str(pine)

pine\_full *Complete Pine dataset*

#### Description

This is the complete caterpillar dataset from a 1973 study on pine\_full processionary caterpillars. It assesses the influence of some forest settlement characteristics on the development of caterpillar colonies. The response variable is the logarithmic transform of the average number of nests of caterpillars per tree in an area of 500 square meters  $(x11)$ . There are  $k=10$  potentially explanatory variables defined on n=55 areas.

#### Usage

data(pine\_full)

## Format

A data frame with 55 observations on the following 11 variables.

- x1 altitude (in meters)
- x2 slope (en degrees)
- x3 number of pine\_fulls in the area
- x4 height (in meters) of the tree sampled at the center of the area
- x5 diameter (in meters) of the tree sampled at the center of the area
- x6 index of the settlement density
- x7 orientation of the area (from 1 if southbound to 2 otherwise)
- x8 height (in meters) of the dominant tree
- x9 number of vegetation strata
- x10 mix settlement index (from 1 if not mixed to 2 if mixed)
- x11 logarithmic transform of the average number of nests of caterpillars per tree

#### Details

These caterpillars got their names from their habit of moving over the ground in incredibly long head-to-tail processions when leaving their nest to create a new colony.

#### Source

Tomassone R., Audrain S., Lesquoy-de Turckeim E., Millier C. (1992), "La regression, nouveaux regards sur une ancienne methode statistique", INRA, *Actualites Scientifiques et Agronomiques*, Masson, Paris.

#### References

J.-M. Marin, C. Robert. (2007). *Bayesian Core: A Practical Approach to Computational Bayesian Statistics*. Springer, New-York, pages 48-49.

#### Examples

data(pine\_full) str(pine\_full)

pine\_sup *Complete Pine dataset*

#### Description

This is a supplementary dataset (used as a test set for the pine dataset) that was extracted from a 1973 study on pine\_sup processionary caterpillars. It assesses the influence of some forest settlement characteristics on the development of caterpillar colonies. The response variable is the logarithmic transform of the average number of nests of caterpillars per tree in an area of 500 square meters (x11). There are k=10 potentially explanatory variables defined on n=22 areas.

#### Usage

data(pine\_sup)

#### Format

A data frame with 22 observations on the following 11 variables.

- x1 altitude (in meters)
- x2 slope (en degrees)
- x3 number of pine\_sups in the area
- x4 height (in meters) of the tree sampled at the center of the area
- x5 diameter (in meters) of the tree sampled at the center of the area
- x6 index of the settlement density
- x7 orientation of the area (from 1 if southbound to 2 otherwise)
- x8 height (in meters) of the dominant tree
- x9 number of vegetation strata
- x10 mix settlement index (from 1 if not mixed to 2 if mixed)
- x11 logarithmic transform of the average number of nests of caterpillars per tree

#### Details

These caterpillars got their names from their habit of moving over the ground in incredibly long head-to-tail processions when leaving their nest to create a new colony.

The pine\_sup dataset can be used as a test set to assess model prediction error of a model trained on the pine dataset.

#### Source

Tomassone R., Audrain S., Lesquoy-de Turckeim E., Millier C. (1992), "La regression, nouveaux regards sur une ancienne methode statistique", INRA, *Actualites Scientifiques et Agronomiques*, Masson, Paris.

## References

J.-M. Marin, C. Robert. (2007). *Bayesian Core: A Practical Approach to Computational Bayesian Statistics*. Springer, New-York, pages 48-49.

## Examples

data(pine\_sup) str(pine\_sup)

plot.table.summary.cv.plsRglmmodel

*Plot method for table of summary of cross validated plsRglm models*

#### Description

This function provides a table method for the class "summary.cv.plsRglmmodel"

# Usage

```
## S3 method for class 'table.summary.cv.plsRglmmodel'
plot(x, type=c("CVMC","CVQ2Chi2","CVPreChi2"), ...)
```
## Arguments

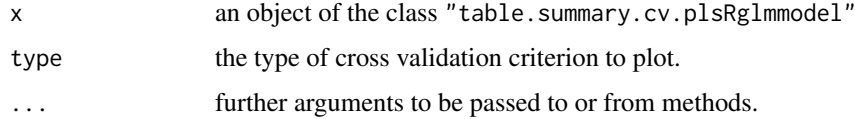

# Value

NULL<sub>1</sub>

## Author(s)

Frederic Bertrand <frederic.bertrand@math.unistra.fr> <http://www-irma.u-strasbg.fr/~fbertran/>

#### References

Nicolas Meyer, Myriam Maumy-Bertrand et Frederic Bertrand (2010). Comparing the linear and the logistic PLS regression with qualitative predictors: application to allelotyping data. *Journal de la Societe Francaise de Statistique*, 151(2), pages 1-18. [http://publications-sfds.math.](http://publications-sfds.math.cnrs.fr/index.php/J-SFdS/article/view/47) [cnrs.fr/index.php/J-SFdS/article/view/47](http://publications-sfds.math.cnrs.fr/index.php/J-SFdS/article/view/47)

## See Also

[summary](#page-0-0)

## Examples

```
data(Cornell)
XCornell<-Cornell[,1:7]
yCornell<-Cornell[,8]
bbb <- cv.plsRglm(dataY=yCornell,dataX=XCornell,nt=10,NK=1,
modele="pls-glm-family",family=gaussian())
plot(cvtable(summary(bbb)),type="CVQ2Chi2")
rm(list=c("XCornell","yCornell","bbb"))
```
plot.table.summary.cv.plsRmodel *Plot method for table of summary of cross validated plsR models*

## Description

This function provides a table method for the class "summary.cv.plsRmodel"

# Usage

```
## S3 method for class 'table.summary.cv.plsRmodel'
plot(x, type=c("CVMC","CVQ2","CVPress"), ...)
```
## Arguments

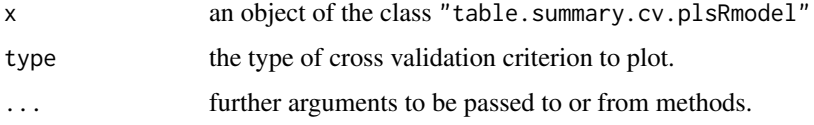

## Value

NULL

## Author(s)

Frederic Bertrand <frederic.bertrand@math.unistra.fr> <http://www-irma.u-strasbg.fr/~fbertran/>

## References

Nicolas Meyer, Myriam Maumy-Bertrand et Frederic Bertrand (2010). Comparing the linear and the logistic PLS regression with qualitative predictors: application to allelotyping data. *Journal de la Societe Francaise de Statistique*, 151(2), pages 1-18. [http://publications-sfds.math.](http://publications-sfds.math.cnrs.fr/index.php/J-SFdS/article/view/47) [cnrs.fr/index.php/J-SFdS/article/view/47](http://publications-sfds.math.cnrs.fr/index.php/J-SFdS/article/view/47)

# See Also

[summary](#page-0-0)

#### *plots.confints.bootpls* 65

## Examples

```
data(Cornell)
XCornell<-Cornell[,1:7]
yCornell<-Cornell[,8]
bbb <- cv.plsR(dataY=yCornell,dataX=XCornell,nt=6,K=6,NK=100)
plot(cvtable(summary(bbb)),type="CVQ2")
rm(list=c("XCornell","yCornell","bbb"))
```
plots.confints.bootpls

*Plot bootstrap confidence intervals*

## Description

This function plots the confidence intervals derived using the function confints.bootpls from from a bootpls based object.

#### Usage

```
plots.confints.bootpls(ic_bootobject, indices = NULL, legendpos = "topleft",
prednames = TRUE, articlestyle = TRUE, xaxisticks=TRUE, ltyIC=c(2, 4, 5, 1),
colIC=c("darkgreen", "blue", "red", "black"), typeIC, las = par("las"),
mar, mgp, ...)
```
### Arguments

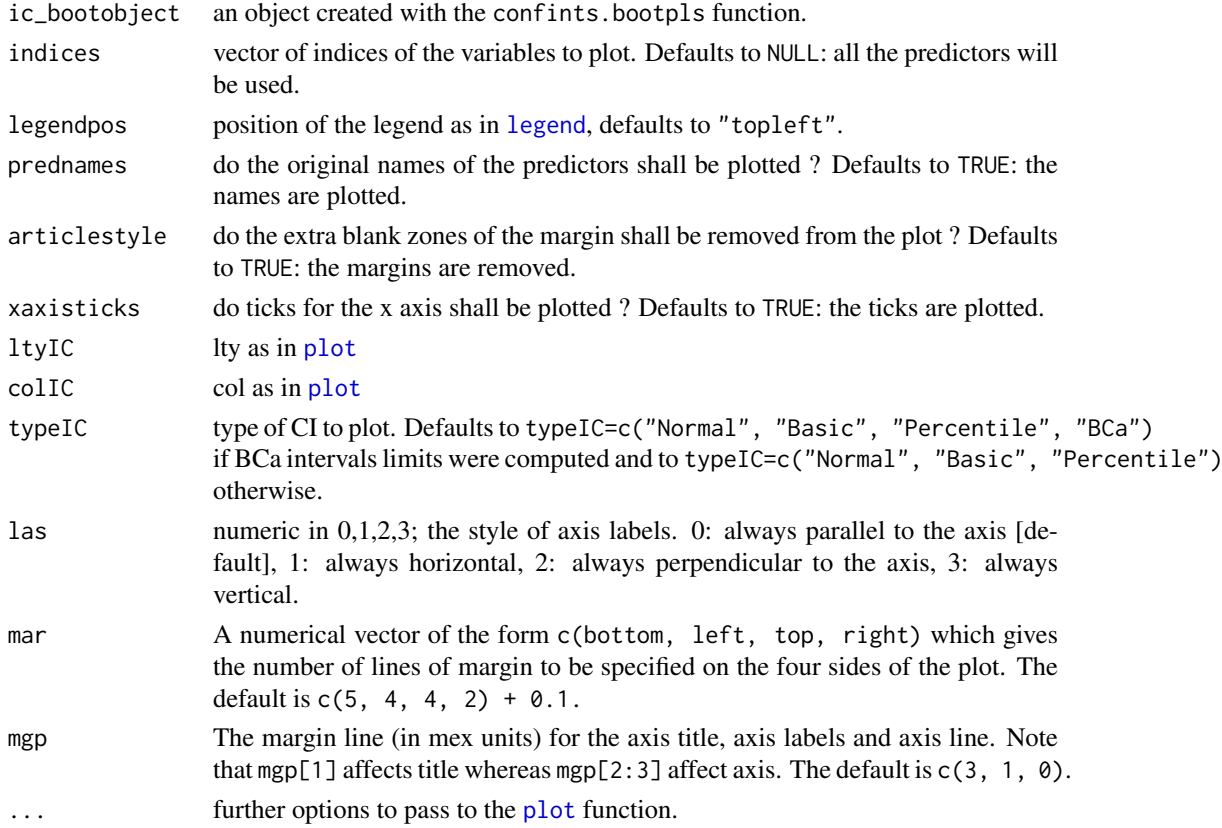

#### Value

NULL<sub>1</sub>

# Author(s)

```
Frederic Bertrand
<frederic.bertrand@math.unistra.fr>
http://www-irma.u-strasbg.fr/~fbertran/
```
# See Also

[confints.bootpls](#page-22-0)

```
data(Cornell)
modpls <- plsR(Y~.,data=Cornell,3)
```

```
# Lazraq-Cleroux PLS (Y,X) bootstrap
set.seed(250)
Cornell.bootYX <- bootpls(modpls, R=250)
temp.ci <- confints.bootpls(Cornell.bootYX,2:8)
```

```
plots.confints.bootpls(temp.ci)
plots.confints.bootpls(temp.ci,prednames=FALSE)
plots.confints.bootpls(temp.ci,prednames=FALSE,articlestyle=FALSE,
main="Bootstrap confidence intervals for the bj")
plots.confints.bootpls(temp.ci,indices=1:3,prednames=FALSE)
plots.confints.bootpls(temp.ci,c(2,4,6),"bottomright")
plots.confints.bootpls(temp.ci,c(2,4,6),articlestyle=FALSE,
main="Bootstrap confidence intervals for some of the bj")
```

```
temp.ci <- confints.bootpls(Cornell.bootYX,typeBCa=FALSE)
plots.confints.bootpls(temp.ci)
plots.confints.bootpls(temp.ci,2:8)
plots.confints.bootpls(temp.ci,prednames=FALSE)
```

```
# Bastien CSDA 2005 (Y,T) bootstrap
Cornell.boot <- bootpls(modpls, typeboot="fmodel_np", R=250)
temp.ci <- confints.bootpls(Cornell.boot,2:8)
```

```
plots.confints.bootpls(temp.ci)
plots.confints.bootpls(temp.ci,prednames=FALSE)
plots.confints.bootpls(temp.ci,prednames=FALSE,articlestyle=FALSE,
main="Bootstrap confidence intervals for the bj")
plots.confints.bootpls(temp.ci,indices=1:3,prednames=FALSE)
plots.confints.bootpls(temp.ci,c(2,4,6),"bottomright")
plots.confints.bootpls(temp.ci,c(2,4,6),articlestyle=FALSE,
main="Bootstrap confidence intervals for some of the bj")
```

```
temp.ci <- confints.bootpls(Cornell.boot,typeBCa=FALSE)
plots.confints.bootpls(temp.ci)
plots.confints.bootpls(temp.ci,2:8)
plots.confints.bootpls(temp.ci,prednames=FALSE)
```

```
data(aze_compl)
modplsglm <- plsRglm(y~.,data=aze_compl,3,modele="pls-glm-logistic")
# Lazraq-Cleroux PLS (Y,X) bootstrap
# should be run with R=1000 but takes much longer time
aze_compl.bootYX3 <- bootplsglm(modplsglm, typeboot="plsmodel", R=250)
temp.ci <- confints.bootpls(aze_compl.bootYX3)
plots.confints.bootpls(temp.ci)
plots.confints.bootpls(temp.ci,prednames=FALSE)
plots.confints.bootpls(temp.ci,prednames=FALSE,articlestyle=FALSE,
main="Bootstrap confidence intervals for the bj")
plots.confints.bootpls(temp.ci,indices=1:33,prednames=FALSE)
plots.confints.bootpls(temp.ci,c(2,4,6),"bottomleft")
plots.confints.bootpls(temp.ci,c(2,4,6),articlestyle=FALSE,
main="Bootstrap confidence intervals for some of the bj")
plots.confints.bootpls(temp.ci,indices=1:34,prednames=FALSE)
plots.confints.bootpls(temp.ci,indices=1:33,prednames=FALSE,ltyIC=1,colIC=c(1,2))
temp.ci <- confints.bootpls(aze_compl.bootYX3,1:34,typeBCa=FALSE)
plots.confints.bootpls(temp.ci,indices=1:33,prednames=FALSE)
# Bastien CSDA 2005 (Y,T) Bootstrap
# much faster
aze_compl.bootYT3 <- bootplsglm(modplsglm, R=1000)
temp.ci <- confints.bootpls(aze_compl.bootYT3)
plots.confints.bootpls(temp.ci)
plots.confints.bootpls(temp.ci,typeIC="Normal")
plots.confints.bootpls(temp.ci,typeIC=c("Normal","Basic"))
plots.confints.bootpls(temp.ci,typeIC="BCa",legendpos="bottomleft")
plots.confints.bootpls(temp.ci,prednames=FALSE)
plots.confints.bootpls(temp.ci,prednames=FALSE,articlestyle=FALSE,
main="Bootstrap confidence intervals for the bj")
plots.confints.bootpls(temp.ci,indices=1:33,prednames=FALSE)
plots.confints.bootpls(temp.ci,c(2,4,6),"bottomleft")
plots.confints.bootpls(temp.ci,c(2,4,6),articlestyle=FALSE,
main="Bootstrap confidence intervals for some of the bj")
plots.confints.bootpls(temp.ci,prednames=FALSE,ltyIC=c(2,1),colIC=c(1,2))
temp.ci <- confints.bootpls(aze_compl.bootYT3,1:33,typeBCa=FALSE)
plots.confints.bootpls(temp.ci,prednames=FALSE)
```
<span id="page-66-0"></span>plsR *Partial least squares Regression models with leave one out cross validation*

#### Description

This function implements Partial least squares Regression models with leave one out cross validation for complete or incomplete datasets.

## Usage

```
plsR(x, ...)
## Default S3 method:
plsRmodel(dataY, dataX, nt = 2, limQ2set = 0.0975,
dataPredictY = dataX, modele = "pls", family = NULL, typeVC = "none",
EstimXNA = FALSE, scaleX = TRUE, scaleY = NULL, pvals.expli = FALSE,
alpha.pvals.expli = 0.05, MClassed = FALSE, tol_Xi = 10^(-12), weights,
sparse = FALSE, sparseStop = TRUE, naive = FALSE,verbose=TRUE)
## S3 method for class 'formula'
plsRmodel(formula, data, nt = 2, limQ2set = 0.0975,dataPredictY, modele = "pls", family = NULL, typeVC = "none",
EstimXNA = FALSE, scaleX = TRUE, scaleY = NULL, pvals.expli = FALSE,
alpha.pvals.expli = 0.05, MClassed = FALSE, tol_Xi = 10^{\circ}(-12), weights,
subset, contrasts = NULL, sparse = FALSE, sparseStop = TRUE, naive = FALSE,
verbose=TRUE)
PLS_lm(dataY, dataX, nt = 2, limQ2set = 0.0975, dataPredictY = dataX,
modele = "pls", family = NULL, typeVC = "none", EstimXNA = FALSE,
scaleX = TRUE, scaleY = NULL, pvals. expli = FALSE,alpha.pvals.expli = 0.05, MClassed = FALSE, tol_Xi = 10^{\circ}(-12),
weights,sparse=FALSE,sparseStop=FALSE,naive=FALSE,verbose=TRUE)
PLS_lm_formula(formula,data=NULL,nt=2,limQ2set=.0975,dataPredictY=dataX,
modele="pls",family=NULL,typeVC="none",EstimXNA=FALSE,scaleX=TRUE,
scaleY=NULL,pvals.expli=FALSE,alpha.pvals.expli=.05,MClassed=FALSE,
tol_Xi=10^(-12),weights,subset,contrasts=NULL,sparse=FALSE,
sparseStop=FALSE,naive=FALSE,verbose=TRUE)
```
## Arguments

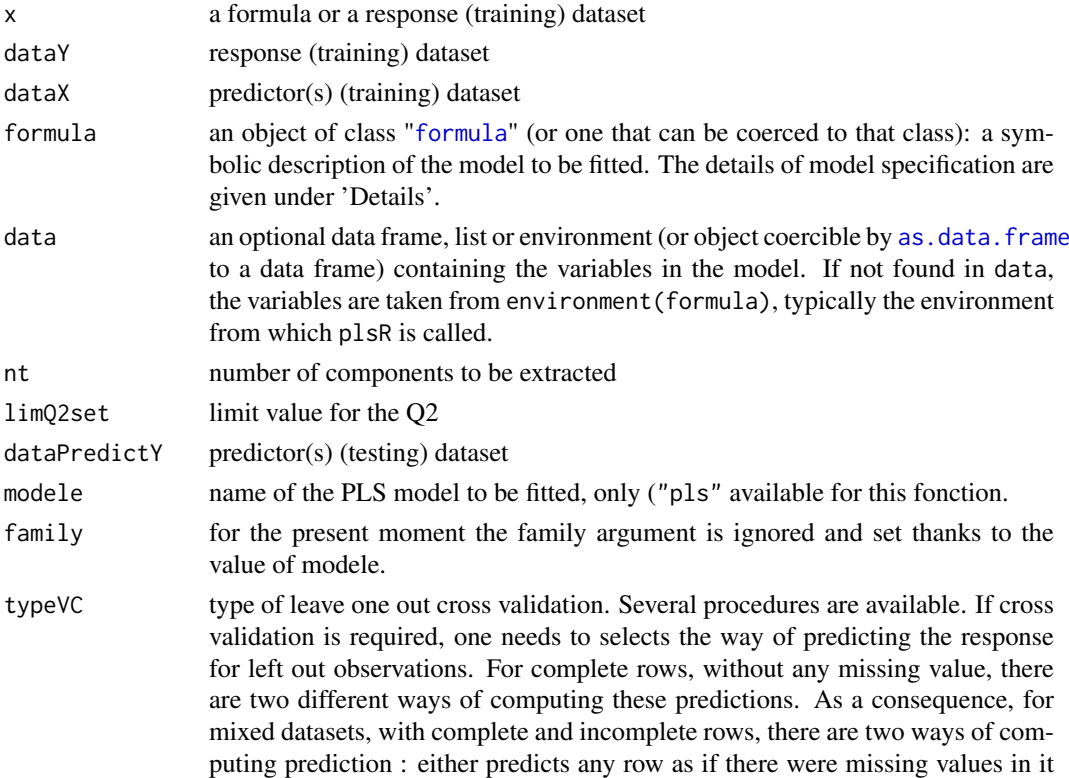

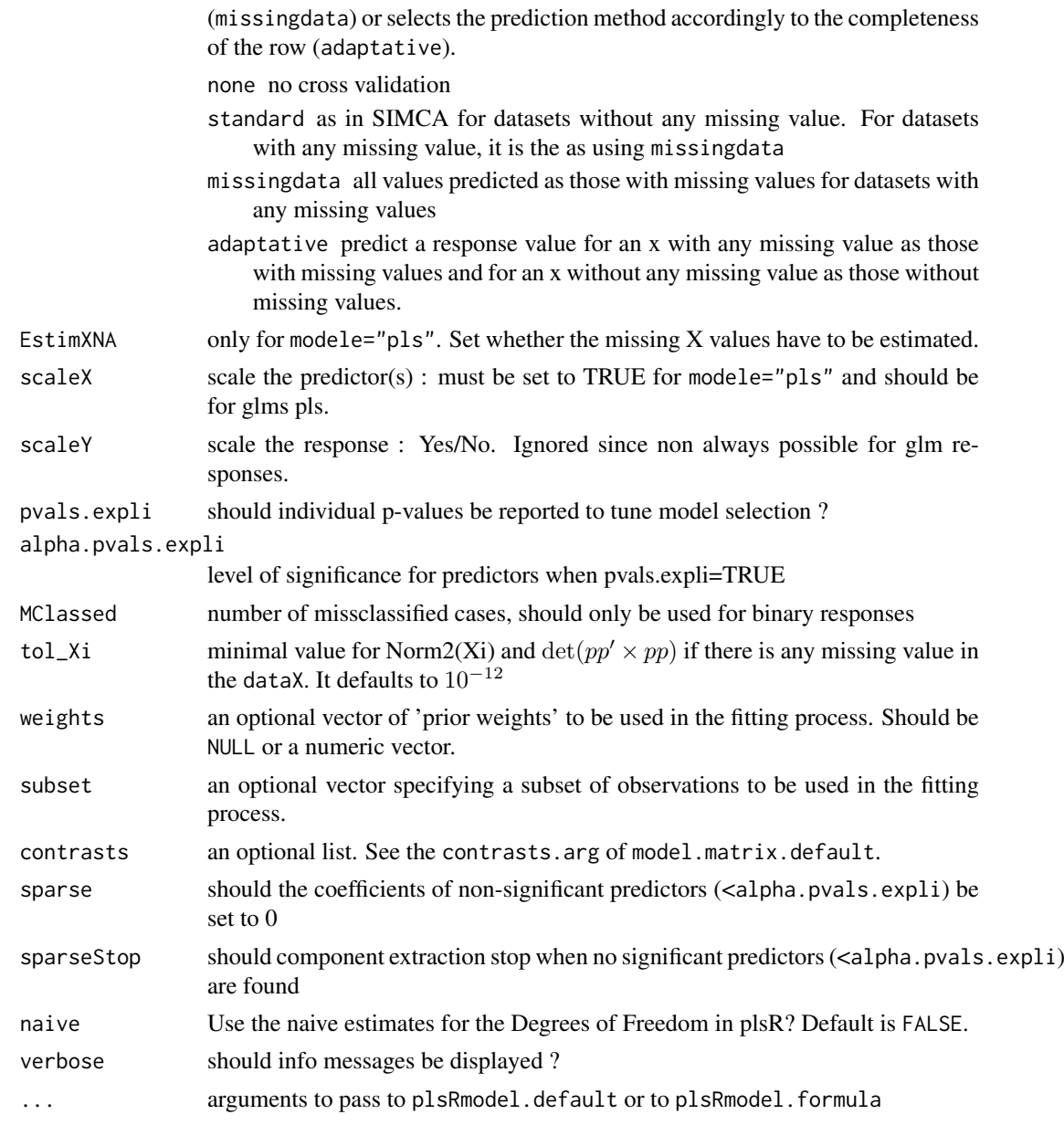

# Details

There are several ways to deal with missing values that leads to different computations of leave one out cross validation criteria.

A typical predictor has the form response  $\sim$  terms where response is the (numeric) response vector and terms is a series of terms which specifies a linear predictor for response. A terms specification of the form first + second indicates all the terms in first together with all the terms in second with any duplicates removed.

A specification of the form first:second indicates the the set of terms obtained by taking the interactions of all terms in first with all terms in second. The specification first\*second indicates the cross of first and second. This is the same as first + second + first:second.

The terms in the formula will be re-ordered so that main effects come first, followed by the interactions, all second-order, all third-order and so on: to avoid this pass a terms object as the formula.

Non-NULL weights can be used to indicate that different observations have different dispersions (with the values in weights being inversely proportional to the dispersions); or equivalently, when the elements of weights are positive integers w\_i, that each response y\_i is the mean of w\_i unitweight observations.

The default estimator for Degrees of Freedom is the Kramer and Sugiyama's one. Information criteria are computed accordingly to these estimations. Naive Degrees of Freedom and Information Criteria are also provided for comparison purposes. For more details, see N. Kraemer and M. Sugiyama. (2011). The Degrees of Freedom of Partial Least Squares Regression. *Journal of the American Statistical Association*, 106(494), 697-705, 2011.

## Value

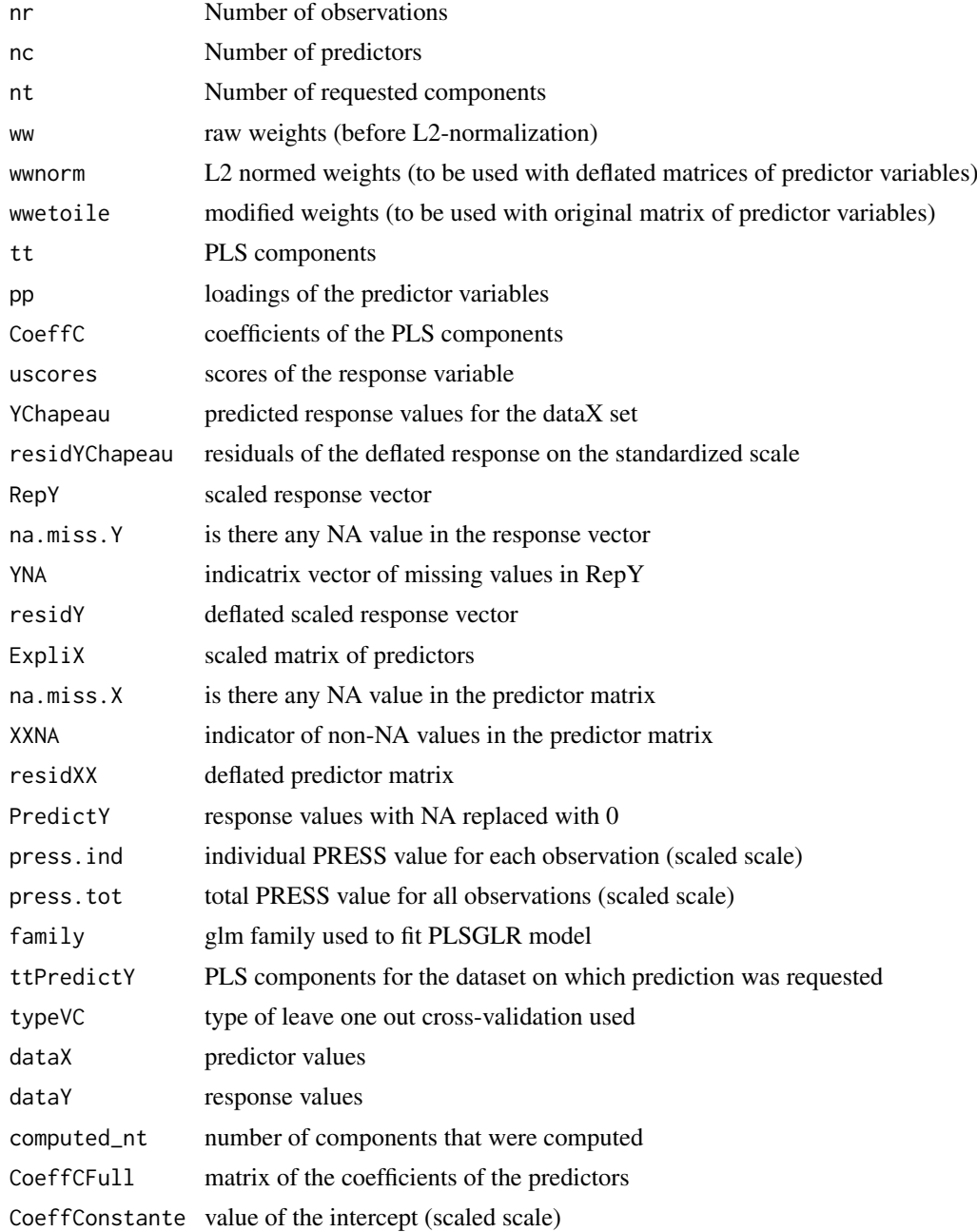

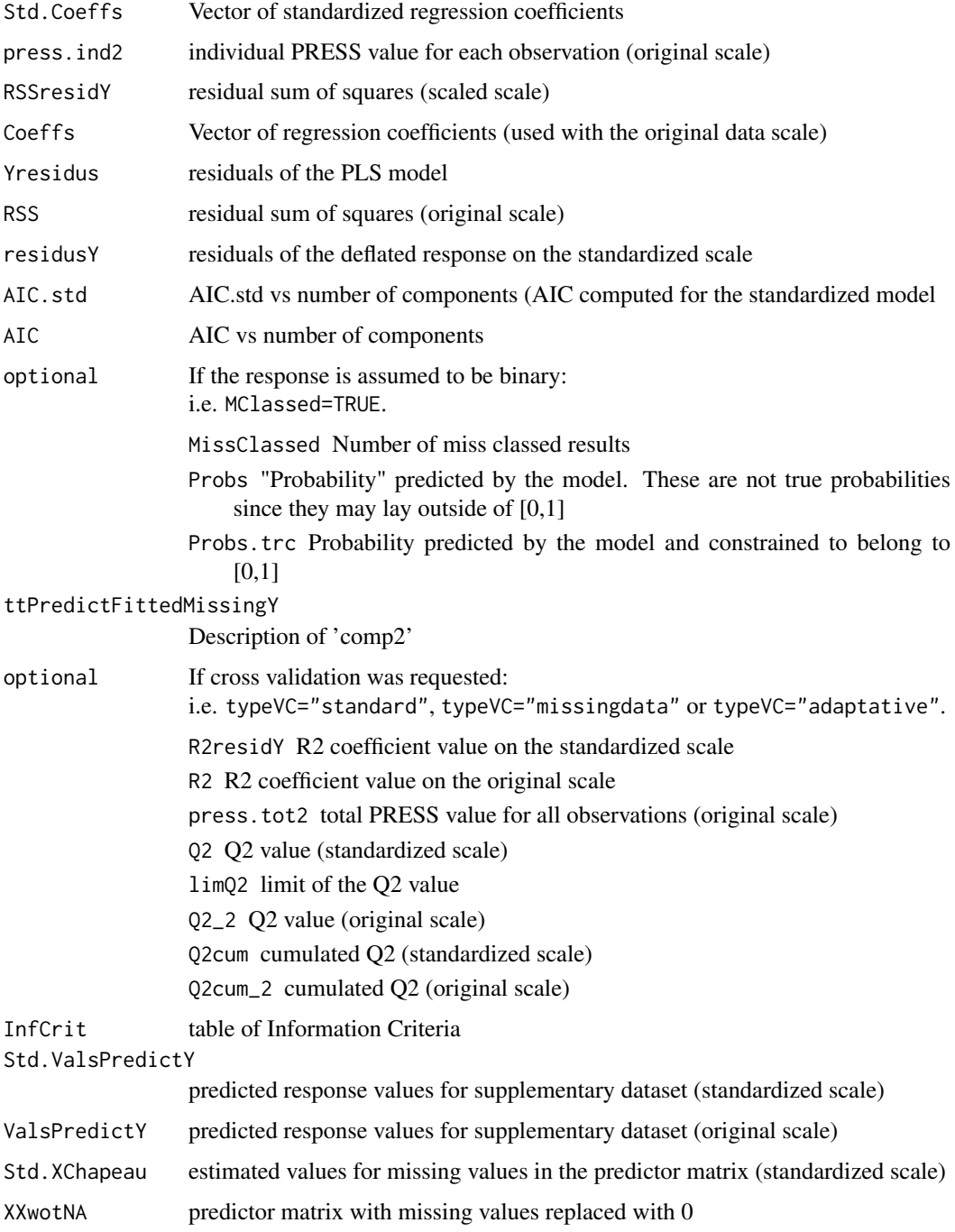

# Note

Use [cv.plsR](#page-25-0) to cross-validate the plsRglm models and [bootpls](#page-7-0) to bootstrap them.

# Author(s)

Frederic Bertrand <frederic.bertrand@math.unistra.fr> <http://www-irma.u-strasbg.fr/~fbertran/>

#### References

Nicolas Meyer, Myriam Maumy-Bertrand et Frederic Bertrand (2010). Comparing the linear and the logistic PLS regression with qualitative predictors: application to allelotyping data. *Journal de la Societe Francaise de Statistique*, 151(2), pages 1-18. [http://publications-sfds.math.](http://publications-sfds.math.cnrs.fr/index.php/J-SFdS/article/view/47) [cnrs.fr/index.php/J-SFdS/article/view/47](http://publications-sfds.math.cnrs.fr/index.php/J-SFdS/article/view/47)

## See Also

See also [plsRglm](#page-73-0) to fit PLSGLR models.

plot(res.cv.modpls.aze)

```
data(Cornell)
XCornell<-Cornell[,1:7]
yCornell<-Cornell[,8]
#maximum 6 components could be extracted from this dataset
#trying 10 to trigger automatic stopping criterion
modpls10<-plsR(yCornell,XCornell,10)
modpls10
#With iterative leave one out CV PRESS
modpls6cv<-plsR(yCornell,XCornell,6,typeVC="standard")
modpls6cv
cv.modpls<-cv.plsR(yCornell,XCornell,6,NK=100)
res.cv.modpls<-cvtable(summary(cv.modpls))
plot(res.cv.modpls)
rm(list=c("XCornell","yCornell","modpls10","modpls6cv"))
#A binary response example
data(aze_compl)
Xaze_compl<-aze_compl[,2:34]
yaze_compl<-aze_compl$y
modpls.aze <- plsR(yaze_compl,Xaze_compl,10,MClassed=TRUE,typeVC="standard")
modpls.aze
#Direct access to not cross validated values
modpls.aze$AIC
modpls.aze$AIC.std
modpls.aze$MissClassed
#Raw predicted values (not really probabily since not constrained in [0,1]
modpls.aze$Probs
#Truncated to [0;1] predicted values (true probabilities)
modpls.aze$Probs.trc
modpls.aze$Probs-modpls.aze$Probs.trc
#Repeated cross validation of the model (NK=100 times)
cv.modpls.aze<-cv.plsR(yaze_compl,Xaze_compl,10,NK=100)
res.cv.modpls.aze<-cvtable(summary(cv.modpls.aze,MClassed=TRUE))
#High discrepancy in the number of component choice using repeated cross validation
#and missclassed criterion
```
#### *plsR.dof* 73

```
rm(list=c("Xaze_compl","yaze_compl","modpls.aze","cv.modpls.aze","res.cv.modpls.aze"))
#24 predictors
dimX < -24#2 components
Astar <-2simul_data_UniYX(dimX,Astar)
dataAstar2 <- t(replicate(250,simul_data_UniYX(dimX,Astar)))
ydataAstar2 <- dataAstar2[,1]
XdataAstar2 <- dataAstar2[,2:(dimX+1)]
modpls.A2<- plsR(ydataAstar2,XdataAstar2,10,typeVC="standard")
modpls.A2
cv.modpls.A2<-cv.plsR(ydataAstar2,XdataAstar2,10,NK=100)
res.cv.modpls.A2<-cvtable(summary(cv.modpls.A2))
#Perfect choice for the Q2 criterion in PLSR
plot(res.cv.modpls.A2)
#Binarized response
ysimbin1 <- dicho(ydataAstar2)
#Binarized predictors
Xsimbin1 <- dicho(XdataAstar2)
modpls.B2 <- plsR(ysimbin1,Xsimbin1,10,typeVC="standard",MClassed=TRUE)
modpls.B2
modpls.B2$Probs
modpls.B2$Probs.trc
modpls.B2$MissClassed
plsR(ysimbin1,XdataAstar2,10,typeVC="standard",MClassed=TRUE)$InfCrit
cv.modpls.B2<-cv.plsR(ysimbin1,Xsimbin1,2,NK=100)
res.cv.modpls.B2<-cvtable(summary(cv.modpls.B2,MClassed=TRUE))
#Only one component found by repeated CV missclassed criterion
plot(res.cv.modpls.B2)
rm(list=c("dimX","Astar","dataAstar2","XdataAstar2","ydataAstar2","modpls.A2","cv.modpls.A2",
"res.cv.modpls.A2","Xsimbin1","ysimbin1","modpls.B2","cv.modpls.B2","res.cv.modpls.B2"))
```
plsR.dof *Computation of the Degrees of Freedom*

#### Description

This function computes the Degrees of Freedom using the Krylov representation of PLS and other quantities that are used to get information criteria values. For the time present, it only works with complete datasets.

#### Usage

plsR.dof(modplsR, naive = FALSE)

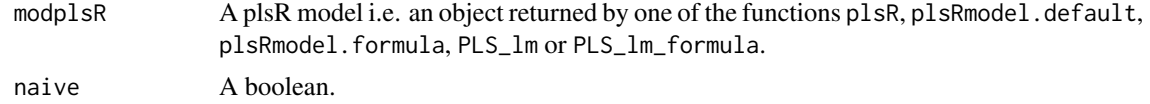

## Details

If naive=FALSE returns values for estimated degrees of freedom and error dispersion. If naive=TRUE returns returns values for naive degrees of freedom and error dispersion. The original code from Nicole Kraemer and Mikio L. Braun was unable to handle models with only one component.

#### Value

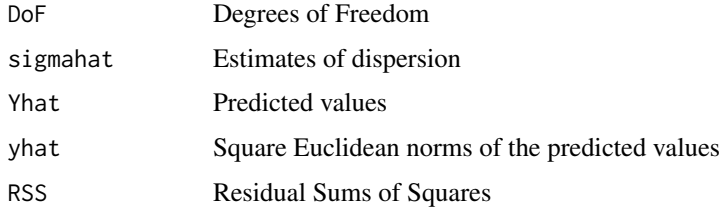

#### Author(s)

Nicole Kraemer, Mikio L. Braun with improvements from Frederic Bertrand <frederic.bertrand@math.unistra.fr> <http://www-irma.u-strasbg.fr/~fbertran/>

#### References

N. Kraemer, M. Sugiyama. (2011). The Degrees of Freedom of Partial Least Squares Regression. *Journal of the American Statistical Association*, 106(494), 697-705.

N. Kraemer, M. Sugiyama, M.L. Braun. (2009). Lanczos Approximations for the Speedup of Kernel Partial Least Squares Regression, *Proceedings of the Twelfth International Conference on Artificial Intelligence and Statistics (AISTATS)*, 272-279.

## See Also

[aic.dof](#page-2-0) and [infcrit.dof](#page-41-0) for computing information criteria directly from a previously fitted plsR model.

#### Examples

```
data(Cornell)
XCornell<-Cornell[,1:7]
yCornell<-Cornell[,8]
modpls <- plsR(yCornell, XCornell, 4)
plsR.dof(modpls)
plsR.dof(modpls,naive=TRUE)
```
plsRglm *Partial least squares Regression generalized linear models*

#### <span id="page-73-0"></span>Description

This function implements Partial least squares Regression generalized linear models complete or incomplete datasets.

## *plsRglm* 75

#### Usage

```
plsRglm(x, ...)
## Default S3 method:
plsRglmmodel(dataY,dataX,nt=2,limQ2set=.0975,
dataPredictY=dataX,modele="pls",family=NULL,typeVC="none",
EstimXNA=FALSE,scaleX=TRUE,scaleY=NULL,pvals.expli=FALSE,
alpha.pvals.expli=.05,MClassed=FALSE,tol_Xi=10^(-12),weights,
sparse=FALSE,sparseStop=TRUE,naive=FALSE,verbose=TRUE)
## S3 method for class 'formula'
plsRglmmodel(formula,data=NULL,nt=2,limQ2set=.0975,
dataPredictY,modele="pls",family=NULL,typeVC="none",
EstimXNA=FALSE,scaleX=TRUE,scaleY=NULL,pvals.expli=FALSE,
alpha.pvals.expli=.05,MClassed=FALSE,tol_Xi=10^(-12),weights,subset,
start=NULL, etastart, mustart, offset, method="glm.fit", control= list(),
contrasts=NULL,sparse=FALSE,sparseStop=TRUE,naive=FALSE,verbose=TRUE)
PLS_glm(dataY, dataX, nt = 2, limQ2set = 0.0975, dataPredictY = dataX,
modele = "pls", family = NULL, typeVC = "none", EstimXNA = FALSE,
scaleX = TRUE, scaleY = NULL, pvals. expli = FALSE,alpha.pvals.expli = 0.05, MClassed = FALSE, tol_Xi = 10^{\circ}(-12), weights,
method, sparse = FALSE, sparseStop=FALSE, naive=FALSE,verbose=TRUE)
PLS_glm_formula(formula,data=NULL,nt=2,limQ2set=.0975,dataPredictY=dataX,
modele="pls",family=NULL,typeVC="none",EstimXNA=FALSE,scaleX=TRUE,
scaleY=NULL,pvals.expli=FALSE,alpha.pvals.expli=.05,MClassed=FALSE,
tol_Xi=10^(-12),weights,subset,start=NULL,etastart,mustart,offset,method,
control= list(),contrasts=NULL,sparse=FALSE,sparseStop=FALSE,naive=FALSE,verbose=TRUE)
```
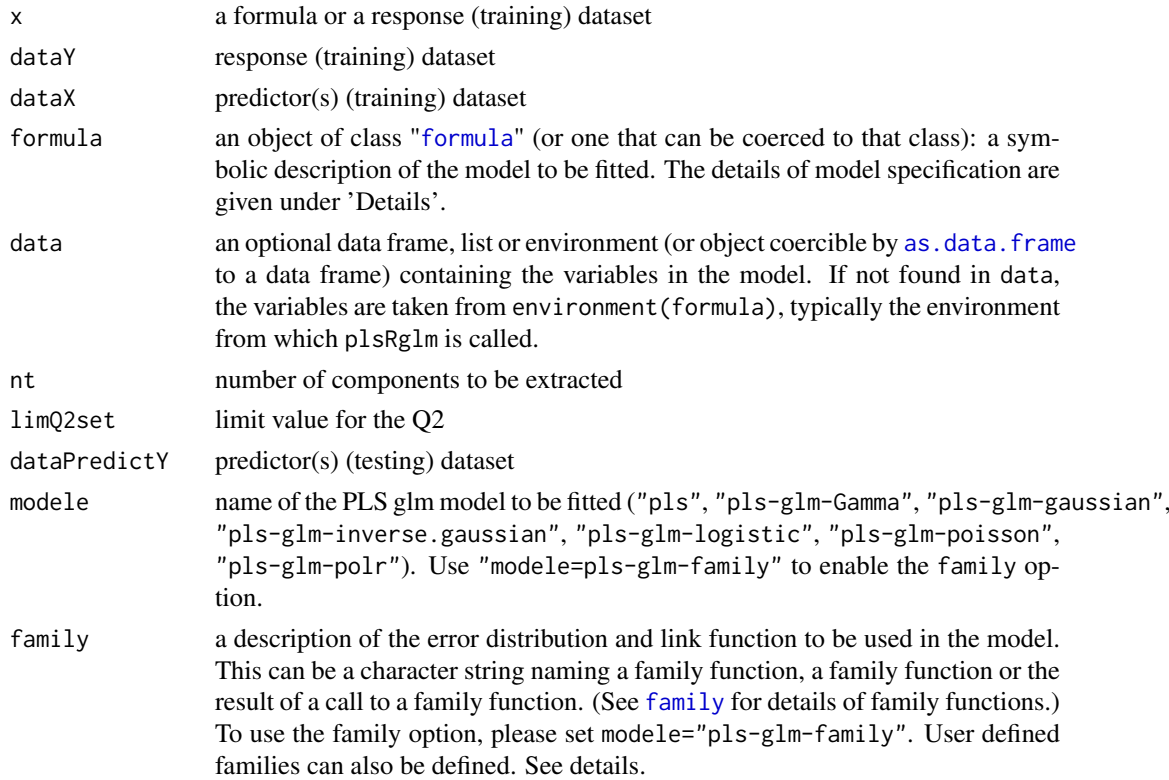

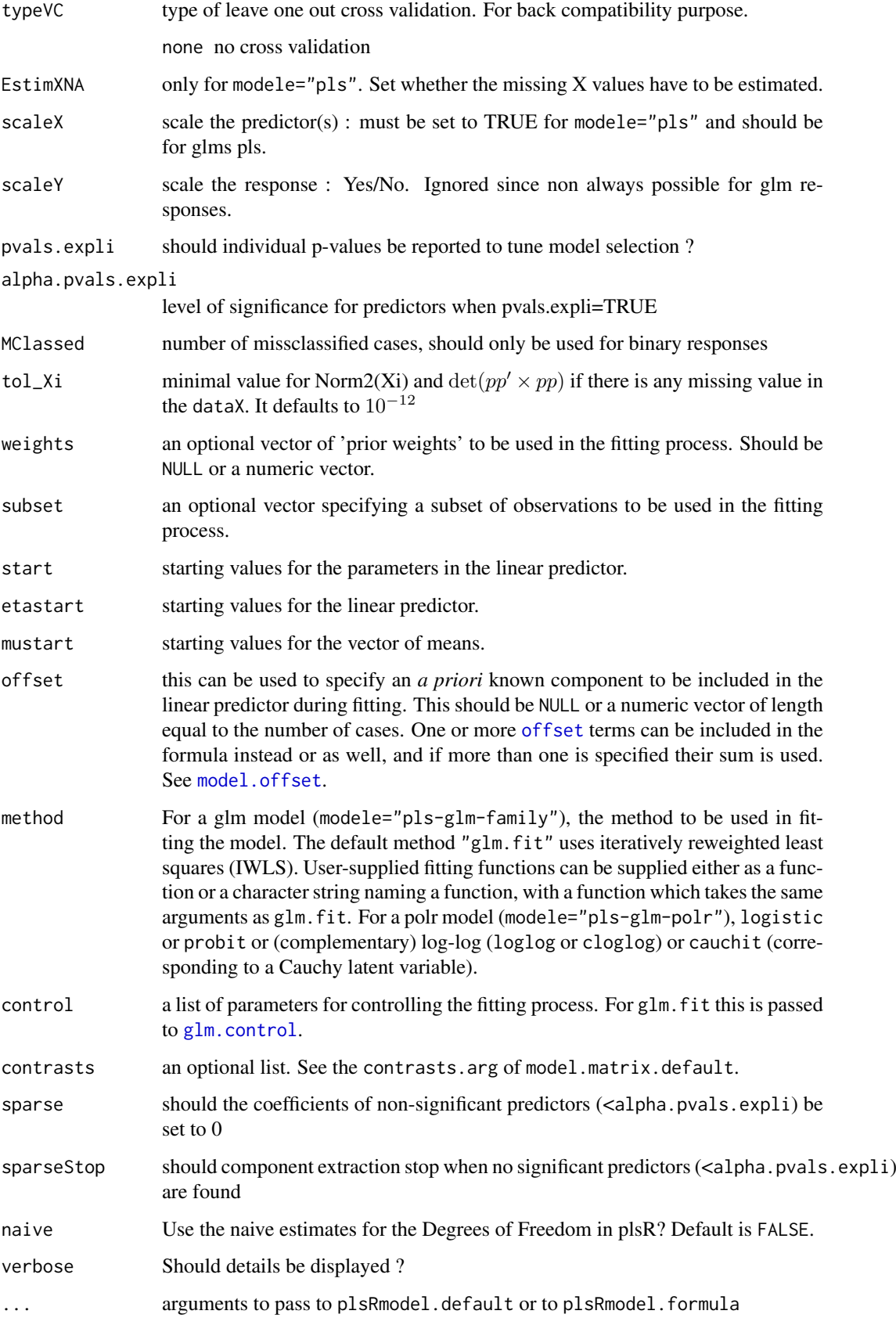

#### *plsRglm* 77

#### Details

There are seven different predefined models with predefined link functions available :

"pls" ordinary pls models

"pls-glm-Gamma" glm gaussian with inverse link pls models

"pls-glm-gaussian" glm gaussian with identity link pls models

"pls-glm-inverse-gamma" glm binomial with square inverse link pls models

"pls-glm-logistic" glm binomial with logit link pls models

"pls-glm-poisson" glm poisson with log link pls models

"pls-glm-polr" glm polr with logit link pls models

Using the "family=" option and setting "modele=pls-glm-family" allows changing the family and link function the same way as for the  $g/m$  function. As a consequence user-specified families can also be used.

The gaussian family accepts the links (as names) identity, log and inverse.

- The binomial family accepts the links logit, probit, cauchit, (corresponding to logistic, normal and Cauchy CDFs respectively) log and cloglog (complementary log-log).
- The Gamma family accepts the links inverse, identity and log.
- The poisson family accepts the links log, identity, and sqrt.
- The inverse gaussian family accepts the links  $1/m\omega^2$ , inverse, identity and log.
- The quasi family accepts the links logit, probit, cloglog, identity, inverse, log, 1/mu^2 and sart.

The function power can be used to create a power link function.

A typical predictor has the form response ~ terms where response is the (numeric) response vector and terms is a series of terms which specifies a linear predictor for response. A terms specification of the form first + second indicates all the terms in first together with all the terms in second with any duplicates removed.

A specification of the form first:second indicates the the set of terms obtained by taking the interactions of all terms in first with all terms in second. The specification first\*second indicates the cross of first and second. This is the same as first + second + first:second.

The terms in the formula will be re-ordered so that main effects come first, followed by the interactions, all second-order, all third-order and so on: to avoid this pass a terms object as the formula.

Non-NULL weights can be used to indicate that different observations have different dispersions (with the values in weights being inversely proportional to the dispersions); or equivalently, when the elements of weights are positive integers  $w_i$ , that each response  $y_i$  is the mean of  $w_i$  unitweight observations.

The default estimator for Degrees of Freedom is the Kramer and Sugiyama's one which only works for classical plsR models. For these models, Information criteria are computed accordingly to these estimations. Naive Degrees of Freedom and Information Criteria are also provided for comparison purposes. For more details, see N. Kraemer and M. Sugiyama. (2011). The Degrees of Freedom of Partial Least Squares Regression. *Journal of the American Statistical Association*, 106(494), 697-705, 2011.

# Value

Depends on the model that was used to fit the model. You can generally at least find these items.

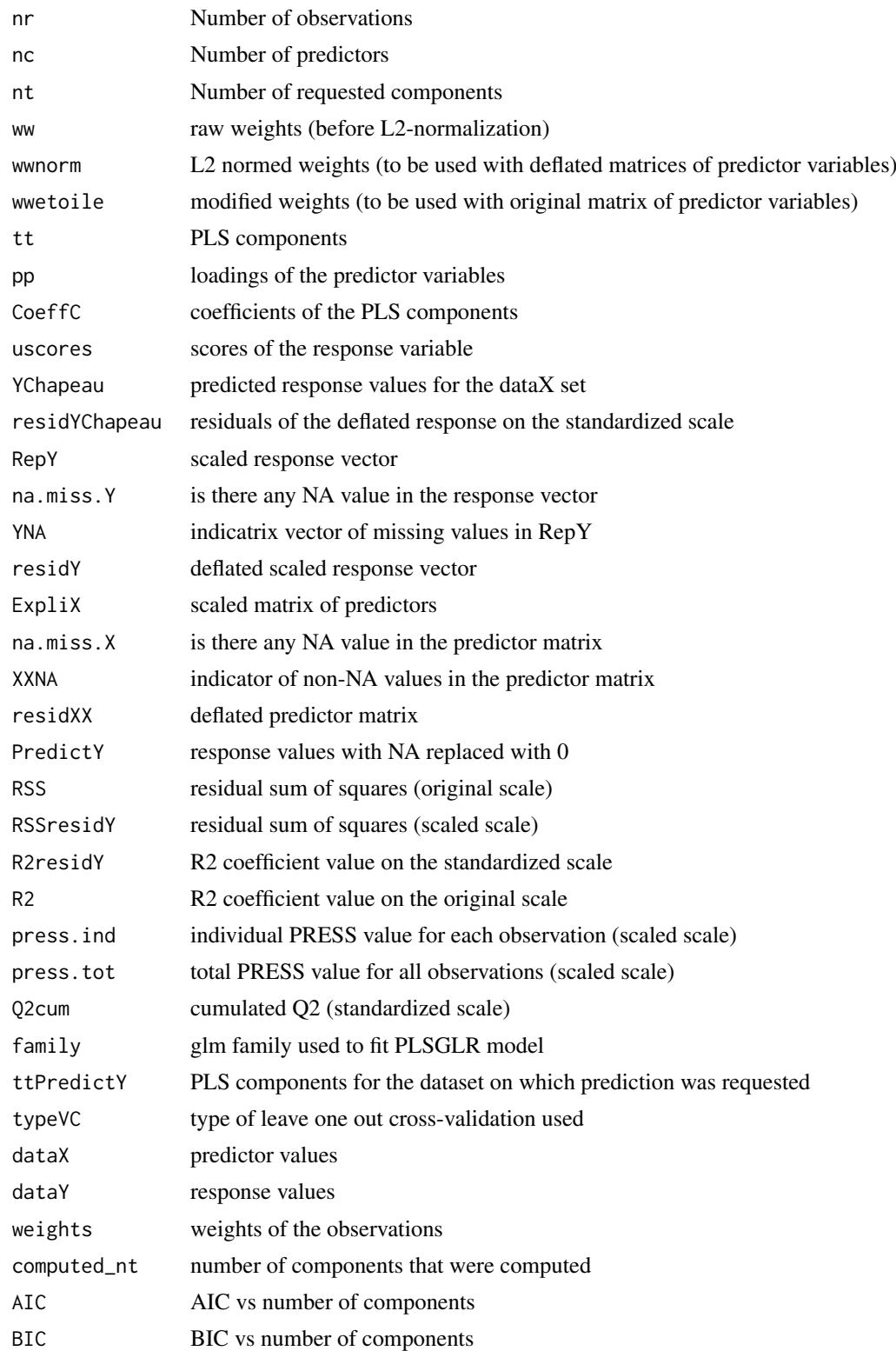

#### *plsRglm* 79

Coeffsmodel\_vals

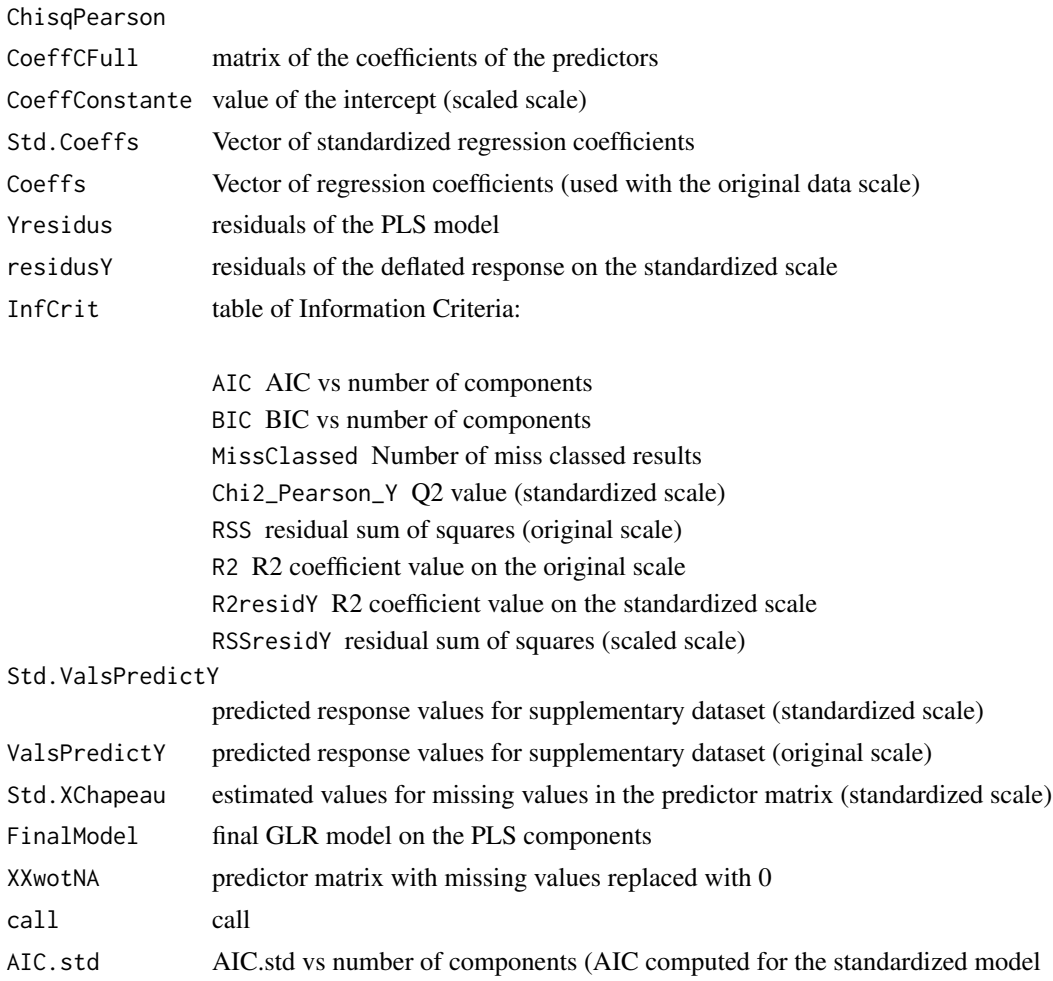

## Note

Use cv. plsRglm to cross-validate the plsRglm models and [bootpls](#page-7-0) to bootstrap them.

## Author(s)

Frederic Bertrand <frederic.bertrand@math.unistra.fr> <http://www-irma.u-strasbg.fr/~fbertran/>

## References

Nicolas Meyer, Myriam Maumy-Bertrand et Frederic Bertrand (2010). Comparaison de la regression PLS et de la regression logistique PLS : application aux donnees d'allelotypage. *Journal de la Societe Francaise de Statistique*, 151(2), pages 1-18. [http://publications-sfds.math.cnrs.](http://publications-sfds.math.cnrs.fr/index.php/J-SFdS/article/view/47) [fr/index.php/J-SFdS/article/view/47](http://publications-sfds.math.cnrs.fr/index.php/J-SFdS/article/view/47)

## See Also

See also [plsR](#page-66-0).

## Examples

```
data(Cornell)
XCornell<-Cornell[,1:7]
yCornell<-Cornell[,8]
modplsglm <- plsRglm(yCornell,XCornell,10,modele="pls-glm-gaussian")
#To retrieve the final GLR model on the PLS components
finalmod <- plsRglm(yCornell,XCornell,10,modele="pls-glm-gaussian")$FinalModel
#It is a glm object.
plot(finalmod)
#Cross validation
cv.modplsglm<-cv.plsRglm(yCornell,XCornell,6,NK=100,modele="pls-glm-gaussian")
res.cv.modplsglm<-cvtable(summary(cv.modplsglm))
plot(res.cv.modplsglm)
#If no model specified, classic PLSR model
modpls <- plsRglm(yCornell,XCornell,6)
modpls
modpls$tt
modpls$uscores
modpls$pp
modpls$Coeffs
#rm(list=c("XCornell","yCornell",modpls,cv.modplsglm,res.cv.modplsglm))
data(aze_compl)
Xaze_compl<-aze_compl[,2:34]
yaze_compl<-aze_compl$y
plsRglm(yaze_compl,Xaze_compl,nt=10,modele="pls",MClassed=TRUE)$InfCrit
modpls <- plsRglm(yaze_compl,Xaze_compl,nt=10,modele="pls-glm-logistic",
MClassed=TRUE,pvals.expli=TRUE)
modpls
colSums(modpls$pvalstep)
modpls$Coeffsmodel_vals
plot(plsRglm(yaze_compl,Xaze_compl,4,modele="pls-glm-logistic")$FinalModel)
plsRglm(yaze_compl[-c(99,72)],Xaze_compl[-c(99,72),],4,
modele="pls-glm-logistic",pvals.expli=TRUE)$pvalstep
plot(plsRglm(yaze_compl[-c(99,72)],Xaze_compl[-c(99,72),],4,
modele="pls-glm-logistic",pvals.expli=TRUE)$FinalModel)
rm(list=c("Xaze_compl","yaze_compl","modpls"))
data(bordeaux)
Xbordeaux<-bordeaux[,1:4]
ybordeaux<-factor(bordeaux$Quality,ordered=TRUE)
modpls <- plsRglm(ybordeaux,Xbordeaux,10,modele="pls-glm-polr",pvals.expli=TRUE)
modpls
colSums(modpls$pvalstep)
```
XbordeauxNA<-Xbordeaux

## *plsRglm* 81

```
XbordeauxNA[1,1] <- NA
modplsNA <- plsRglm(ybordeaux,XbordeauxNA,10,modele="pls-glm-polr",pvals.expli=TRUE)
modpls
colSums(modpls$pvalstep)
rm(list=c("Xbordeaux","XbordeauxNA","ybordeaux","modplsNA"))
data(pine)
Xpine<-pine[,1:10]
ypine<-pine[,11]
modpls1 <- plsRglm(ypine,Xpine,1)
modpls1$Std.Coeffs
modpls1$Coeffs
modpls4 <- plsRglm(ypine,Xpine,4)
modpls4$Std.Coeffs
modpls4$Coeffs
modpls4$PredictY[1,]
plsRglm(ypine,Xpine,4,dataPredictY=Xpine[1,])$PredictY[1,]
XpineNAX21 <- Xpine
XpineNAX21[1,2] < -NAmodpls4NA <- plsRglm(ypine,XpineNAX21,4)
modpls4NA$Std.Coeffs
modpls4NA$YChapeau[1,]
modpls4$YChapeau[1,]
modpls4NA$CoeffC
plsRglm(ypine,XpineNAX21,4,EstimXNA=TRUE)$XChapeau
plsRglm(ypine,XpineNAX21,4,EstimXNA=TRUE)$XChapeauNA
# compare pls-glm-gaussian with classic plsR
modplsglm4 <- plsRglm(ypine,Xpine,4,modele="pls-glm-gaussian")
cbind(modpls4$Std.Coeffs,modplsglm4$Std.Coeffs)
# without missing data
cbind(ypine,modpls4$ValsPredictY,modplsglm4$ValsPredictY)
# with missing data
modplsglm4NA <- plsRglm(ypine,XpineNAX21,4,modele="pls-glm-gaussian")
cbind((ypine),modpls4NA$ValsPredictY,modplsglm4NA$ValsPredictY)
rm(list=c("Xpine","ypine","modpls4","modpls4NA","modplsglm4","modplsglm4NA"))
data(fowlkes)
Xfowlkes <- fowlkes[,2:13]
yfowlkes <- fowlkes[,1]
modpls <- plsRglm(yfowlkes,Xfowlkes,4,modele="pls-glm-logistic",pvals.expli=TRUE)
modpls
colSums(modpls$pvalstep)
rm(list=c("Xfowlkes","yfowlkes","modpls"))
if(require(chemometrics)){
data(hyptis)
yhyptis <- factor(hyptis$Group,ordered=TRUE)
Xhyptis \leq as.data.frame(hyptis[,c(1:6)])
options(contrasts = c("contr.treatment", "contr.poly"))
modpls2 <- plsRglm(yhyptis,Xhyptis,6,modele="pls-glm-polr")
modpls2$Coeffsmodel_vals
```

```
modpls2$InfCrit
modpls2$Coeffs
modpls2$Std.Coeffs
table(yhyptis,predict(modpls2$FinalModel,type="class"))
rm(list=c("yhyptis","Xhyptis","modpls2"))
}
dimX < -24Astar <-6dataAstar6 <- t(replicate(250,simul_data_UniYX(dimX,Astar)))
ysimbin1 <- dicho(dataAstar6)[,1]
Xsimbin1 <- dicho(dataAstar6)[,2:(dimX+1)]
modplsglm <- plsRglm(ysimbin1,Xsimbin1,10,modele="pls-glm-logistic")
modplsglm
cv.modplsglm <- cv.plsRglm(ysimbin1,Xsimbin1,nt=10,
modele="pls-glm-logistic",NK=100)
res.cv.modplsglm <- cvtable(summary(cv.modplsglm,MClassed=TRUE))
plot(res.cv.modplsglm) #defaults to type="CVMC"
rm(list=c("dimX","Astar","dataAstar6","ysimbin1","Xsimbin1","modplsglm","cv.modplsglm",
"res.cv.modplsglm"))
```
<span id="page-81-0"></span>PLS\_glm\_wvc *Light version of PLS\\_glm for cross validation purposes*

#### Description

Light version of PLS\_glm for cross validation purposes either on complete or incomplete datasets.

## Usage

```
PLS_glm_wvc(dataY, dataX, nt = 2, dataPredictY = dataX, modele = "pls",
family = NULL, scaleX = TRUE, scaleY = NULL, keepcoeffs = FALSE,
keepstd.coeffs=FALSE, tol_Xi = 10^{\circ}(-12), weights, method = "logistic",
verbose = TRUE)
```
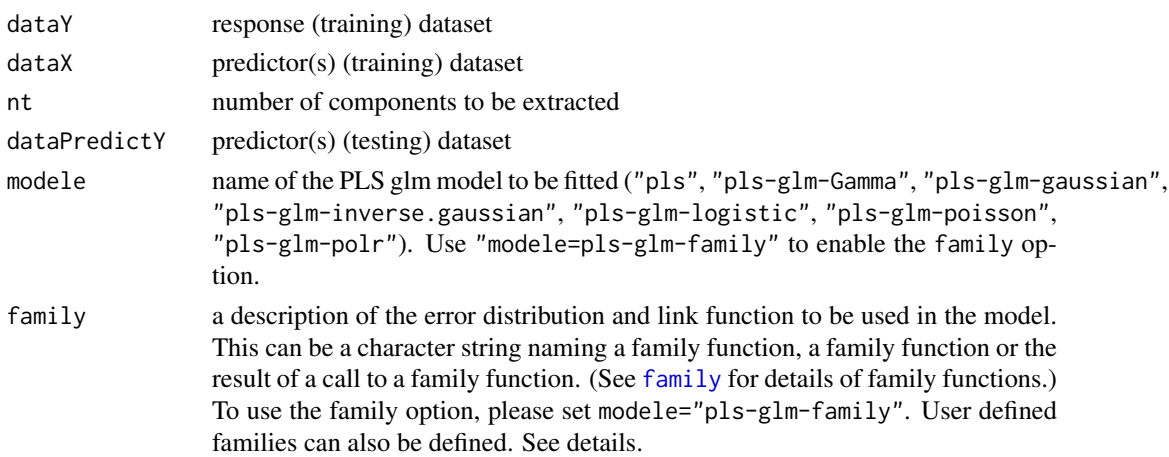

#### *PLS\_glm\_wvc* 83

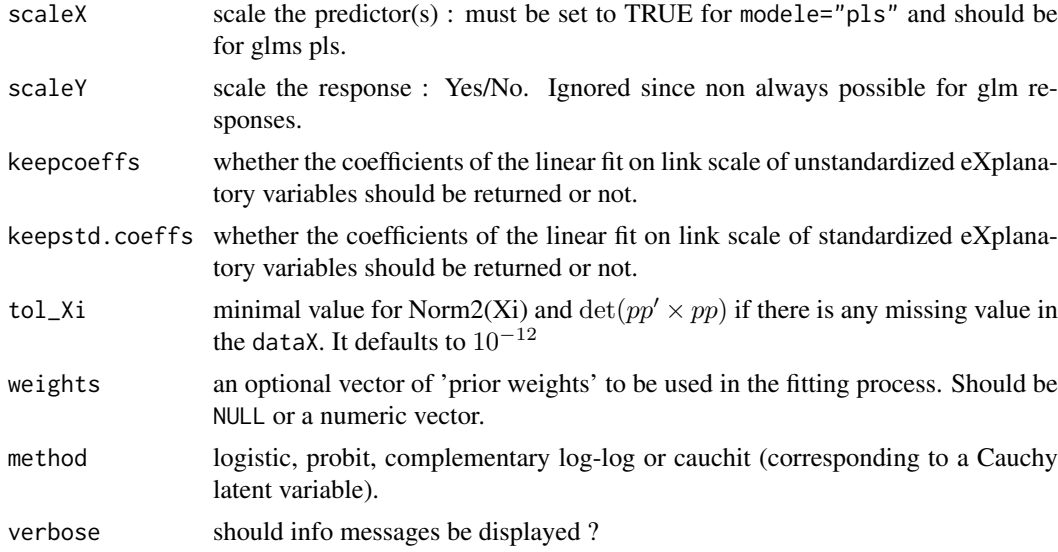

#### Details

This function is called by PLS glm kfoldcv formula in order to perform cross-validation either on complete or incomplete datasets.

There are seven different predefined models with predefined link functions available :

"pls" ordinary pls models

"pls-glm-Gamma" glm gaussian with inverse link pls models

"pls-glm-gaussian" glm gaussian with identity link pls models

"pls-glm-inverse-gamma" glm binomial with square inverse link pls models

"pls-glm-logistic" glm binomial with logit link pls models

"pls-glm-poisson" glm poisson with log link pls models

"pls-glm-polr" glm polr with logit link pls models

Using the "family=" option and setting "modele=pls-glm-family" allows changing the family and link function the same way as for the [glm](#page-0-0) function. As a consequence user-specified families can also be used.

The gaussian family accepts the links (as names) identity, log and inverse.

The binomial family accepts the links logit, probit, cauchit, (corresponding to logistic, normal and Cauchy CDFs respectively) log and cloglog (complementary log-log).

The Gamma family accepts the links inverse, identity and log.

The poisson family accepts the links log, identity, and sqrt.

The inverse gaussian family accepts the links  $1/mu^2$ , inverse, identity and log.

The quasi family accepts the links logit, probit, cloglog, identity, inverse, log, 1/mu^2 and sort.

The function power can be used to create a power link function.

Non-NULL weights can be used to indicate that different observations have different dispersions (with the values in weights being inversely proportional to the dispersions); or equivalently, when the elements of weights are positive integers  $w_i$ , that each response  $y_i$  is the mean of  $w_i$  unitweight observations.

#### Value

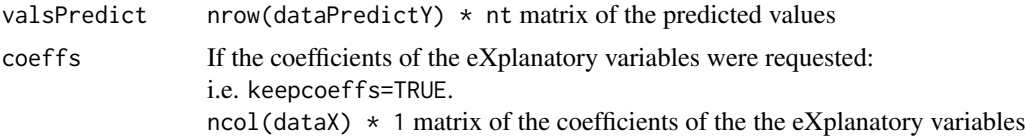

## Author(s)

Frederic Bertrand <frederic.bertrand@math.unistra.fr> <http://www-irma.u-strasbg.fr/~fbertran/>

#### References

Nicolas Meyer, Myriam Maumy-Bertrand et Frederic Bertrand (2010). Comparing the linear and the logistic PLS regression with qualitative predictors: application to allelotyping data. *Journal de la Societe Francaise de Statistique*, 151(2), pages 1-18. [http://publications-sfds.math.](http://publications-sfds.math.cnrs.fr/index.php/J-SFdS/article/view/47) [cnrs.fr/index.php/J-SFdS/article/view/47](http://publications-sfds.math.cnrs.fr/index.php/J-SFdS/article/view/47)

#### See Also

[PLS\\_glm](#page-73-0) for more detailed results, [PLS\\_glm\\_kfoldcv](#page-28-1) for cross-validating models and [PLS\\_lm\\_wvc](#page-84-0) for the same function dedicated to plsR models

```
data(Cornell)
XCornell<-Cornell[,1:7]
yCornell<-Cornell[,8]
PLS_glm_wvc(dataY=yCornell,dataX=XCornell,nt=3,modele="pls-glm-gaussian",
dataPredictY=XCornell[1,])
PLS_glm_wvc(dataY=yCornell,dataX=XCornell,nt=3,modele="pls-glm-family",
family=gaussian(),dataPredictY=XCornell[1,])
PLS_glm_wvc(dataY=yCornell[-1],dataX=XCornell[-1,],nt=3,modele="pls-glm-gaussian",
dataPredictY=XCornell[1,])
PLS_glm_wvc(dataY=yCornell[-1],dataX=XCornell[-1,],nt=3,modele="pls-glm-family",
family=gaussian(),dataPredictY=XCornell[1,])
rm("XCornell","yCornell")
```

```
## With an incomplete dataset (X[1,2] is NA)
data(pine)
ypine <- pine[,11]
data(XpineNAX21)
PLS_glm_wvc(dataY=ypine,dataX=XpineNAX21,nt=10,modele="pls-glm-gaussian")
rm("XpineNAX21","ypine")
```

```
data(pine)
Xpine<-pine[,1:10]
ypine<-pine[,11]
PLS_glm_wvc(ypine,Xpine,10,modele="pls")
PLS_glm_wvc(ypine,Xpine,10,modele="pls-glm-Gamma")
PLS_glm_wvc(ypine,Xpine,10,modele="pls-glm-family",family=Gamma())
PLS_glm_wvc(ypine,Xpine,10,modele="pls-glm-gaussian")
PLS_glm_wvc(ypine,Xpine,10,modele="pls-glm-family",family=gaussian(log))
```
#### *PLS\_lm\_wvc* 85

```
PLS_glm_wvc(round(ypine),Xpine,10,modele="pls-glm-poisson")
PLS_glm_wvc(round(ypine),Xpine,10,modele="pls-glm-family",family=poisson(log))
rm(list=c("pine","ypine","Xpine"))
data(Cornell)
XCornell<-Cornell[,1:7]
yCornell<-Cornell[,8]
PLS_glm_wvc(yCornell,XCornell,10,modele="pls-glm-inverse.gaussian")
PLS_glm_wvc(yCornell,XCornell,10,modele="pls-glm-family",
family=inverse.gaussian())
rm(list=c("XCornell","yCornell"))
data(Cornell)
XCornell<-Cornell[,1:7]
yCornell<-Cornell[,8]
PLS_glm_wvc(dataY=yCornell,dataX=XCornell,nt=3,modele="pls-glm-gaussian",
dataPredictY=XCornell[1,])
PLS_glm_wvc(dataY=yCornell[-1],dataX=XCornell[-1,],nt=3,modele="pls-glm-gaussian",
dataPredictY=XCornell[1,])
rm("XCornell","yCornell")
data(aze_compl)
Xaze_compl<-aze_compl[,2:34]
yaze_compl<-aze_compl$y
PLS_glm(yaze_compl,Xaze_compl,10,modele="pls-glm-logistic",typeVC="none")$InfCrit
PLS_glm_wvc(yaze_compl,Xaze_compl,10,modele="pls-glm-logistic", keepcoeffs=TRUE)
rm("Xaze_compl","yaze_compl")
```
<span id="page-84-0"></span>PLS\_lm\_wvc *Light version of PLS\\_lm for cross validation purposes*

#### Description

Light version of PLS\_lm for cross validation purposes either on complete or incomplete datasets.

#### Usage

```
PLS_lm_wvc(dataY, dataX, nt = 2, dataPredictY = dataX, modele = "pls",
scaleX = TRUE, scaleY = NULL, keepcoeffs = FALSE,
keepstd.coeffs=FALSE, tol_Xi = 10^(-12), weights, verbose=TRUE)
```
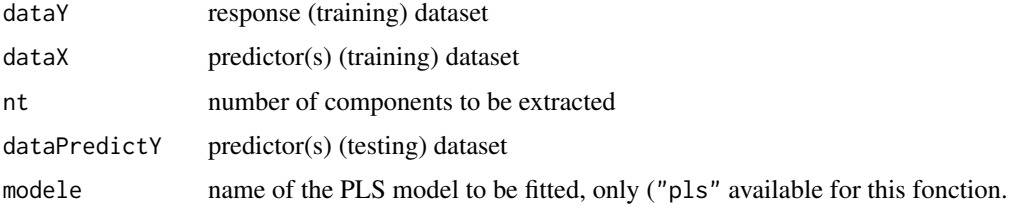

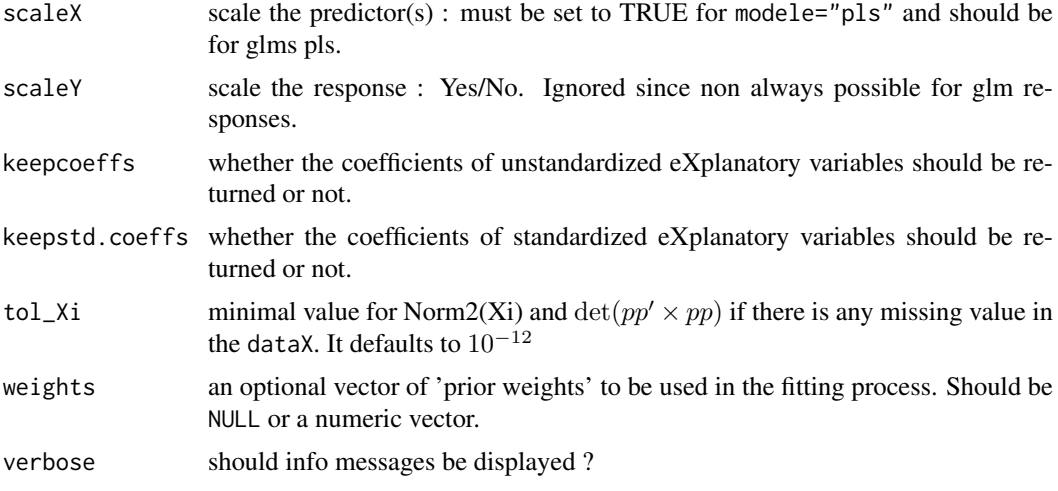

## Details

This function is called by [PLS\\_lm\\_kfoldcv](#page-25-0) in order to perform cross-validation either on complete or incomplete datasets.

Non-NULL weights can be used to indicate that different observations have different dispersions (with the values in weights being inversely proportional to the dispersions); or equivalently, when the elements of weights are positive integers w i, that each response y i is the mean of w i unitweight observations.

## Value

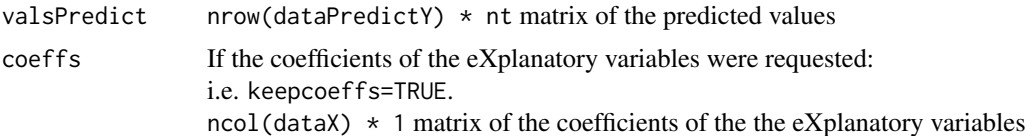

## Note

Use [PLS\\_lm\\_kfoldcv](#page-25-0) for a wrapper in view of cross-validation.

#### Author(s)

Frederic Bertrand <frederic.bertrand@math.unistra.fr> <http://www-irma.u-strasbg.fr/~fbertran/>

## References

Nicolas Meyer, Myriam Maumy-Bertrand et Frederic Bertrand (2010). Comparing the linear and the logistic PLS regression with qualitative predictors: application to allelotyping data. *Journal de la Societe Francaise de Statistique*, 151(2), pages 1-18. [http://publications-sfds.math.](http://publications-sfds.math.cnrs.fr/index.php/J-SFdS/article/view/47) [cnrs.fr/index.php/J-SFdS/article/view/47](http://publications-sfds.math.cnrs.fr/index.php/J-SFdS/article/view/47)

## See Also

[PLS\\_lm](#page-66-1) for more detailed results, [PLS\\_lm\\_kfoldcv](#page-25-0) for cross-validating models and [PLS\\_glm\\_wvc](#page-81-0) for the same function dedicated to plsRglm models

#### *predict.plsRglmmodel* 87

#### Examples

```
data(Cornell)
XCornell<-Cornell[,1:7]
yCornell<-Cornell[,8]
PLS_lm_wvc(dataY=yCornell,dataX=XCornell,nt=3,dataPredictY=XCornell[1,])
PLS_lm_wvc(dataY=yCornell[-c(1,2)],dataX=XCornell[-c(1,2),],nt=3,dataPredictY=XCornell[c(1,2),])
PLS_lm_wvc(dataY=yCornell[-c(1,2)],dataX=XCornell[-c(1,2),],nt=3,dataPredictY=XCornell[c(1,2),],
keepcoeffs=TRUE)
rm("XCornell","yCornell")
## With an incomplete dataset (X[1,2] is NA)
data(pine)
ypine <- pine[,11]
data(XpineNAX21)
PLS_lm_wvc(dataY=ypine[-1],dataX=XpineNAX21[-1,],nt=3)
PLS_lm_wvc(dataY=ypine[-1],dataX=XpineNAX21[-1,],nt=3,dataPredictY=XpineNAX21[1,])
PLS_lm_wvc(dataY=ypine[-2],dataX=XpineNAX21[-2,],nt=3,dataPredictY=XpineNAX21[2,])
PLS_lm_wvc(dataY=ypine,dataX=XpineNAX21,nt=3)
rm("XpineNAX21","ypine")
```
predict.plsRglmmodel *Print method for plsRcox models*

#### Description

This function provides a predict method for the class "plsRglmmodel"

## Usage

```
## S3 method for class 'plsRglmmodel'
predict(object,newdata,comps=object$computed_nt,
type=c("link", "response", "terms", "scores", "class", "probs"),
se.fit=FALSE,weights, dispersion = NULL,methodNA="adaptative",verbose=TRUE,...)
```
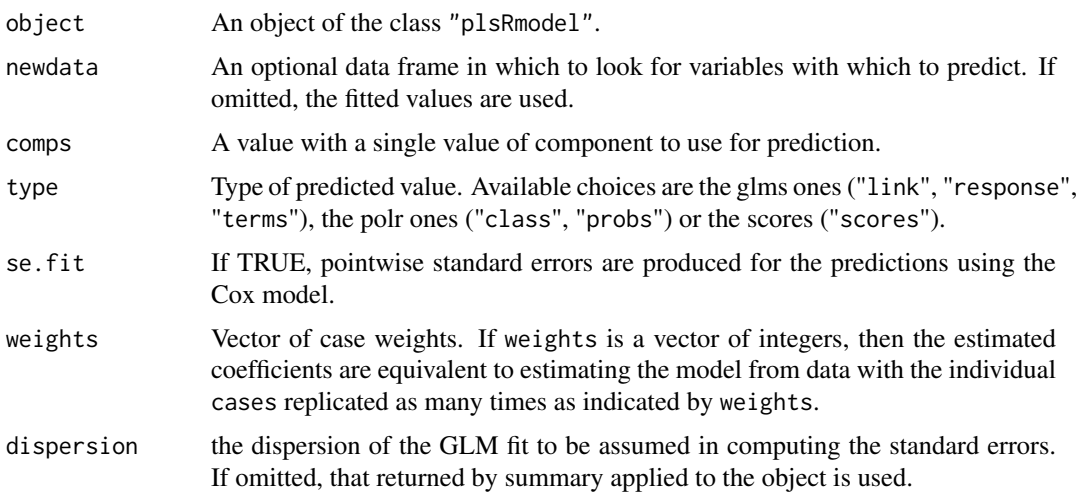

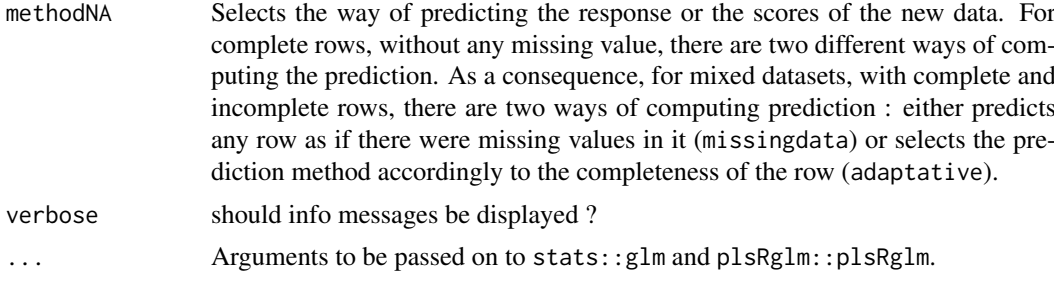

#### Value

When type is "response", a matrix of predicted response values is returned. When type is "scores", a score matrix is returned.

## Author(s)

Frederic Bertrand <frederic.bertrand@math.unistra.fr> <http://www-irma.u-strasbg.fr/~fbertran/>

#### References

Nicolas Meyer, Myriam Maumy-Bertrand et Frederic Bertrand (2010). Comparing the linear and the logistic PLS regression with qualitative predictors: application to allelotyping data. *Journal de la Societe Francaise de Statistique*, 151(2), pages 1-18. [http://publications-sfds.math.](http://publications-sfds.math.cnrs.fr/index.php/J-SFdS/article/view/47) [cnrs.fr/index.php/J-SFdS/article/view/47](http://publications-sfds.math.cnrs.fr/index.php/J-SFdS/article/view/47)

## See Also

See Also [predict.glm](#page-0-0)

```
data(pine)
Xpine<-pine[,1:10]
ypine<-pine[,11]
data(pine_sup)
Xpine_sup<-pine_sup[,1:10]
Xpine_supNA<-Xpine_sup
Xpine_supNA[1,1]<-NA
```

```
modpls=plsRglm(dataY=ypine,dataX=Xpine,nt=6,modele="pls-glm-family",family="gaussian")
modplsform=plsRglm(x11~.,data=pine,nt=6,modele="pls-glm-family",family="gaussian")
modpls2=plsRglm(dataY=ypine,dataX=Xpine,nt=6,modele="pls-glm-family",
dataPredictY=Xpine_sup,family="gaussian")
modpls2NA=plsRglm(dataY=ypine,dataX=Xpine,nt=6,modele="pls-glm-family",
dataPredictY=Xpine_supNA,family="gaussian")
```

```
#Identical to predict(modpls,type="link") or modpls$Std.ValsPredictY
cbind(modpls$Std.ValsPredictY,modplsform$Std.ValsPredictY,
predict(modpls),predict(modplsform))
```

```
#Identical to predict(modpls,type="response") or modpls$ValsPredictY
cbind(modpls$ValsPredictY,modplsform$ValsPredictY,
predict(modpls,type="response"),predict(modplsform,type="response"))
```
#### *predict.plsRmodel* 89

```
#Identical to modpls$ttPredictY
predict(modpls,type="scores")
predict(modplsform,type="scores")
#Identical to modpls2$ValsPredictY
cbind(predict(modpls,newdata=Xpine_sup,type="response"),
predict(modplsform,newdata=Xpine_sup,type="response"))
#Select the number of components to use to derive the prediction
predict(modpls,newdata=Xpine_sup,type="response",comps=1)
predict(modpls,newdata=Xpine_sup,type="response",comps=3)
predict(modpls,newdata=Xpine_sup,type="response",comps=6)
try(predict(modpls,newdata=Xpine_sup,type="response",comps=8))
#Identical to modpls2$ttValsPredictY
predict(modpls,newdata=Xpine_sup,type="scores")
#Select the number of components in the scores matrix
predict(modpls,newdata=Xpine_sup,type="scores",comps=1)
predict(modpls,newdata=Xpine_sup,type="scores",comps=3)
predict(modpls,newdata=Xpine_sup,type="scores",comps=6)
try(predict(modpls,newdata=Xpine_sup,type="scores",comps=8))
#Identical to modpls2NA$ValsPredictY
predict(modpls,newdata=Xpine_supNA,type="response",methodNA="missingdata")
cbind(predict(modpls,newdata=Xpine_supNA,type="response"),
predict(modplsform,newdata=Xpine_supNA,type="response"))
predict(modpls,newdata=Xpine_supNA,type="response",comps=1)
predict(modpls,newdata=Xpine_supNA,type="response",comps=3)
predict(modpls,newdata=Xpine_supNA,type="response",comps=6)
try(predict(modpls,newdata=Xpine_supNA,type="response",comps=8))
#Identical to modpls2NA$ttPredictY
predict(modpls,newdata=Xpine_supNA,type="scores",methodNA="missingdata")
predict(modplsform,newdata=Xpine_supNA,type="scores",methodNA="missingdata")
predict(modpls,newdata=Xpine_supNA,type="scores")
predict(modplsform,newdata=Xpine_supNA,type="scores")
predict(modpls,newdata=Xpine_supNA,type="scores",comps=1)
```

```
predict(modpls,newdata=Xpine_supNA,type="scores",comps=3)
predict(modpls,newdata=Xpine_supNA,type="scores",comps=6)
try(predict(modpls,newdata=Xpine_supNA,type="scores",comps=8))
```
predict.plsRmodel *Print method for plsRcox models*

#### Description

This function provides a predict method for the class "plsRcoxmodel"

#### Usage

```
## S3 method for class 'plsRmodel'
predict(object,newdata,comps=object$computed_nt,
type=c("response","scores"),weights,methodNA="adaptative",verbose=TRUE,...)
```
#### Arguments

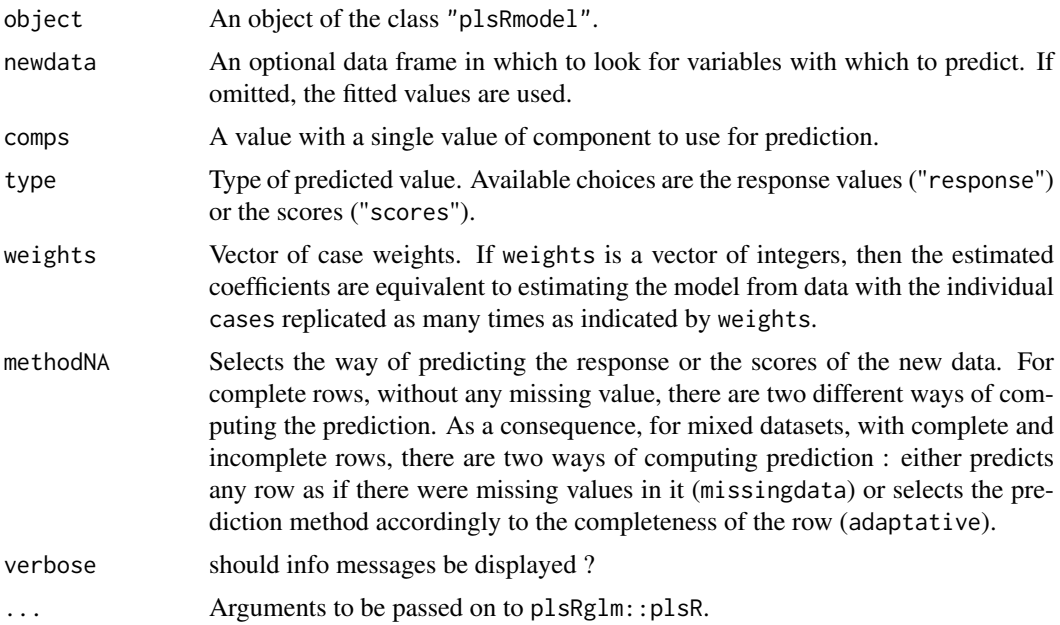

## Value

When type is "response", a matrix of predicted response values is returned. When type is "scores", a score matrix is returned.

## Author(s)

Frederic Bertrand <frederic.bertrand@math.unistra.fr> <http://www-irma.u-strasbg.fr/~fbertran/>

## References

Nicolas Meyer, Myriam Maumy-Bertrand et Frederic Bertrand (2010). Comparing the linear and the logistic PLS regression with qualitative predictors: application to allelotyping data. *Journal de la Societe Francaise de Statistique*, 151(2), pages 1-18. [http://publications-sfds.math.](http://publications-sfds.math.cnrs.fr/index.php/J-SFdS/article/view/47) [cnrs.fr/index.php/J-SFdS/article/view/47](http://publications-sfds.math.cnrs.fr/index.php/J-SFdS/article/view/47)

```
data(pine)
Xpine<-pine[,1:10]
ypine<-pine[,11]
data(pine_sup)
Xpine_sup<-pine_sup[,1:10]
Xpine_supNA<-Xpine_sup
```
#### *predict.plsRmodel* 91

Xpine\_supNA[1,1]<-NA

```
modpls=plsR(dataY=ypine,dataX=Xpine,nt=6,modele="pls")
modplsform=plsR(x11~.,data=pine,nt=6,modele="pls")
modpls2=plsR(dataY=ypine,dataX=Xpine,nt=6,modele="pls",dataPredictY=Xpine_sup)
modpls2NA=plsR(dataY=ypine,dataX=Xpine,nt=6,modele="pls",dataPredictY=Xpine_supNA)
#Identical to predict(modpls,type="response") or modpls$ValsPredictY
cbind(predict(modpls),predict(modplsform))
#Identical to modpls$ttPredictY
predict(modpls,type="scores")
predict(modplsform,type="scores")
#Identical to modpls2$ValsPredictY
cbind(predict(modpls,newdata=Xpine_sup,type="response"),
predict(modplsform,newdata=Xpine_sup,type="response"))
#Select the number of components to use to derive the prediction
predict(modpls,newdata=Xpine_sup,type="response",comps=1)
predict(modpls,newdata=Xpine_sup,type="response",comps=3)
predict(modpls,newdata=Xpine_sup,type="response",comps=6)
try(predict(modpls,newdata=Xpine_sup,type="response",comps=8))
#Identical to modpls2$ttValsPredictY
predict(modpls,newdata=Xpine_sup,type="scores")
#Select the number of components in the scores matrix
predict(modpls,newdata=Xpine_sup,type="scores",comps=1)
predict(modpls,newdata=Xpine_sup,type="scores",comps=3)
predict(modpls,newdata=Xpine_sup,type="scores",comps=6)
try(predict(modpls,newdata=Xpine_sup,type="scores",comps=8))
#Identical to modpls2NA$ValsPredictY
predict(modpls,newdata=Xpine_supNA,type="response",methodNA="missingdata")
cbind(predict(modpls,newdata=Xpine_supNA,type="response"),
predict(modplsform.newdata=Xpine_supNA.type="response"))
predict(modpls,newdata=Xpine_supNA,type="response",comps=1)
predict(modpls,newdata=Xpine_supNA,type="response",comps=3)
predict(modpls,newdata=Xpine_supNA,type="response",comps=6)
try(predict(modpls,newdata=Xpine_supNA,type="response",comps=8))
#Identical to modpls2NA$ttPredictY
predict(modpls,newdata=Xpine_supNA,type="scores",methodNA="missingdata")
predict(modplsform,newdata=Xpine_supNA,type="scores",methodNA="missingdata")
predict(modpls,newdata=Xpine_supNA,type="scores")
predict(modplsform,newdata=Xpine_supNA,type="scores")
predict(modpls.newdata=Xpine_supNA,type="scores",comps=1)
predict(modpls,newdata=Xpine_supNA,type="scores",comps=3)
predict(modpls,newdata=Xpine_supNA,type="scores",comps=6)
try(predict(modpls,newdata=Xpine_supNA,type="scores",comps=8))
```

```
print.coef.plsRglmmodel
```
*Print method for plsRglm models*

#### Description

This function provides a print method for the class "coef.plsRglmmodel"

#### Usage

```
## S3 method for class 'coef.plsRglmmodel'
print(x, \ldots)
```
## Arguments

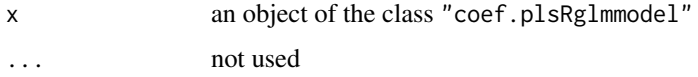

#### Value

NULL

#### Author(s)

Frederic Bertrand <frederic.bertrand@math.unistra.fr> <http://www-irma.u-strasbg.fr/~fbertran/>

#### References

Nicolas Meyer, Myriam Maumy-Bertrand et Frederic Bertrand (2010). Comparing the linear and the logistic PLS regression with qualitative predictors: application to allelotyping data. *Journal de la Societe Francaise de Statistique*, 151(2), pages 1-18. [http://publications-sfds.math.](http://publications-sfds.math.cnrs.fr/index.php/J-SFdS/article/view/47) [cnrs.fr/index.php/J-SFdS/article/view/47](http://publications-sfds.math.cnrs.fr/index.php/J-SFdS/article/view/47)

## See Also

[print](#page-0-0)

```
data(Cornell)
XCornell<-Cornell[,1:7]
yCornell<-Cornell[,8]
modplsglm <- plsRglm(yCornell,XCornell,3,modele="pls-glm-family",family=gaussian())
class(modplsglm)
print(coef(modplsglm))
rm(list=c("XCornell","yCornell","modplsglm"))
```
print.coef.plsRmodel *Print method for plsR models*

## Description

This function provides a print method for the class "coef.plsRmodel"

#### Usage

```
## S3 method for class 'coef.plsRmodel'
print(x, \ldots)
```
## Arguments

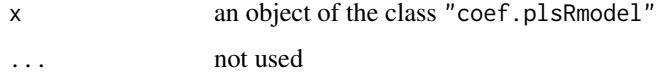

## Value

NULL

#### Author(s)

Frederic Bertrand <frederic.bertrand@math.unistra.fr> <http://www-irma.u-strasbg.fr/~fbertran/>

## References

Nicolas Meyer, Myriam Maumy-Bertrand et Frederic Bertrand (2010). Comparing the linear and the logistic PLS regression with qualitative predictors: application to allelotyping data. *Journal de la Societe Francaise de Statistique*, 151(2), pages 1-18. [http://publications-sfds.math.](http://publications-sfds.math.cnrs.fr/index.php/J-SFdS/article/view/47) [cnrs.fr/index.php/J-SFdS/article/view/47](http://publications-sfds.math.cnrs.fr/index.php/J-SFdS/article/view/47)

## See Also

[print](#page-0-0)

```
data(Cornell)
XCornell<-Cornell[,1:7]
yCornell<-Cornell[,8]
modpls <- plsRglm(yCornell,XCornell,3,modele="pls")
class(modpls)
print(coef(modpls))
rm(list=c("XCornell","yCornell","modpls"))
```
print.cv.plsRglmmodel *Print method for plsRglm models*

## Description

This function provides a print method for the class "cv.plsRglmmodel"

#### Usage

```
## S3 method for class 'cv.plsRglmmodel'
print(x, \ldots)
```
## Arguments

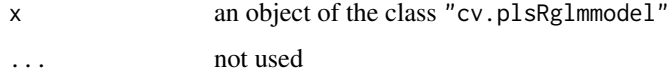

## Value

NULL

#### Author(s)

Frederic Bertrand <frederic.bertrand@math.unistra.fr> <http://www-irma.u-strasbg.fr/~fbertran/>

#### References

Nicolas Meyer, Myriam Maumy-Bertrand et Fr $\tilde{A}$ ©d $\tilde{A}$ ©ric Bertrand (2010). Comparaison de la régression PLS et de la r?gression logistique PLS : application aux donn?es d'allélotypage. Journal de la Société Française de Statistique, 151(2), pages 1-18. [http://publications-sf](http://publications-sfds.math.cnrs.fr/index.php/J-SFdS/article/view/47)ds. [math.cnrs.fr/index.php/J-SFdS/article/view/47](http://publications-sfds.math.cnrs.fr/index.php/J-SFdS/article/view/47)

## See Also

[print](#page-0-0)

```
data(Cornell)
XCornell<-Cornell[,1:7]
yCornell<-Cornell[,8]
bbb <- cv.plsRglm(dataY=yCornell,dataX=XCornell,nt=10,NK=1,
modele="pls-glm-family",family=gaussian())
print(bbb)
rm(list=c("XCornell","yCornell","bbb"))
```
print.cv.plsRmodel *Print method for plsR models*

## Description

This function provides a print method for the class "cv.plsRmodel"

#### Usage

```
## S3 method for class 'cv.plsRmodel'
print(x, \ldots)
```
#### Arguments

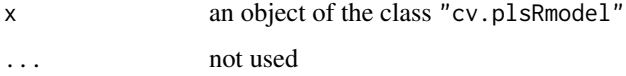

## Value

NULL

## Author(s)

Frederic Bertrand <frederic.bertrand@math.unistra.fr> <http://www-irma.u-strasbg.fr/~fbertran/>

## References

Nicolas Meyer, Myriam Maumy-Bertrand et Frederic Bertrand (2010). Comparing the linear and the logistic PLS regression with qualitative predictors: application to allelotyping data. *Journal de la Societe Francaise de Statistique*, 151(2), pages 1-18. [http://publications-sfds.math.](http://publications-sfds.math.cnrs.fr/index.php/J-SFdS/article/view/47) [cnrs.fr/index.php/J-SFdS/article/view/47](http://publications-sfds.math.cnrs.fr/index.php/J-SFdS/article/view/47)

## See Also

[print](#page-0-0)

```
data(Cornell)
XCornell<-Cornell[,1:7]
yCornell<-Cornell[,8]
bbb <- cv.plsR(dataY=yCornell,dataX=XCornell,nt=10,K=6)
print(bbb)
rm(list=c("XCornell","yCornell","bbb"))
```
print.plsRglmmodel *Print method for plsRglm models*

## Description

This function provides a print method for the class "plsRglmmodel"

#### Usage

```
## S3 method for class 'plsRglmmodel'
print(x, \ldots)
```
## Arguments

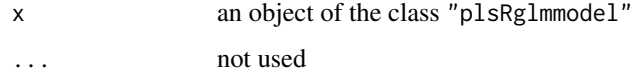

## Value

NULL

#### Author(s)

Fr?d?ric Bertrand <frederic.bertrand@math.unistra.fr> <http://www-irma.u-strasbg.fr/~fbertran/>

## References

Nicolas Meyer, Myriam Maumy-Bertrand et Fr?d?ric Bertrand (2010). Comparaison de la r?gression PLS et de la r?gression logistique PLS : application aux donn?es d'all?lotypage. *Journal de la Soci?t? Fran?aise de Statistique*, 151(2), pages 1-18. [http://publications-sfds.math.cnrs.](http://publications-sfds.math.cnrs.fr/index.php/J-SFdS/article/view/47) [fr/index.php/J-SFdS/article/view/47](http://publications-sfds.math.cnrs.fr/index.php/J-SFdS/article/view/47)

## See Also

[print](#page-0-0)

```
data(Cornell)
XCornell<-Cornell[,1:7]
yCornell<-Cornell[,8]
modplsglm <- plsRglm(yCornell,XCornell,3,modele="pls-glm-gaussian")
class(modplsglm)
print(modplsglm)
rm(list=c("XCornell","yCornell","modplsglm"))
```
print.plsRmodel *Print method for plsR models*

## Description

This function provides a print method for the class "plsRmodel"

## Usage

```
## S3 method for class 'plsRmodel'
print(x, \ldots)
```
## Arguments

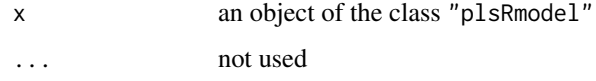

## Value

NULL

#### Author(s)

Fr?d?ric Bertrand <frederic.bertrand@math.unistra.fr> <http://www-irma.u-strasbg.fr/~fbertran/>

## References

Nicolas Meyer, Myriam Maumy-Bertrand et Fr?d?ric Bertrand (2010). Comparaison de la r?gression PLS et de la r?gression logistique PLS : application aux donn?es d'all?lotypage. *Journal de la Soci?t? Fran?aise de Statistique*, 151(2), pages 1-18. [http://publications-sfds.math.cnrs.](http://publications-sfds.math.cnrs.fr/index.php/J-SFdS/article/view/47) [fr/index.php/J-SFdS/article/view/47](http://publications-sfds.math.cnrs.fr/index.php/J-SFdS/article/view/47)

## See Also

[print](#page-0-0)

```
data(Cornell)
XCornell<-Cornell[,1:7]
yCornell<-Cornell[,8]
modpls <- plsRglm(yCornell,XCornell,3,modele="pls")
class(modpls)
print(modpls)
rm(list=c("XCornell","yCornell","modpls"))
```

```
print.summary.plsRglmmodel
```
*Print method for summaries of plsRglm models*

#### Description

This function provides a print method for the class "summary.plsRglmmodel"

#### Usage

```
## S3 method for class 'summary.plsRglmmodel'
print(x, \ldots)
```
## Arguments

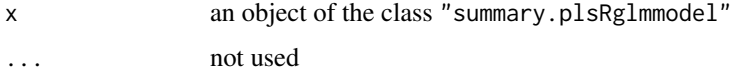

#### Value

language call of the model

#### Author(s)

Fr?d?ric Bertrand <frederic.bertrand@math.unistra.fr> <http://www-irma.u-strasbg.fr/~fbertran/>

## References

Nicolas Meyer, Myriam Maumy-Bertrand et Fr?d?ric Bertrand (2010). Comparaison de la r?gression PLS et de la r?gression logistique PLS : application aux donn?es d'all?lotypage. *Journal de la Soci?t? Fran?aise de Statistique*, 151(2), pages 1-18. [http://publications-sfds.math.cnrs.](http://publications-sfds.math.cnrs.fr/index.php/J-SFdS/article/view/47) [fr/index.php/J-SFdS/article/view/47](http://publications-sfds.math.cnrs.fr/index.php/J-SFdS/article/view/47)

## See Also

[print](#page-0-0) and [summary](#page-0-0)

```
data(Cornell)
XCornell<-Cornell[,1:7]
yCornell<-Cornell[,8]
modplsglm <- plsRglm(yCornell,XCornell,3,modele="pls-glm-gaussian")
class(modplsglm)
print(summary(modplsglm))
rm(list=c("XCornell","yCornell","modplsglm"))
```
print.summary.plsRmodel

#### Description

This function provides a print method for the class "summary.plsRmodel"

#### Usage

```
## S3 method for class 'summary.plsRmodel'
print(x, \ldots)
```
## Arguments

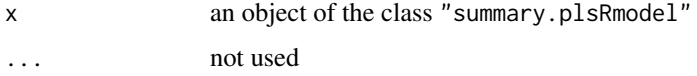

#### Value

language call of the model

#### Author(s)

Fr?d?ric Bertrand <frederic.bertrand@math.unistra.fr> <http://www-irma.u-strasbg.fr/~fbertran/>

## References

Nicolas Meyer, Myriam Maumy-Bertrand et Fr?d?ric Bertrand (2010). Comparaison de la r?gression PLS et de la r?gression logistique PLS : application aux donn?es d'all?lotypage. *Journal de la Soci?t? Fran?aise de Statistique*, 151(2), pages 1-18. [http://publications-sfds.math.cnrs.](http://publications-sfds.math.cnrs.fr/index.php/J-SFdS/article/view/47) [fr/index.php/J-SFdS/article/view/47](http://publications-sfds.math.cnrs.fr/index.php/J-SFdS/article/view/47)

## See Also

[print](#page-0-0) and [summary](#page-0-0)

```
data(Cornell)
XCornell<-Cornell[,1:7]
yCornell<-Cornell[,8]
modpls <- plsRglm(yCornell,XCornell,3,modele="pls")
class(modpls)
print(summary(modpls))
rm(list=c("XCornell","yCornell","modpls"))
```
## Description

This fonctions plots, for each of the model, the

## Usage

```
signpred(matbin, pred.lablength = max(sapply(rownames(matbin), nchar)),
labsize = 1, plotsize = 12)
```
#### Arguments

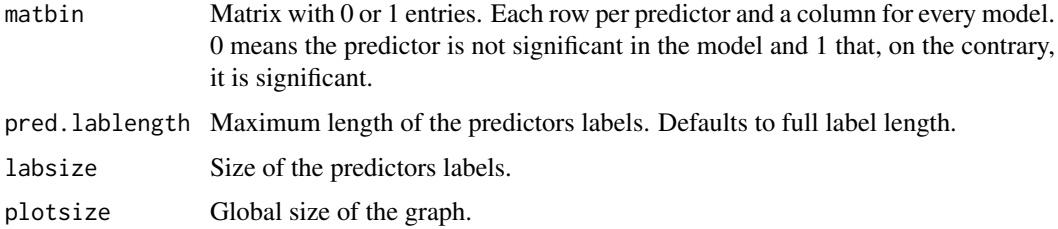

#### Details

This function is based on the [visweb](#page-0-0) function from the bipartite package.

#### Value

A plot window.

#### Author(s)

Bernd Gruber with minor modifications from Frederic Bertrand <frederic.bertrand@math.unistra.fr> <http://www-irma.u-strasbg.fr/~fbertran/>

## References

Vazquez, P.D., Chacoff, N.,P. and Cagnolo, L. (2009) Evaluating multiple determinants of the structure of plant-animal mutualistic networks. *Ecology*, 90:2039-2046.

## See Also

See Also [visweb](#page-0-0)

## Examples

signpred(matrix(rbinom(160,1,.2),ncol=8,dimnames=list(as.character(1:20),as.character(1:8))))

<span id="page-100-0"></span>simul\_data\_complete *Data generating detailed process for multivariate plsR models*

## Description

This function generates a single multivariate response value  $Y$  and a vector of explinatory variables  $(X_1, \ldots, X_{totalim})$  drawn from a model with a given number of latent components.

## Usage

simul\_data\_complete(totdim, ncomp)

## Arguments

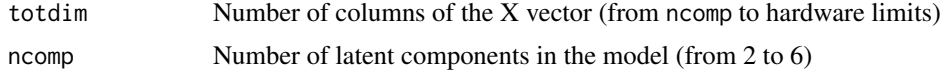

## Details

This function should be combined with the replicate function to give rise to a larger dataset. The algorithm used is a R port of the one described in the article of Li which is a multivariate generalization of the algorithm of Naes and Martens.

## Value

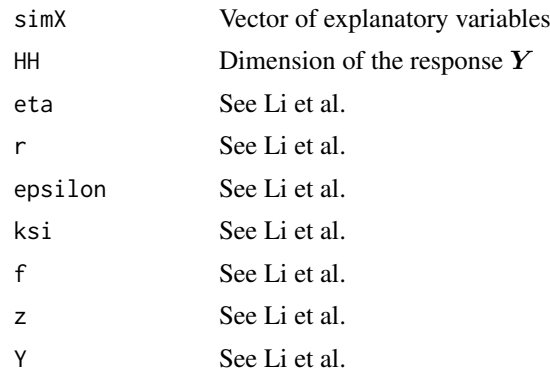

## Note

The value of  $r$  depends on the value of ncomp:

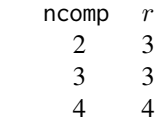

## Author(s)

Frederic Bertrand <frederic.bertrand@math.unistra.fr> <http://www-irma.u-strasbg.fr/~fbertran/>

#### References

T. Naes, H. Martens, Comparison of prediction methods for multicollinear data, Commun. Stat., Simul. 14 (1985) 545-576.

Baibing Li, Julian Morris, Elaine B. Martin, Model selection for partial least squares regression, Chemometrics and Intelligent Laboratory Systems 64 (2002) 79-89. [http://dx.doi.org/10.1016/S0169-7439\(02\)00051-5](http://dx.doi.org/10.1016/S0169-7439(02)00051-5)

#### See Also

[simul\\_data\\_YX](#page-104-0) for data simulation purpose

#### Examples

```
simul_data_complete(20,6)
```

```
dimX < -6Astar <-2simul_data_complete(dimX,Astar)
```
dim $X < -6$ Astar  $<-3$ simul\_data\_complete(dimX,Astar)

dim $X < -6$ Astar  $<-4$ simul\_data\_complete(dimX,Astar)

rm(list=c("dimX","Astar"))

<span id="page-101-0"></span>simul\_data\_UniYX *Data generating function for univariate plsR models*

#### Description

This function generates a single univariate response value Y and a vector of explanatory variables  $(X_1, \ldots, X_{totalim})$  drawn from a model with a given number of latent components.

#### Usage

```
simul_data_UniYX(totdim, ncomp)
```
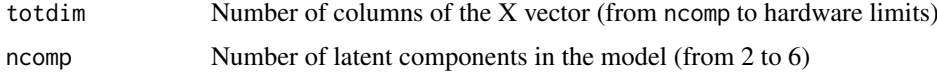

#### Details

This function should be combined with the replicate function to give rise to a larger dataset. The algorithm used is a R port of the one described in the article of Li which is a multivariate generalization of the algorithm of Naes and Martens.

#### Value

vector  $(Y, X_1, \ldots, X_{totdim})$ 

#### Author(s)

Frederic Bertrand <frederic.bertrand@math.unistra.fr> <http://www-irma.u-strasbg.fr/~fbertran/>

#### References

T. Naes, H. Martens, Comparison of prediction methods for multicollinear data, Commun. Stat., Simul. 14 (1985) 545-576.

Baibing Li, Julian Morris, Elaine B. Martin, Model selection for partial least squares regression, Chemometrics and Intelligent Laboratory Systems 64 (2002) 79-89. [http://dx.doi.org/10.1016/S0169-7439\(02\)00051-5](http://dx.doi.org/10.1016/S0169-7439(02)00051-5)

#### See Also

[simul\\_data\\_YX](#page-104-0) and [simul\\_data\\_complete](#page-100-0) for generating multivariate data

```
simul_data_UniYX(20,6)
```

```
dimX < -6Astar <-2simul_data_UniYX(dimX,Astar)
(dataAstar2 <- t(replicate(50,simul_data_UniYX(dimX,Astar))))
cvtable(summary(cv.plsR(dataAstar2[,1],dataAstar2[,2:7],5,NK=100)))
dimX < -6Astar <-3simul_data_UniYX(dimX,Astar)
(dataAstar3 <- t(replicate(50,simul_data_UniYX(dimX,Astar))))
cvtable(summary(cv.plsR(dataAstar3[,1],dataAstar3[,2:7],5,NK=100)))
dimX < -6Astar <-4simul_data_UniYX(dimX,Astar)
(dataAstar4 <- t(replicate(50,simul_data_UniYX(dimX,Astar))))
cvtable(summary(cv.plsR(dataAstar4[,1],dataAstar4[,2:7],5,NK=100)))
rm(list=c("dimX","Astar"))
```

```
simul_data_UniYX_binom
```
*Data generating function for univariate binomial plsR models*

#### Description

This function generates a single univariate binomial response value  $Y$  and a vector of explanatory variables  $(X_1, \ldots, X_{totdim})$  drawn from a model with a given number of latent components.

#### Usage

```
simul_data_UniYX_binom(totdim, ncomp, link="logit", offset = 0)
```
#### Arguments

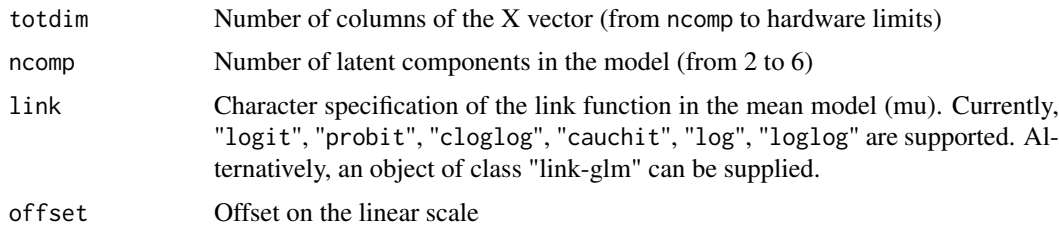

## Details

This function should be combined with the replicate function to give rise to a larger dataset. The algorithm used is a modification of a R port of the one described in the article of Li which is a multivariate generalization of the algorithm of Naes and Martens.

#### Value

vector  $(Y, X_1, \ldots, X_{totdim})$ 

#### Author(s)

```
Fr?d?ric Bertrand
<frederic.bertrand@math.unistra.fr>
http://www-irma.u-strasbg.fr/~fbertran/
```
## References

T. Naes, H. Martens, Comparison of prediction methods for multicollinear data, Commun. Stat., Simul. 14 (1985) 545-576.

Baibing Li, Julian Morris, Elaine B. Martin, Model selection for partial least squares regression, Chemometrics and Intelligent Laboratory Systems 64 (2002) 79-89. [http://dx.doi.org/10.1016/S0169-7439\(02\)00051-5](http://dx.doi.org/10.1016/S0169-7439(02)00051-5)

## See Also

[simul\\_data\\_UniYX](#page-101-0)

#### *simul\_data\_YX* 105

```
layout(matrix(1:6,nrow=2))
# logit link
hist(t(replicate(100,simul_data_UniYX_binom(4,4)))[,1])
# probit link
hist(t(replicate(100,simul_data_UniYX_binom(4,4,link="probit")))[,1])
# cloglog link
hist(t(replicate(100,simul_data_UniYX_binom(4,4,link="cloglog")))[,1])
# cauchit link
hist(t(replicate(100,simul_data_UniYX_binom(4,4,link="cauchit")))[,1])
# loglog link
hist(t(replicate(100,simul_data_UniYX_binom(4,4,link="loglog")))[,1])
# log link
hist(t(replicate(100,simul_data_UniYX_binom(4,4,link="log")))[,1])
layout(1)
```

```
layout(matrix(1:6,nrow=2))
# logit link
hist(t(replicate(100,simul_data_UniYX_binom(4,4,offset=5)))[,1])
# probit link
hist(t(replicate(100,simul_data_UniYX_binom(4,4,link="probit",offset=5)))[,1])
# cloglog link
hist(t(replicate(100,simul_data_UniYX_binom(4,4,link="cloglog",offset=5)))[,1])
# cauchit link
hist(t(replicate(100,simul_data_UniYX_binom(4,4,link="cauchit",offset=5)))[,1])
# loglog link
hist(t(replicate(100,simul_data_UniYX_binom(4,4,link="loglog",offset=5)))[,1])
# log link
hist(t(replicate(100,simul_data_UniYX_binom(4,4,link="log",offset=5)))[,1])
layout(1)
```

```
layout(matrix(1:6,nrow=2))
# logit link
hist(t(replicate(100,simul_data_UniYX_binom(4,4,offset=-5)))[,1])
# probit link
hist(t(replicate(100,simul_data_UniYX_binom(4,4,link="probit",offset=-5)))[,1])
# cloglog link
hist(t(replicate(100,simul_data_UniYX_binom(4,4,link="cloglog",offset=-5)))[,1])
# cauchit link
hist(t(replicate(100,simul_data_UniYX_binom(4,4,link="cauchit",offset=-5)))[,1])
# loglog link
hist(t(replicate(100,simul_data_UniYX_binom(4,4,link="loglog",offset=-5)))[,1])
# log link
hist(t(replicate(100,simul_data_UniYX_binom(4,4,link="log",offset=-5)))[,1])
layout(1)
```
<span id="page-104-0"></span>

#### Description

This function generates a single multivariate response value  $Y$  and a vector of explinatory variables  $(X_1, \ldots, X_{totalim})$  drawn from a model with a given number of latent components.

## Usage

simul\_data\_YX(totdim, ncomp)

## Arguments

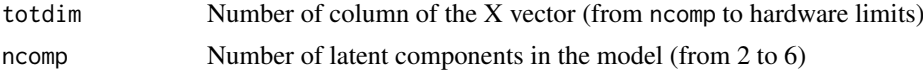

## Details

This function should be combined with the replicate function to give rise to a larger dataset. The algorithm used is a R port of the one described in the article of Li which is a multivariate generalization of the algorithm of Naes and Martens.

#### Value

vector  $(Y_1, \ldots, Y_r, X_1, \ldots, X_{totalim})$ 

#### Note

The value of  $r$  depends on the value of ncomp:

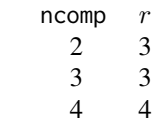

#### Author(s)

Frederic Bertrand <frederic.bertrand@math.unistra.fr> <http://www-irma.u-strasbg.fr/~fbertran/>

#### References

T. Naes, H. Martens, Comparison of prediction methods for multicollinear data, Commun. Stat., Simul. 14 (1985) 545-576.

Baibing Li, Julian Morris, Elaine B. Martin, Model selection for partial least squares regression, Chemometrics and Intelligent Laboratory Systems 64 (2002) 79-89. [http://dx.doi.org/10.1016/S0169-7439\(02\)00051-5](http://dx.doi.org/10.1016/S0169-7439(02)00051-5)

## See Also

[simul\\_data\\_complete](#page-100-0) for highlighting the simulations parameters

## Examples

simul\_data\_YX(20,6)

```
if(require(plsdepot)){
dimX < -6Astar <-2(dataAstar2 <- t(replicate(50,simul_data_YX(dimX,Astar))))
library(plsdepot)
resAstar2 <- plsreg2(dataAstar2[,4:9],dataAstar2[,1:3],comps=5)
resAstar2$Q2
resAstar2$Q2[,4]>0.0975
dimX <- 6
Astar <- 3
(dataAstar3 <- t(replicate(50,simul_data_YX(dimX,Astar))))
library(plsdepot)
resAstar3 <- plsreg2(dataAstar3[,4:9],dataAstar3[,1:3],comps=5)
resAstar3$Q2
resAstar3$Q2[,4]>0.0975
dimX < -6Astar <-4(dataAstar4 <- t(replicate(50,simul_data_YX(dimX,Astar))))
library(plsdepot)
resAstar4 <- plsreg2(dataAstar4[,5:10],dataAstar4[,1:4],comps=5)
resAstar4$Q2
resAstar4$Q2[,5]>0.0975
rm(list=c("dimX","Astar"))
}
```
summary.cv.plsRglmmodel

*Summary method for plsRglm models*

#### Description

This function provides a summary method for the class "cv.plsRglmmodel"

#### Usage

```
## S3 method for class 'cv.plsRglmmodel'
summary(object, ...)
```
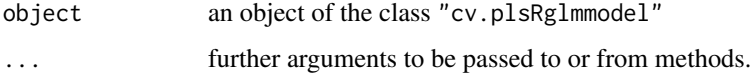

#### Value

An object of class "summary.cv.plsRmodel" if model is missing or model="pls". Otherwise an object of class "summary.cv.plsRglmmodel".

#### Author(s)

Frederic Bertrand <frederic.bertrand@math.unistra.fr> <http://www-irma.u-strasbg.fr/~fbertran/>

## References

Nicolas Meyer, Myriam Maumy-Bertrand et Frederic Bertrand (2010). Comparing the linear and the logistic PLS regression with qualitative predictors: application to allelotyping data. *Journal de la Societe Francaise de Statistique*, 151(2), pages 1-18. [http://publications-sfds.math.](http://publications-sfds.math.cnrs.fr/index.php/J-SFdS/article/view/47) [cnrs.fr/index.php/J-SFdS/article/view/47](http://publications-sfds.math.cnrs.fr/index.php/J-SFdS/article/view/47)

#### See Also

[summary](#page-0-0)

#### Examples

```
data(Cornell)
XCornell<-Cornell[,1:7]
yCornell<-Cornell[,8]
bbb <- cv.plsRglm(dataY=yCornell,dataX=XCornell,nt=10,NK=1,
modele="pls-glm-family",family=gaussian())
summary(bbb)
rm(list=c("XCornell","yCornell","bbb"))
```
summary.cv.plsRmodel *Summary method for plsR models*

#### Description

This function provides a summary method for the class "cv.plsRmodel"

#### Usage

```
## S3 method for class 'cv.plsRmodel'
summary(object, ...)
```
#### Arguments

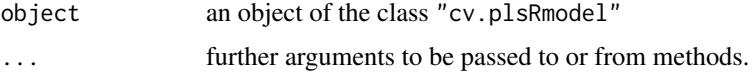

## Value

An object of class "summary.cv.plsRglmmodel".
#### <span id="page-108-0"></span>*summary.plsRglmmodel* 109

#### Author(s)

Frederic Bertrand <frederic.bertrand@math.unistra.fr> <http://www-irma.u-strasbg.fr/~fbertran/>

#### References

Nicolas Meyer, Myriam Maumy-Bertrand et Frederic Bertrand (2010). Comparing the linear and the logistic PLS regression with qualitative predictors: application to allelotyping data. *Journal de la Societe Francaise de Statistique*, 151(2), pages 1-18. [http://publications-sfds.math.](http://publications-sfds.math.cnrs.fr/index.php/J-SFdS/article/view/47) [cnrs.fr/index.php/J-SFdS/article/view/47](http://publications-sfds.math.cnrs.fr/index.php/J-SFdS/article/view/47)

# See Also

[summary](#page-0-0)

#### Examples

```
data(Cornell)
XCornell<-Cornell[,1:7]
yCornell<-Cornell[,8]
bbb <- cv.plsR(dataY=yCornell,dataX=XCornell,nt=10,K=6)
summary(bbb)
rm(list=c("XCornell","yCornell","bbb"))
```
summary.plsRglmmodel *Summary method for plsRglm models*

#### Description

This function provides a summary method for the class "plsRglmmodel"

### Usage

```
## S3 method for class 'plsRglmmodel'
summary(object, ...)
```
#### Arguments

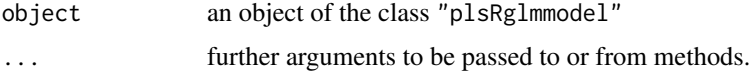

#### Value

call function call of plsRglmmodel

# Author(s)

Frederic Bertrand <frederic.bertrand@math.unistra.fr> <http://www-irma.u-strasbg.fr/~fbertran/>

#### <span id="page-109-0"></span>References

Nicolas Meyer, Myriam Maumy-Bertrand et Frederic Bertrand (2010). Comparing the linear and the logistic PLS regression with qualitative predictors: application to allelotyping data. *Journal de la Societe Francaise de Statistique*, 151(2), pages 1-18. [http://publications-sfds.math.](http://publications-sfds.math.cnrs.fr/index.php/J-SFdS/article/view/47) [cnrs.fr/index.php/J-SFdS/article/view/47](http://publications-sfds.math.cnrs.fr/index.php/J-SFdS/article/view/47)

# See Also

[summary](#page-0-0)

### Examples

```
data(Cornell)
XCornell<-Cornell[,1:7]
yCornell<-Cornell[,8]
modplsglm <- plsRglm(yCornell,XCornell,3,modele="pls-glm-gaussian")
class(modplsglm)
summary(modplsglm)
rm(list=c("XCornell","yCornell","modplsglm"))
```
summary.plsRmodel *Summary method for plsR models*

#### Description

This function provides a summary method for the class "plsRmodel"

#### Usage

## S3 method for class 'plsRmodel' summary(object, ...)

# Arguments

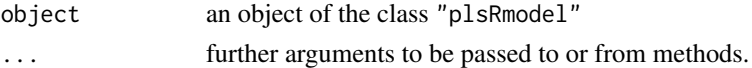

#### Value

call function call of plsRmodel

# Author(s)

Frederic Bertrand <frederic.bertrand@math.unistra.fr> <http://www-irma.u-strasbg.fr/~fbertran/>

# References

Nicolas Meyer, Myriam Maumy-Bertrand et Frederic Bertrand (2010). Comparing the linear and the logistic PLS regression with qualitative predictors: application to allelotyping data. *Journal de la Societe Francaise de Statistique*, 151(2), pages 1-18. [http://publications-sfds.math.](http://publications-sfds.math.cnrs.fr/index.php/J-SFdS/article/view/47) [cnrs.fr/index.php/J-SFdS/article/view/47](http://publications-sfds.math.cnrs.fr/index.php/J-SFdS/article/view/47)

#### <span id="page-110-0"></span>*tilt.bootpls* 111

#### See Also

[summary](#page-0-0)

# Examples

```
data(Cornell)
XCornell<-Cornell[,1:7]
yCornell<-Cornell[,8]
modpls <- plsR(yCornell,XCornell,3,modele="pls")
class(modpls)
summary(modpls)
rm(list=c("XCornell","yCornell","modpls"))
```
tilt.bootpls *Tilted bootstrap for PLS models*

# Description

 $\sim$  A (1-5 lines) description of what the function does.  $\sim$ 

# Usage

```
tilt.bootpls(object, typeboot="plsmodel", statistic=coefs.plsR,
R=c(499, 250, 250), alpha=c(0.025, 0.975), sim="ordinary",
stype="i", index=1, stabvalue=1e6,...)
```
#### Arguments

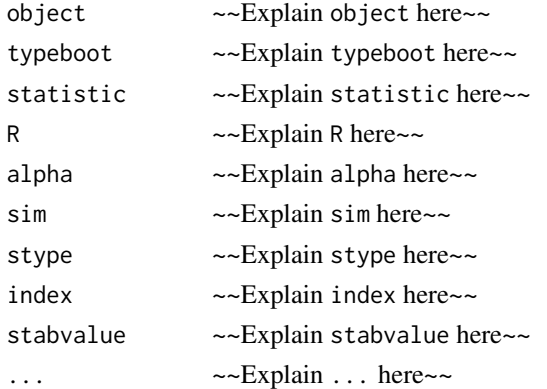

#### Details

~~ More details than the description above ~~

# Value

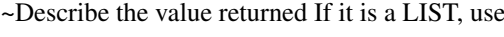

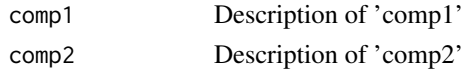

...

# Author(s)

Frederic Bertrand <frederic.bertrand@math.unistra.fr> <http://www-irma.u-strasbg.fr/~fbertran/>

# See Also

[tilt.boot](#page-0-0)

#### Examples

```
## Not run:
data(Cornell)
XCornell<-Cornell[,1:7]
yCornell<-Cornell[,8]
set.seed(1385)
Cornell.tilt.boot <- tilt.bootpls(plsR(yCornell,XCornell,3), statistic=coefs.plsR,
R=c(499, 100, 100), alpha=c(0.025, 0.975), sim="ordinary", stype="i", index=1)
Cornell.tilt.boot
str(Cornell.tilt.boot)
boxplots.bootpls(Cornell.tilt.boot,indices=2:7)
rm(Cornell.tilt.boot)
## End(Not run)
```
tilt.bootplsglm *Tilted bootstrap for PLS models*

# Description

 $\sim$  A (1-5 lines) description of what the function does.  $\sim$ 

# Usage

```
tilt.bootplsglm(object, typeboot="fmodel_np", statistic=coefs.plsRglm,
R=c(499, 250, 250), alpha=c(0.025, 0.975), sim="ordinary",
stype="i", index=1, stabvalue=1e6,...)
```
#### Arguments

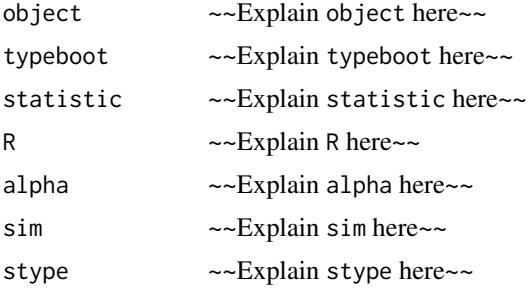

<span id="page-111-0"></span>

#### <span id="page-112-0"></span>*tilt.bootplsglm* 113

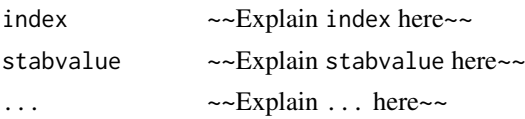

# Details

 $\sim$  More details than the description above  $\sim$ 

# Value

~Describe the value returned If it is a LIST, use

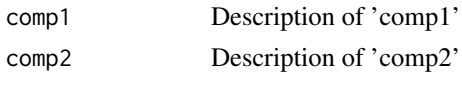

...

#### Author(s)

Frederic Bertrand <frederic.bertrand@math.unistra.fr> <http://www-irma.u-strasbg.fr/~fbertran/>

#### See Also

[tilt.boot](#page-0-0)

#### Examples

```
data(aze_compl)
Xaze_compl<-aze_compl[,2:34]
yaze_compl<-aze_compl$y
dataset <- cbind(y=yaze_compl,Xaze_compl)
# Lazraq-Cleroux PLS bootstrap Classic
aze_compl.tilt.boot <- tilt.bootplsglm(plsRglm(yaze_compl,Xaze_compl,3,
modele="pls-glm-logistic", family=NULL), statistic=coefs.plsRglm, R=c(499, 100, 100),
alpha=c(0.025, 0.975), sim="ordinary", stype="i", index=1)
aze_compl.tilt.boot <- tilt.bootplsglm(plsRglm(yaze_compl,Xaze_compl,3,
modele="pls-glm-logistic"), statistic=coefs.plsRglm, R=c(499, 100, 100),
```

```
alpha=c(0.025, 0.975), sim="ordinary", stype="i", index=1)
aze_compl.tilt.boot <- tilt.bootplsglm(plsRglm(yaze_compl,Xaze_compl,3,
modele="pls-glm-family", family=binomial), statistic=coefs.plsRglm, R=c(499, 100, 100),
alpha=c(0.025, 0.975), sim="ordinary", stype="i", index=1)
```

```
boxplots.bootpls(aze_compl.tilt.boot,1:2)
```
#### # PLS bootstrap balanced

```
aze_compl.tilt.boot <- tilt.bootplsglm(plsRglm(yaze_compl,Xaze_compl,3,
modele="pls-glm-logistic"), statistic=coefs.plsRglm, R=c(499, 100, 100),
alpha=c(0.025, 0.975), sim="balanced", stype="i", index=1)
```
<span id="page-113-0"></span>XbordeauxNA *Incomplete dataset for the quality of wine dataset*

# Description

Quality of Bordeaux wines (Quality) and four potentially predictive variables (Temperature, Sunshine, Heat and Rain).

The value of Temperature for the first observation was remove from the matrix of predictors on purpose.

# Usage

data(XbordeauxNA)

# Format

A data frame with 34 observations on the following 4 variables.

Temperature a numeric vector

Sunshine a numeric vector

Heat a numeric vector

Rain a numeric vector

# Source

P. Bastien, V. Esposito-Vinzi, and M. Tenenhaus. (2005). PLS generalised linear regression. *Computational Statistics & Data Analysis*, 48(1):17-46.

# References

M. Tenenhaus. (2005). La regression logistique PLS. In J.-J. Droesbeke, M. Lejeune, and G. Saporta, editors, Modeles statistiques pour donnees qualitatives. Editions Technip, Paris.

#### Examples

data(XbordeauxNA) str(XbordeauxNA)

<span id="page-114-0"></span>

#### Description

The caterpillar dataset was extracted from a 1973 study on pine processionary caterpillars. It assesses the influence of some forest settlement characteristics on the development of caterpillar colonies. There are  $k=10$  potentially explanatory variables defined on  $n=33$  areas. The value of x2 for the first observation was remove from the matrix of predictors on purpose.

#### Usage

data(XpineNAX21)

# Format

A data frame with 33 observations on the following 10 variables.

- x1 altitude (in meters)
- x2 slope (en degrees)
- x3 number of pines in the area
- x4 height (in meters) of the tree sampled at the center of the area
- x5 diameter (in meters) of the tree sampled at the center of the area
- x6 index of the settlement density
- x7 orientation of the area (from 1 if southbound to 2 otherwise)
- x8 height (in meters) of the dominant tree
- x9 number of vegetation strata
- x10 mix settlement index (from 1 if not mixed to 2 if mixed)

# Details

These caterpillars got their names from their habit of moving over the ground in incredibly long head-to-tail processions when leaving their nest to create a new colony. The XpineNAX21 is a dataset with a missing value for testing purpose.

#### Source

Tomassone R., Audrain S., Lesquoy-de Turckeim E., Millier C. (1992). "La regression, nouveaux regards sur une ancienne methode statistique", INRA, *Actualit?s Scientifiques et Agronomiques*, Masson, Paris.

# Examples

```
data(XpineNAX21)
str(XpineNAX21)
```
# **Index**

∗Topic coef coef.plsRglmmodel, [17](#page-16-0) coef.plsRmodel, [18](#page-17-0) ∗Topic datagen simul\_data\_complete, [101](#page-100-0) simul\_data\_UniYX, [102](#page-101-0) simul\_data\_UniYX\_binom, [104](#page-103-0) simul\_data\_YX, [105](#page-104-0) ∗Topic datasets aze, [5](#page-4-0) aze\_compl, [7](#page-6-0) bordeaux, [14](#page-13-0) CorMat, [24](#page-23-0) Cornell, [25](#page-24-0) fowlkes, [41](#page-40-0) pine, [60](#page-59-0) pine\_full, [61](#page-60-0) pine\_sup, [62](#page-61-0) XbordeauxNA, [114](#page-113-0) XpineNAX21, [115](#page-114-0) ∗Topic hplot signpred, [100](#page-99-0) ∗Topic methods coef.plsRglmmodel, [17](#page-16-0) coef.plsRmodel, [18](#page-17-0) cvtable, [39](#page-38-0) plot.table.summary.cv.plsRglmmodel, [63](#page-62-0) plot.table.summary.cv.plsRmodel, [64](#page-63-0) predict.plsRglmmodel, [87](#page-86-0) predict.plsRmodel, [89](#page-88-0) print.coef.plsRglmmodel, [92](#page-91-0) print.coef.plsRmodel, [93](#page-92-0) print.cv.plsRglmmodel, [94](#page-93-0) print.cv.plsRmodel, [95](#page-94-0) print.plsRglmmodel, [96](#page-95-0) print.plsRmodel, [97](#page-96-0) print.summary.plsRglmmodel, [98](#page-97-0) print.summary.plsRmodel, [99](#page-98-0) summary.cv.plsRglmmodel, [107](#page-106-0) summary.cv.plsRmodel, [108](#page-107-0) summary.plsRglmmodel, [109](#page-108-0)

summary.plsRmodel, [110](#page-109-0) ∗Topic models aic.dof, [3](#page-2-0) AICpls, [4](#page-3-0) bootpls, [8](#page-7-0) bootplsglm, [11](#page-10-0) boxplots.bootpls, [15](#page-14-0) coefs.plsR, [19](#page-18-0) coefs.plsRglm, [20](#page-19-0) coefs.plsRglmnp, [21](#page-20-0) coefs.plsRnp, [22](#page-21-0) confints.bootpls, [23](#page-22-0) cv.plsR, [26](#page-25-0) cv.plsRglm, [29](#page-28-0) infcrit.dof, [42](#page-41-0) kfolds2Chisq, [43](#page-42-0) kfolds2Chisqind, [44](#page-43-0) kfolds2coeff, [46](#page-45-0) kfolds2CVinfos\_glm, [47](#page-46-0) kfolds2Mclassed, [49](#page-48-0) kfolds2Mclassedind, [50](#page-49-0) kfolds2Press, [52](#page-51-0) kfolds2Pressind, [53](#page-52-0) loglikpls, [54](#page-53-0) permcoefs.plsR, [56](#page-55-0) permcoefs.plsRglm, [57](#page-56-0) permcoefs.plsRglmnp, [58](#page-57-0) permcoefs.plsRnp, [59](#page-58-0) plots.confints.bootpls, [65](#page-64-0) PLS\_glm\_wvc, [82](#page-81-0) PLS\_lm\_wvc, [85](#page-84-0) plsR, [67](#page-66-0) plsR.dof, [73](#page-72-0) plsRglm, [74](#page-73-0) tilt.bootpls, [111](#page-110-0) tilt.bootplsglm, [112](#page-111-0) ∗Topic predict predict.plsRglmmodel, [87](#page-86-0) predict.plsRmodel, [89](#page-88-0) ∗Topic print cvtable, [39](#page-38-0) plot.table.summary.cv.plsRglmmodel, [63](#page-62-0)

plot.table.summary.cv.plsRmodel, [64](#page-63-0) print.coef.plsRglmmodel, [92](#page-91-0) print.coef.plsRmodel, [93](#page-92-0) print.cv.plsRglmmodel, [94](#page-93-0) print.cv.plsRmodel, [95](#page-94-0) print.plsRglmmodel, [96](#page-95-0) print.plsRmodel, [97](#page-96-0) print.summary.plsRglmmodel, [98](#page-97-0) print.summary.plsRmodel, [99](#page-98-0) summary.cv.plsRglmmodel, [107](#page-106-0) summary.cv.plsRmodel, [108](#page-107-0) summary.plsRglmmodel, [109](#page-108-0) summary.plsRmodel, [110](#page-109-0) ∗Topic regression aic.dof, [3](#page-2-0) AICpls, [4](#page-3-0) boxplots.bootpls, [15](#page-14-0) confints.bootpls, [23](#page-22-0) cv.plsR, [26](#page-25-0) cv.plsRglm, [29](#page-28-0) infcrit.dof, [42](#page-41-0) kfolds2Chisq, [43](#page-42-0) kfolds2Chisqind, [44](#page-43-0) kfolds2coeff, [46](#page-45-0) kfolds2CVinfos\_glm, [47](#page-46-0) kfolds2Mclassed, [49](#page-48-0) kfolds2Mclassedind, [50](#page-49-0) kfolds2Press, [52](#page-51-0) kfolds2Pressind, [53](#page-52-0) loglikpls, [54](#page-53-0) plots.confints.bootpls, [65](#page-64-0) PLS\_glm\_wvc, [82](#page-81-0) PLS\_lm\_wvc, [85](#page-84-0) plsR, [67](#page-66-0) plsR.dof, [73](#page-72-0) plsRglm, [74](#page-73-0) ∗Topic utilities aic.dof, [3](#page-2-0) AICpls, [4](#page-3-0) dicho, [40](#page-39-0) infcrit.dof, [42](#page-41-0) loglikpls, [54](#page-53-0) plsR.dof, [73](#page-72-0) simul\_data\_complete, [101](#page-100-0) simul\_data\_UniYX, [102](#page-101-0) simul\_data\_UniYX\_binom, [104](#page-103-0) simul\_data\_YX, [105](#page-104-0) AIC, *[5](#page-4-0)*

aic.dof, [3,](#page-2-0) *[74](#page-73-0)* AICpls, [4,](#page-3-0) *[55](#page-54-0)* as.data.frame, *[26](#page-25-0)*, *[30](#page-29-0)*, *[68](#page-67-0)*, *[75](#page-74-0)* aze, [5,](#page-4-0) *[7](#page-6-0)* aze\_compl, [7](#page-6-0) bic.dof *(*aic.dof*)*, [3](#page-2-0) boot, *[9,](#page-8-0) [10](#page-9-0)*, *[12,](#page-11-0) [13](#page-12-0)* boot.ci, *[23](#page-22-0)* bootpls, [8,](#page-7-0) *[16](#page-15-0)*, *[19](#page-18-0)*, *[22,](#page-21-0) [23](#page-22-0)*, *[56](#page-55-0)*, *[59](#page-58-0)*, *[71](#page-70-0)*, *[79](#page-78-0)* bootplsglm, [11,](#page-10-0) *[20,](#page-19-0) [21](#page-20-0)*, *[23](#page-22-0)*, *[57,](#page-56-0) [58](#page-57-0)* bordeaux, [14](#page-13-0) boxplot, *[16](#page-15-0)* boxplots.bootpls, [15](#page-14-0) coef, *[17,](#page-16-0) [18](#page-17-0)* coef.plsRglmmodel, [17](#page-16-0) coef.plsRmodel, [18](#page-17-0) coefs.plsR, [19](#page-18-0) coefs.plsRglm, [20](#page-19-0) coefs.plsRglmnp, [21](#page-20-0) coefs.plsRnp, [22](#page-21-0) confints.bootpls, [23,](#page-22-0) *[66](#page-65-0)* CorMat, [24](#page-23-0) Cornell, [25](#page-24-0) cv.plsR, [26,](#page-25-0) *[50](#page-49-0)[–53](#page-52-0)*, *[71](#page-70-0)* cv.plsRglm, [29,](#page-28-0) *[43](#page-42-0)*, *[45](#page-44-0)*, *[48](#page-47-0)*, *[51](#page-50-0)*, *[79](#page-78-0)* cv.plsRglmmodel.default *(*cv.plsRglm*)*, [29](#page-28-0) cv.plsRglmmodel.formula *(*cv.plsRglm*)*, [29](#page-28-0) cv.plsRmodel.default *(*cv.plsR*)*, [26](#page-25-0) cv.plsRmodel.formula *(*cv.plsR*)*, [26](#page-25-0) cvtable, [39](#page-38-0) dicho, [40](#page-39-0) family, *[30](#page-29-0)*, *[75](#page-74-0)*, *[82](#page-81-0)*

formula, *[26](#page-25-0)*, *[29](#page-28-0)*, *[68](#page-67-0)*, *[75](#page-74-0)* fowlkes, [41](#page-40-0)

glm, *[31](#page-30-0)*, *[77](#page-76-0)*, *[83](#page-82-0)* glm.control, *[31](#page-30-0)*, *[76](#page-75-0)* gmdl.dof *(*aic.dof*)*, [3](#page-2-0)

ifelse, *[40](#page-39-0)* infcrit.dof, *[4](#page-3-0)*, *[42](#page-41-0)*, [42,](#page-41-0) *[74](#page-73-0)*

kfolds2Chisq, [43,](#page-42-0) *[45](#page-44-0)* kfolds2Chisqind, *[43](#page-42-0)*, [44](#page-43-0) kfolds2coeff, *[28](#page-27-0)*, *[32](#page-31-0)*, *[43](#page-42-0)*, *[45](#page-44-0)*, [46,](#page-45-0) *[48](#page-47-0)*, *[50](#page-49-0)[–52](#page-51-0)*, *[54](#page-53-0)* kfolds2CVinfos\_glm, [47](#page-46-0) kfolds2CVinfos\_lm, *[28](#page-27-0)* kfolds2Mclassed, *[28](#page-27-0)*, *[32](#page-31-0)*, *[43](#page-42-0)*, *[45](#page-44-0)*, *[47,](#page-46-0) [48](#page-47-0)*, [49,](#page-48-0) *[51,](#page-50-0) [52](#page-51-0)*, *[54](#page-53-0)* kfolds2Mclassedind, *[28](#page-27-0)*, *[32](#page-31-0)*, *[43](#page-42-0)*, *[45](#page-44-0)*, *[47,](#page-46-0) [48](#page-47-0)*, *[50](#page-49-0)*, [50,](#page-49-0) *[52](#page-51-0)*, *[54](#page-53-0)*

#### 118 *INDEX*

kfolds2Press, *[28](#page-27-0)*, *[32](#page-31-0)*, *[43](#page-42-0)*, *[45](#page-44-0)*, *[47,](#page-46-0) [48](#page-47-0)*, *[50,](#page-49-0) [51](#page-50-0)*, [52,](#page-51-0) *[54](#page-53-0)* kfolds2Pressind, *[28](#page-27-0)*, *[32](#page-31-0)*, *[43](#page-42-0)*, *[45](#page-44-0)*, *[47,](#page-46-0) [48](#page-47-0)*, *[50](#page-49-0)[–52](#page-51-0)*, [53](#page-52-0) legend, *[65](#page-64-0)* logLik, *[55](#page-54-0)* loglikpls, *[5](#page-4-0)*, [54](#page-53-0) model.offset, *[30](#page-29-0)*, *[76](#page-75-0)* offset, *[30](#page-29-0)*, *[76](#page-75-0)* permcoefs.plsR, [56](#page-55-0) permcoefs.plsRglm, [57](#page-56-0) permcoefs.plsRglmnp, [58](#page-57-0) permcoefs.plsRnp, [59](#page-58-0) pine, [60](#page-59-0) pine\_full, [61](#page-60-0) pine\_sup, [62](#page-61-0) plot, *[65](#page-64-0)* plot.table.summary.cv.plsRglmmodel, [63](#page-62-0) plot.table.summary.cv.plsRmodel, [64](#page-63-0) plots.confints.bootpls, [65](#page-64-0) PLS\_glm, *[84](#page-83-0)* PLS\_glm *(*plsRglm*)*, [74](#page-73-0) PLS\_glm\_formula *(*plsRglm*)*, [74](#page-73-0) PLS\_glm\_kfoldcv, *[84](#page-83-0)* PLS\_glm\_kfoldcv *(*cv.plsRglm*)*, [29](#page-28-0) PLS\_glm\_kfoldcv\_formula, *[83](#page-82-0)* PLS\_glm\_kfoldcv\_formula *(*cv.plsRglm*)*, [29](#page-28-0) PLS\_glm\_wvc, [82,](#page-81-0) *[86](#page-85-0)* PLS\_lm, *[86](#page-85-0)* PLS\_lm *(*plsR*)*, [67](#page-66-0) PLS\_lm\_formula *(*plsR*)*, [67](#page-66-0) PLS\_lm\_kfoldcv, *[86](#page-85-0)* PLS\_lm\_kfoldcv *(*cv.plsR*)*, [26](#page-25-0) PLS\_lm\_kfoldcv\_formula *(*cv.plsR*)*, [26](#page-25-0) PLS\_lm\_wvc, *[84](#page-83-0)*, [85](#page-84-0) plsR, *[19](#page-18-0)*, *[56](#page-55-0)*, [67,](#page-66-0) *[79](#page-78-0)* plsR.dof, *[4](#page-3-0)*, *[42](#page-41-0)*, [73](#page-72-0) plsRglm, *[20](#page-19-0)[–22](#page-21-0)*, *[57](#page-56-0)[–59](#page-58-0)*, *[72](#page-71-0)*, [74](#page-73-0) plsRglmmodel.default *(*plsRglm*)*, [74](#page-73-0) plsRglmmodel.formula *(*plsRglm*)*, [74](#page-73-0) plsRmodel.default *(*plsR*)*, [67](#page-66-0) plsRmodel.formula *(*plsR*)*, [67](#page-66-0) predict.glm, *[88](#page-87-0)* predict.plsRglmmodel, [87](#page-86-0) predict.plsRmodel, [89](#page-88-0) print, *[92](#page-91-0)[–99](#page-98-0)* print.coef.plsRglmmodel, [92](#page-91-0) print.coef.plsRmodel, [93](#page-92-0) print.cv.plsRglmmodel, [94](#page-93-0)

```
print.cv.plsRmodel, 95
print.plsRglmmodel, 96
print.plsRmodel, 97
print.summary.plsRglmmodel, 98
print.summary.plsRmodel, 99
signpred, 100
simul_data_complete, 101, 103, 106
simul_data_UniYX, 102, 104
simul_data_UniYX_binom, 104
simul_data_YX, 102, 103, 105
summary, 32, 40, 47, 48, 63, 64, 98, 99,
        108–111
summary.cv.plsRglmmodel, 107
summary.cv.plsRmodel, 108
109
summary.plsRmodel, 110
tilt.boot, 112, 113
tilt.bootpls, 111
tilt.bootplsglm, 112
```

```
visweb, 100
```

```
XbordeauxNA, 114
XpineNAX21, 115
```